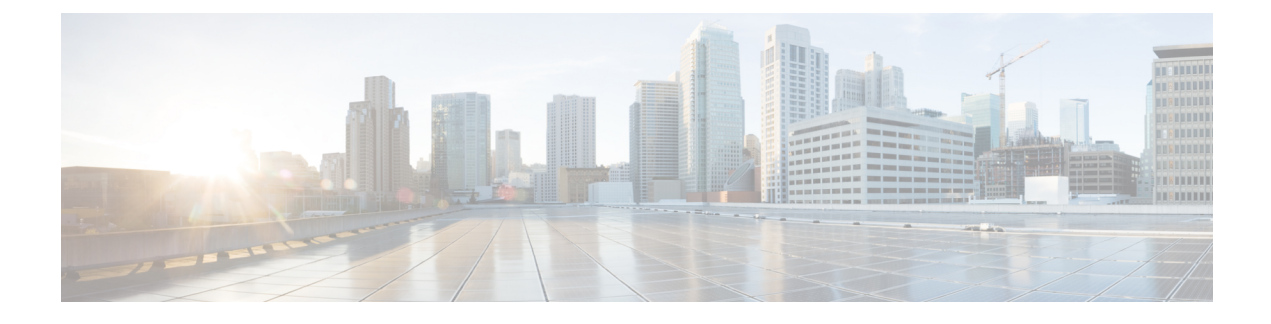

# **debug smrp mcache through e**

- Finding IOS Command [Information,](#page-0-0) page 1
- debug smrp mcache [through](#page-3-0) e, page 4

## <span id="page-0-0"></span>**Finding IOS Command Information**

### **First Published: February 2008**

#### **Last Updated: January 2014**

This document contains a list of the commands supported in many different software releases and on many different platforms. Some of the commands may not be supported in your Cisco IOS software release. To search for a command, use the alphabet key at the top part of this document and then scroll down until you find the command of interest, or use the Find function in your web browser. To access the documentation for a particular command, click the link to the command reference designator to the right of the command name. This list is intended to be used online only.

Alternatively, you may search for commands using the Command Lookup Tool ([https://tools.cisco.com/](https://tools.cisco.com/Support/CLILookup) [Support/CLILookup\)](https://tools.cisco.com/Support/CLILookup), where you will be prompted to provide your Cisco.com username and password.

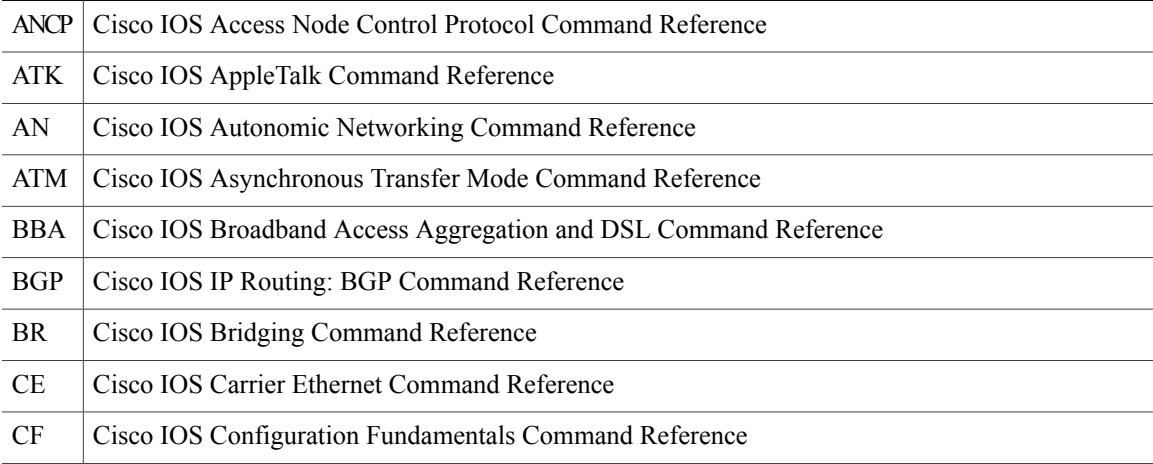

#### **Table 1: Command Reference Designators**

T

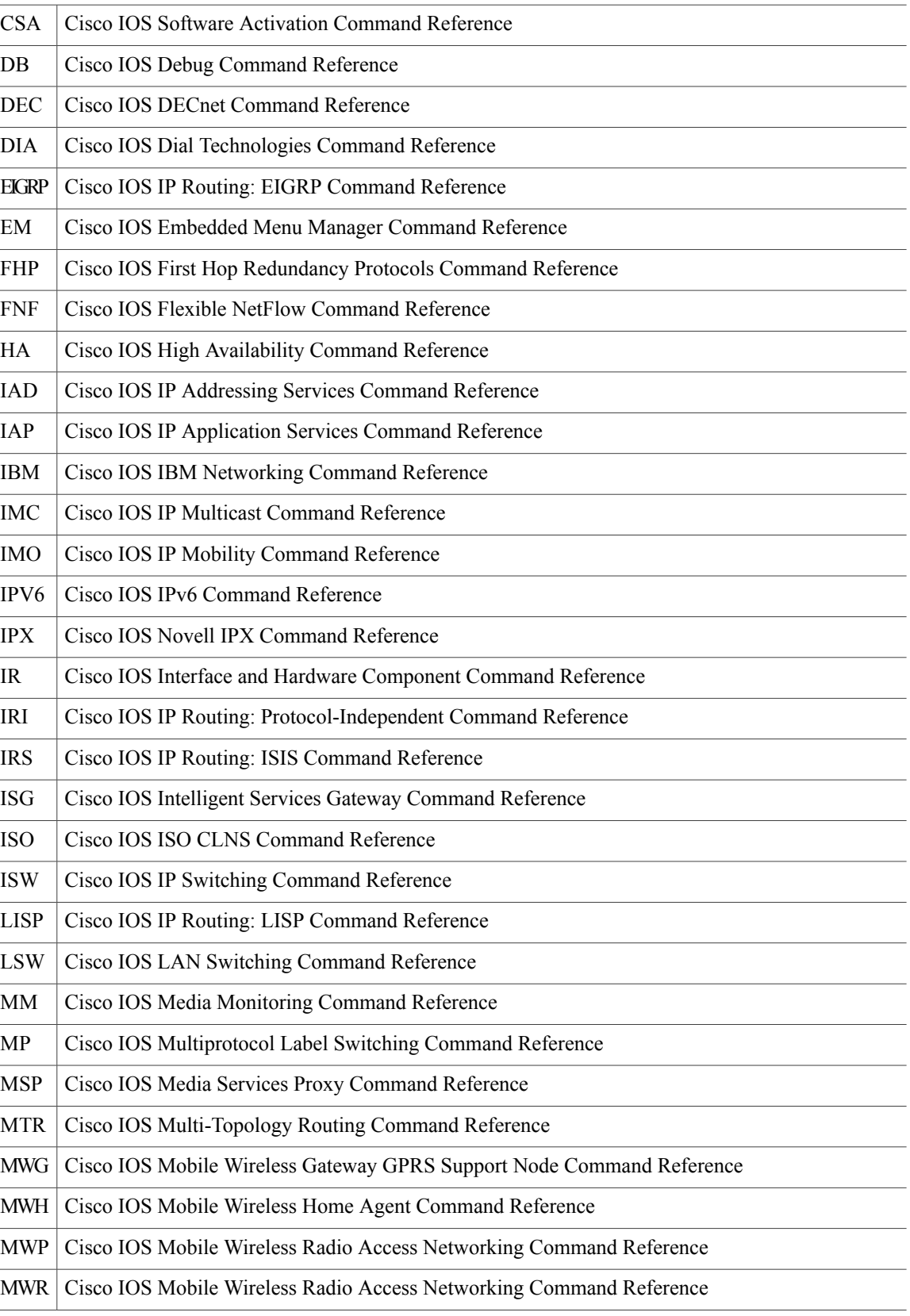

 $\mathbf{I}$ 

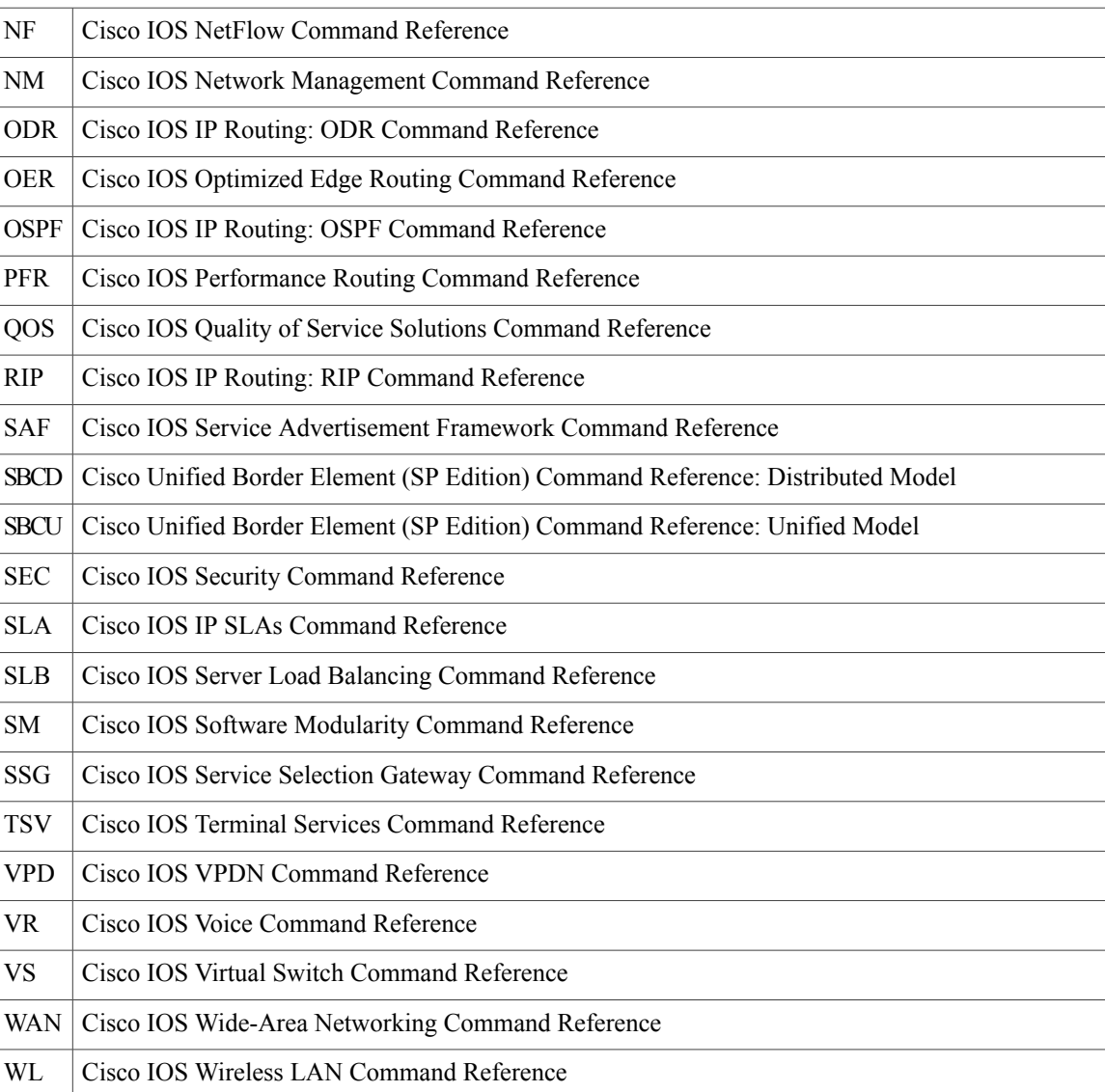

## <span id="page-3-0"></span>**debug smrp mcache through e**

**D**

debug smrp mcache [DB](http://www.cisco.com/en/US/docs/ios-xml/ios/debug/command/s1/db-s1.html#wp1538693894) debug smrp neighbor [DB](http://www.cisco.com/en/US/docs/ios-xml/ios/debug/command/s1/db-s1.html#wp1297282547) debug smrp port [DB](http://www.cisco.com/en/US/docs/ios-xml/ios/debug/command/s1/db-s1.html#wp3949282921) debug smrp route [DB](http://www.cisco.com/en/US/docs/ios-xml/ios/debug/command/s1/db-s1.html#wp8814279530) debug smrp transaction [DB](http://www.cisco.com/en/US/docs/ios-xml/ios/debug/command/s1/db-s1.html#wp3817509634) debug snasw dlc [DB](http://www.cisco.com/en/US/docs/ios-xml/ios/debug/command/s1/db-s1.html#wp2769674129) debug snasw ips [DB](http://www.cisco.com/en/US/docs/ios-xml/ios/debug/command/s1/db-s1.html#wp2880924115) debug snmp bulkstat [DB](http://www.cisco.com/en/US/docs/ios-xml/ios/debug/command/s1/db-s1.html#wp2722496639) debug snmp detail [DB](http://www.cisco.com/en/US/docs/ios-xml/ios/debug/command/s1/db-s1.html#wp1335769868) debug snmp mib nhrp [DB](http://www.cisco.com/en/US/docs/ios-xml/ios/debug/command/s1/db-s1.html#wp2858571929) debug snmp overhead [DB](http://www.cisco.com/en/US/docs/ios-xml/ios/debug/command/s1/db-s1.html#wp3427468084) debug snmp packet [DB](http://www.cisco.com/en/US/docs/ios-xml/ios/debug/command/s1/db-s1.html#wp2659235760) debug snmp requests [DB](http://www.cisco.com/en/US/docs/ios-xml/ios/debug/command/s1/db-s1.html#wp6994998780) debug snmp sync [DB](http://www.cisco.com/en/US/docs/ios-xml/ios/debug/command/s1/db-s1.html#wp3225143859) debug snmp tunnel-mib [DB,](http://www.cisco.com/en/US/docs/ios-xml/ios/debug/command/s1/db-s1.html#wp4053669182) [IR](http://www.cisco.com/en/US/docs/ios-xml/ios/interface/command/ir-d1.html#wp1782124703) debug sntp adjust [DB](http://www.cisco.com/en/US/docs/ios-xml/ios/debug/command/s1/db-s2.html#wp1553609760) debug sntp adjust through debug tag-switching xtagatm vc [DB](http://www.cisco.com/en/US/docs/ios-xml/ios/debug/command/s1/db-s2.html#wp3745801455) debug sntp packets [DB](http://www.cisco.com/en/US/docs/ios-xml/ios/debug/command/s1/db-s2.html#wp1460283607) debug sntp select [DB](http://www.cisco.com/en/US/docs/ios-xml/ios/debug/command/s1/db-s2.html#wp3660023198) debug software authenticity [DB](http://www.cisco.com/en/US/docs/ios-xml/ios/debug/command/s1/db-s2.html#wp2017912967) debug source bridge [DB](http://www.cisco.com/en/US/docs/ios-xml/ios/debug/command/s1/db-s2.html#wp3744131105) debug source error [DB](http://www.cisco.com/en/US/docs/ios-xml/ios/debug/command/s1/db-s2.html#wp1792864101) debug source event [DB](http://www.cisco.com/en/US/docs/ios-xml/ios/debug/command/s1/db-s2.html#wp1869227516) debug span [DB](http://www.cisco.com/en/US/docs/ios-xml/ios/debug/command/s1/db-s2.html#wp4202636835) debug spanning-tree [DB](http://www.cisco.com/en/US/docs/ios-xml/ios/debug/command/s1/db-s2.html#wp3734777150) debug ss7 mtp1 [DB](http://www.cisco.com/en/US/docs/ios-xml/ios/debug/command/s1/db-s2.html#wp3997697082) debug ss7 mtp2 [DB](http://www.cisco.com/en/US/docs/ios-xml/ios/debug/command/s1/db-s2.html#wp1012501025) debug ss7 sm [DB](http://www.cisco.com/en/US/docs/ios-xml/ios/debug/command/s1/db-s2.html#wp2442799376) debug sse [DB](http://www.cisco.com/en/US/docs/ios-xml/ios/debug/command/s1/db-s2.html#wp3758050912) debug ssg ctrl-errors [DB](http://www.cisco.com/en/US/docs/ios-xml/ios/debug/command/s1/db-s2.html#wp1725285823) debug ssg ctrl-events [DB](http://www.cisco.com/en/US/docs/ios-xml/ios/debug/command/s1/db-s2.html#wp2967766832) debug ssg ctrl-packets [DB](http://www.cisco.com/en/US/docs/ios-xml/ios/debug/command/s1/db-s2.html#wp3985895556)

debug ssg data [DB](http://www.cisco.com/en/US/docs/ios-xml/ios/debug/command/s1/db-s2.html#wp3040994729)

debug ssg data-nat [DB](http://www.cisco.com/en/US/docs/ios-xml/ios/debug/command/s1/db-s2.html#wp3914683685) debug ssg dhcp [DB](http://www.cisco.com/en/US/docs/ios-xml/ios/debug/command/s1/db-s2.html#wp3864239901) debug ssg errors [DB](http://www.cisco.com/en/US/docs/ios-xml/ios/debug/command/s1/db-s2.html#wp2389675284) debug ssg events [DB](http://www.cisco.com/en/US/docs/ios-xml/ios/debug/command/s1/db-s2.html#wp2494983911) debug ssg packets [DB](http://www.cisco.com/en/US/docs/ios-xml/ios/debug/command/s1/db-s2.html#wp1789911260) debug ssg port-map [DB](http://www.cisco.com/en/US/docs/ios-xml/ios/debug/command/s1/db-s2.html#wp2397175602) debug ssg tcp-redirect [DB](http://www.cisco.com/en/US/docs/ios-xml/ios/debug/command/s1/db-s2.html#wp2597542587) debug ssg transparent login [DB](http://www.cisco.com/en/US/docs/ios-xml/ios/debug/command/s1/db-s2.html#wp2318912700) debug ssl [DB](http://www.cisco.com/en/US/docs/ios-xml/ios/debug/command/s1/db-s2.html#wp1862344164) debug ssl openssl [DB](http://www.cisco.com/en/US/docs/ios-xml/ios/debug/command/s1/db-s2.html#wp1983866698) debug ssm [DB,](http://www.cisco.com/en/US/docs/ios-xml/ios/debug/command/s1/db-s2.html#wp1084484188) [ISG](http://www.cisco.com/en/US/docs/ios-xml/ios/isg/command/isg_a1.html#wp2954265840) debug sss aaa authorization event [DB](http://www.cisco.com/en/US/docs/ios-xml/ios/debug/command/s1/db-s2.html#wp3016741244) debug sss aaa authorization fsm [DB](http://www.cisco.com/en/US/docs/ios-xml/ios/debug/command/s1/db-s2.html#wp4103059370) debug sss error [DB](http://www.cisco.com/en/US/docs/ios-xml/ios/debug/command/s1/db-s2.html#wp2448150928) debug sss event [DB](http://www.cisco.com/en/US/docs/ios-xml/ios/debug/command/s1/db-s2.html#wp2806748030) debug sss fsm [DB](http://www.cisco.com/en/US/docs/ios-xml/ios/debug/command/s1/db-s2.html#wp3191807504) debug standby [DB](http://www.cisco.com/en/US/docs/ios-xml/ios/debug/command/s1/db-s2.html#wp3559970349) debug standby errors [DB](http://www.cisco.com/en/US/docs/ios-xml/ios/debug/command/s1/db-s2.html#wp3451420414) debug standby events [DB](http://www.cisco.com/en/US/docs/ios-xml/ios/debug/command/s1/db-s2.html#wp9455852290) debug standby events icmp [DB](http://www.cisco.com/en/US/docs/ios-xml/ios/debug/command/s1/db-s2.html#wp1046260892) debug standby events neighbor [DB](http://www.cisco.com/en/US/docs/ios-xml/ios/debug/command/s1/db-s2.html#wp4105433335) debug standby packets [DB](http://www.cisco.com/en/US/docs/ios-xml/ios/debug/command/s1/db-s2.html#wp1730805625) debug stun packet [DB](http://www.cisco.com/en/US/docs/ios-xml/ios/debug/command/s1/db-s2.html#wp1497719299) debug subscriber aaa authorization [DB](http://www.cisco.com/en/US/docs/ios-xml/ios/debug/command/s1/db-s2.html#wp4020276652), [ISG](http://www.cisco.com/en/US/docs/ios-xml/ios/isg/command/isg_a1.html#wp4020276652) debug subscriber classifier [ISG](http://www.cisco.com/en/US/docs/ios-xml/ios/isg/command/isg_a1.html#wp3642069866) debug subscriber error [DB](http://www.cisco.com/en/US/docs/ios-xml/ios/debug/command/s1/db-s2.html#wp1015395780), [ISG](http://www.cisco.com/en/US/docs/ios-xml/ios/isg/command/isg_a1.html#wp1015395780) debug subscriber event [DB](http://www.cisco.com/en/US/docs/ios-xml/ios/debug/command/s1/db-s2.html#wp3550253853), [ISG](http://www.cisco.com/en/US/docs/ios-xml/ios/isg/command/isg_a1.html#wp3550253853) debug subscriber feature [DB,](http://www.cisco.com/en/US/docs/ios-xml/ios/debug/command/s1/db-s2.html#wp3071869047) [ISG](http://www.cisco.com/en/US/docs/ios-xml/ios/isg/command/isg_a1.html#wp3071869047) debug subscriber fsm [DB,](http://www.cisco.com/en/US/docs/ios-xml/ios/debug/command/s1/db-s2.html#wp3165944740) [ISG](http://www.cisco.com/en/US/docs/ios-xml/ios/isg/command/isg_a1.html#wp3165944740) debug subscriber lite-session errors [ISG](http://www.cisco.com/en/US/docs/ios-xml/ios/isg/command/isg_a1.html#wp2892343890) debug subscriber lite-session events [ISG](http://www.cisco.com/en/US/docs/ios-xml/ios/isg/command/isg_a1.html#wp2852122673) debug subscriber packet [DB,](http://www.cisco.com/en/US/docs/ios-xml/ios/debug/command/s1/db-s2.html#wp3626962920) [ISG](http://www.cisco.com/en/US/docs/ios-xml/ios/isg/command/isg_a1.html#wp3626962920) debug subscriber policy [DB,](http://www.cisco.com/en/US/docs/ios-xml/ios/debug/command/s1/db-s2.html#wp1005605490) [ISG](http://www.cisco.com/en/US/docs/ios-xml/ios/isg/command/isg_a1.html#wp1005605490) debug subscriber policy dpm timestamps [ISG](http://www.cisco.com/en/US/docs/ios-xml/ios/isg/command/isg_a1.html#wp1942993024) debug subscriber service [DB](http://www.cisco.com/en/US/docs/ios-xml/ios/debug/command/s1/db-s2.html#wp1873549129), [ISG](http://www.cisco.com/en/US/docs/ios-xml/ios/isg/command/isg_a1.html#wp1873549129)

debug subscriber testing [DB](http://www.cisco.com/en/US/docs/ios-xml/ios/debug/command/s1/db-s2.html#wp3725948729), [ISG](http://www.cisco.com/en/US/docs/ios-xml/ios/isg/command/isg_a1.html#wp3725948729) debug sw56 [DB](http://www.cisco.com/en/US/docs/ios-xml/ios/debug/command/s1/db-s2.html#wp2491920165) debug syscon perfdata [DB](http://www.cisco.com/en/US/docs/ios-xml/ios/debug/command/s1/db-s2.html#wp3268918254) debug syscon sdp [DB](http://www.cisco.com/en/US/docs/ios-xml/ios/debug/command/s1/db-s2.html#wp9503263880) debug syslog-server [DB](http://www.cisco.com/en/US/docs/ios-xml/ios/debug/command/s1/db-s2.html#wp2124284041) debug tacacs [DB](http://www.cisco.com/en/US/docs/ios-xml/ios/debug/command/s1/db-s2.html#wp1090585754), [MWH](http://www.cisco.com/en/US/docs/ios/mwha/command/reference/mwh_01.html#wp1013935) debug tacacs events [DB](http://www.cisco.com/en/US/docs/ios-xml/ios/debug/command/s1/db-s2.html#wp1605690611) debug tag-switching atm-cos [DB](http://www.cisco.com/en/US/docs/ios-xml/ios/debug/command/s1/db-s2.html#wp7265525340) debug tag-switching atm-tdp api [DB](http://www.cisco.com/en/US/docs/ios-xml/ios/debug/command/s1/db-s2.html#wp1670008152) debug tag-switching atm-tdp routes [DB](http://www.cisco.com/en/US/docs/ios-xml/ios/debug/command/s1/db-s2.html#wp3932238450) debug tag-switching atm-tdp states [DB](http://www.cisco.com/en/US/docs/ios-xml/ios/debug/command/s1/db-s2.html#wp2252986007) debug tag-switching tdp advertisements [DB](http://www.cisco.com/en/US/docs/ios-xml/ios/debug/command/s1/db-s2.html#wp4104843493) debug tag-switching tdp bindings [DB](http://www.cisco.com/en/US/docs/ios-xml/ios/debug/command/s1/db-s2.html#wp4070262073) debug tag-switching tdp directed-neighbors [DB](http://www.cisco.com/en/US/docs/ios-xml/ios/debug/command/s1/db-s2.html#wp3821164650) debug tag-switching tdp peer state-machine [DB](http://www.cisco.com/en/US/docs/ios-xml/ios/debug/command/s1/db-s2.html#wp2860820642) debug tag-switching tdp pies received [DB](http://www.cisco.com/en/US/docs/ios-xml/ios/debug/command/s1/db-s2.html#wp3373233259) debug tag-switching tdp pies sent [DB](http://www.cisco.com/en/US/docs/ios-xml/ios/debug/command/s1/db-s2.html#wp2983359900) debug tag-switching tdp session io [DB](http://www.cisco.com/en/US/docs/ios-xml/ios/debug/command/s1/db-s2.html#wp4090512234) debug tag-switching tdp session state-machine [DB](http://www.cisco.com/en/US/docs/ios-xml/ios/debug/command/s1/db-s2.html#wp2606472112) debug tag-switching tdp transport connections [DB](http://www.cisco.com/en/US/docs/ios-xml/ios/debug/command/s1/db-s2.html#wp1732915044) debug tag-switching tdp transport events [DB](http://www.cisco.com/en/US/docs/ios-xml/ios/debug/command/s1/db-s2.html#wp1376707759) debug tag-switching tdp transport timers [DB](http://www.cisco.com/en/US/docs/ios-xml/ios/debug/command/s1/db-s2.html#wp3992801337) debug tag-switching xtagatm cross-connect [DB](http://www.cisco.com/en/US/docs/ios-xml/ios/debug/command/s1/db-s2.html#wp1331287713) debug tag-switching xtagatm errors [DB](http://www.cisco.com/en/US/docs/ios-xml/ios/debug/command/s1/db-s2.html#wp2733620293) debug tag-switching xtagatm events [DB](http://www.cisco.com/en/US/docs/ios-xml/ios/debug/command/s1/db-s2.html#wp1204297151) debug tag-switching xtagatm vc [DB](http://www.cisco.com/en/US/docs/ios-xml/ios/debug/command/s1/db-s2.html#wp2163208562) debug tag-template event [DB](http://www.cisco.com/en/US/docs/ios-xml/ios/debug/command/s1/db-t1.html#wp8078521430) debug tag-template event through debug voip application vxml [DB](http://www.cisco.com/en/US/docs/ios-xml/ios/debug/command/s1/db-t1.html#wp1311067280) debug tarp events [DB](http://www.cisco.com/en/US/docs/ios-xml/ios/debug/command/s1/db-t1.html#wp1317974925) debug tarp packets [DB](http://www.cisco.com/en/US/docs/ios-xml/ios/debug/command/s1/db-t1.html#wp6573612830) debug tbridge virtual-port [DB](http://www.cisco.com/en/US/docs/ios-xml/ios/debug/command/s1/db-t1.html#wp1218759988) debug tcam\_mgr [DB](http://www.cisco.com/en/US/docs/ios-xml/ios/debug/command/s1/db-t1.html#wp1461141862) debug tccs signaling [DB](http://www.cisco.com/en/US/docs/ios-xml/ios/debug/command/s1/db-t1.html#wp3221516121) debug tdm [DB](http://www.cisco.com/en/US/docs/ios-xml/ios/debug/command/s1/db-t1.html#wp3422794330) debug telco-return msg [DB](http://www.cisco.com/en/US/docs/ios-xml/ios/debug/command/s1/db-t1.html#wp6782043000) debug telnet [DB](http://www.cisco.com/en/US/docs/ios-xml/ios/debug/command/s1/db-t1.html#wp1987215617)

debug text-to-fax [DB](http://www.cisco.com/en/US/docs/ios-xml/ios/debug/command/s1/db-t1.html#wp3452865566) debug tftp [DB](http://www.cisco.com/en/US/docs/ios-xml/ios/debug/command/s1/db-t1.html#wp1173122509) debug tgrep error [DB](http://www.cisco.com/en/US/docs/ios-xml/ios/debug/command/s1/db-t1.html#wp3630497453) debug tgrep events [DB](http://www.cisco.com/en/US/docs/ios-xml/ios/debug/command/s1/db-t1.html#wp3928299528) debug tgrep fsm [DB](http://www.cisco.com/en/US/docs/ios-xml/ios/debug/command/s1/db-t1.html#wp2764390380) debug tgrep io [DB](http://www.cisco.com/en/US/docs/ios-xml/ios/debug/command/s1/db-t1.html#wp9299576860) debug tgrep messages [DB](http://www.cisco.com/en/US/docs/ios-xml/ios/debug/command/s1/db-t1.html#wp3647447127) debug tgrep msgdump [DB](http://www.cisco.com/en/US/docs/ios-xml/ios/debug/command/s1/db-t1.html#wp1432476700) debug tgrep timer-event [DB](http://www.cisco.com/en/US/docs/ios-xml/ios/debug/command/s1/db-t1.html#wp2776308425) debug tgrep timers [DB](http://www.cisco.com/en/US/docs/ios-xml/ios/debug/command/s1/db-t1.html#wp1876834909) debug tgrep tripr [DB](http://www.cisco.com/en/US/docs/ios-xml/ios/debug/command/s1/db-t1.html#wp2778206514) debug tgrm [DB](http://www.cisco.com/en/US/docs/ios-xml/ios/debug/command/s1/db-t1.html#wp3038776199) debug tiff reader [DB](http://www.cisco.com/en/US/docs/ios-xml/ios/debug/command/s1/db-t1.html#wp8763990670) debug tiff writer [DB](http://www.cisco.com/en/US/docs/ios-xml/ios/debug/command/s1/db-t1.html#wp4266959590) debug time-range ipc [DB](http://www.cisco.com/en/US/docs/ios-xml/ios/debug/command/s1/db-t1.html#wp3671163971) debug token ring [DB](http://www.cisco.com/en/US/docs/ios-xml/ios/debug/command/s1/db-t1.html#wp2329853434) debug topology [DB,](http://www.cisco.com/en/US/docs/ios-xml/ios/debug/command/s1/db-t1.html#wp3035211261) [MTR](http://www.cisco.com/en/US/docs/ios-xml/ios/mtr/command/mtr-a1.html#wp3035211261) debug track [DB](http://www.cisco.com/en/US/docs/ios-xml/ios/debug/command/s1/db-t1.html#wp3388498105) debug trifecta [DB](http://www.cisco.com/en/US/docs/ios-xml/ios/debug/command/s1/db-t1.html#wp4289523382) debug tsp [DB](http://www.cisco.com/en/US/docs/ios-xml/ios/debug/command/s1/db-t1.html#wp2303705653) debug tunnel rbscp [DB](http://www.cisco.com/en/US/docs/ios-xml/ios/debug/command/s1/db-t1.html#wp4019868547) debug tunnel route-via [DB](http://www.cisco.com/en/US/docs/ios-xml/ios/debug/command/s1/db-t1.html#wp2820660581) debug txconn all [DB](http://www.cisco.com/en/US/docs/ios-xml/ios/debug/command/s1/db-t1.html#wp3920244989) debug txconn appc [DB](http://www.cisco.com/en/US/docs/ios-xml/ios/debug/command/s1/db-t1.html#wp3038950778) debug txconn config [DB](http://www.cisco.com/en/US/docs/ios-xml/ios/debug/command/s1/db-t1.html#wp8760369650) debug txconn data [DB](http://www.cisco.com/en/US/docs/ios-xml/ios/debug/command/s1/db-t1.html#wp2305353563) debug txconn event [DB](http://www.cisco.com/en/US/docs/ios-xml/ios/debug/command/s1/db-t1.html#wp4073602117) debug txconn tcp [DB](http://www.cisco.com/en/US/docs/ios-xml/ios/debug/command/s1/db-t1.html#wp2628816747) debug txconn timer [DB](http://www.cisco.com/en/US/docs/ios-xml/ios/debug/command/s1/db-t1.html#wp5368183370) debug udld [LSW](http://www.cisco.com/en/US/docs/ios-xml/ios/lanswitch/command/lsw-b1.html#wp1490823148) debug udptn [DB](http://www.cisco.com/en/US/docs/ios-xml/ios/debug/command/s1/db-t1.html#wp1606946551) debug usb [CBL](http://www.cisco.com/en/US/docs/ios/cable/command/reference/cbl_21_debug.html#wp1527779) debug usb driver [DB](http://www.cisco.com/en/US/docs/ios-xml/ios/debug/command/s1/db-t1.html#wp2961183496) debug user-group [DB](http://www.cisco.com/en/US/docs/ios-xml/ios/debug/command/s1/db-t1.html#wp2104216883) debug v120 event [DB](http://www.cisco.com/en/US/docs/ios-xml/ios/debug/command/s1/db-t1.html#wp3380809853) debug v120 packet [DB](http://www.cisco.com/en/US/docs/ios-xml/ios/debug/command/s1/db-t1.html#wp1986450547)

debug vfi checkpoint [DB](http://www.cisco.com/en/US/docs/ios-xml/ios/debug/command/s1/db-t1.html#wp1532188664) debug vg-anylan [DB](http://www.cisco.com/en/US/docs/ios-xml/ios/debug/command/s1/db-t1.html#wp1187465956) debug video vicm [DB](http://www.cisco.com/en/US/docs/ios-xml/ios/debug/command/s1/db-t1.html#wp2134139827) debug vlan packet [DB](http://www.cisco.com/en/US/docs/ios-xml/ios/debug/command/s1/db-t1.html#wp3522700609) debug voice aaa asnl [DB](http://www.cisco.com/en/US/docs/ios-xml/ios/debug/command/s1/db-t1.html#wp6513874670) debug voice all [DB](http://www.cisco.com/en/US/docs/ios-xml/ios/debug/command/s1/db-t1.html#wp2254860431) debug voice cp [DB](http://www.cisco.com/en/US/docs/ios-xml/ios/debug/command/s1/db-t1.html#wp1183618605) debug voice dsp crash-dump [DB](http://www.cisco.com/en/US/docs/ios-xml/ios/debug/command/s1/db-t1.html#wp2559516484) debug voice eecm [DB](http://www.cisco.com/en/US/docs/ios-xml/ios/debug/command/s1/db-t1.html#wp2385715621) debug voice enum [DB](http://www.cisco.com/en/US/docs/ios-xml/ios/debug/command/s1/db-t1.html#wp8374969420) debug voice fastpath [DB](http://www.cisco.com/en/US/docs/ios-xml/ios/debug/command/s1/db-t1.html#wp1944309110) debug voice h221 [DB](http://www.cisco.com/en/US/docs/ios-xml/ios/debug/command/s1/db-t1.html#wp6463587270) debug voice h324 [DB](http://www.cisco.com/en/US/docs/ios-xml/ios/debug/command/s1/db-t1.html#wp1129589546) debug voice mlpp [DB](http://www.cisco.com/en/US/docs/ios-xml/ios/debug/command/s1/db-t1.html#wp4498964120) debug voice protocol [DB](http://www.cisco.com/en/US/docs/ios-xml/ios/debug/command/s1/db-t1.html#wp1567773517) debug voice register errors [DB](http://www.cisco.com/en/US/docs/ios-xml/ios/debug/command/s1/db-t1.html#wp1746015834) debug voice register events [DB](http://www.cisco.com/en/US/docs/ios-xml/ios/debug/command/s1/db-t1.html#wp2287349663) debug voice signaling [DB](http://www.cisco.com/en/US/docs/ios-xml/ios/debug/command/s1/db-t1.html#wp1767011303) debug voice source-group [DB](http://www.cisco.com/en/US/docs/ios-xml/ios/debug/command/s1/db-t1.html#wp1890142940) debug voice statistics [DB](http://www.cisco.com/en/US/docs/ios-xml/ios/debug/command/s1/db-t1.html#wp2609292167) debug voice tdsm [DB](http://www.cisco.com/en/US/docs/ios-xml/ios/debug/command/s1/db-t1.html#wp2685489346) debug voice translation [DB](http://www.cisco.com/en/US/docs/ios-xml/ios/debug/command/s1/db-t1.html#wp9075737060) debug voice uri [DB](http://www.cisco.com/en/US/docs/ios-xml/ios/debug/command/s1/db-t1.html#wp4280727417) debug voice vofr [DB](http://www.cisco.com/en/US/docs/ios-xml/ios/debug/command/s1/db-t1.html#wp2289632349) debug voip aaa [DB](http://www.cisco.com/en/US/docs/ios-xml/ios/debug/command/s1/db-t1.html#wp1583678234) debug voip ais [DB](http://www.cisco.com/en/US/docs/ios-xml/ios/debug/command/s1/db-t1.html#wp1266415178) debug voip application [DB](http://www.cisco.com/en/US/docs/ios-xml/ios/debug/command/s1/db-t1.html#wp1468353879) debug voip application lpcor [DB](http://www.cisco.com/en/US/docs/ios-xml/ios/debug/command/s1/db-v1.html#wp4260815005) debug voip application stcapp all [DB](http://www.cisco.com/en/US/docs/ios-xml/ios/debug/command/s1/db-t1.html#wp1402395060) debug voip application stcapp buffer-history [DB](http://www.cisco.com/en/US/docs/ios-xml/ios/debug/command/s1/db-t1.html#wp3872133419) debug voip application stcapp error [DB](http://www.cisco.com/en/US/docs/ios-xml/ios/debug/command/s1/db-t1.html#wp3201313920) debug voip application stcapp events [DB](http://www.cisco.com/en/US/docs/ios-xml/ios/debug/command/s1/db-t1.html#wp1731066424) debug voip application stcapp functions [DB](http://www.cisco.com/en/US/docs/ios-xml/ios/debug/command/s1/db-t1.html#wp3329456534) debug voip application stcapp port [DB](http://www.cisco.com/en/US/docs/ios-xml/ios/debug/command/s1/db-t1.html#wp1697070940) debug voip application vxml [DB](http://www.cisco.com/en/US/docs/ios-xml/ios/debug/command/s1/db-t1.html#wp3542502492) debug voip avlist [DB](http://www.cisco.com/en/US/docs/ios-xml/ios/debug/command/s1/db-v1.html#wp3682037410)

**debug smrp mcache through e**

Г

**debug smrp mcache through e**

debug voip avlist through debug vpm signaling [DB](http://www.cisco.com/en/US/docs/ios-xml/ios/debug/command/s1/db-v1.html#wp8456734820) debug voip ccapi [DB](http://www.cisco.com/en/US/docs/ios-xml/ios/debug/command/s1/db-v1.html#wp9112906540) debug voip ccapi error [DB](http://www.cisco.com/en/US/docs/ios-xml/ios/debug/command/s1/db-v1.html#wp1723945861) debug voip ccapi inout [DB](http://www.cisco.com/en/US/docs/ios-xml/ios/debug/command/s1/db-v1.html#wp1748287514) debug voip confmsp [DB](http://www.cisco.com/en/US/docs/ios-xml/ios/debug/command/s1/db-v1.html#wp3063674123) debug voip dcapi [DB](http://www.cisco.com/en/US/docs/ios-xml/ios/debug/command/s1/db-v1.html#wp4269349261) debug voip dialpeer [DB](http://www.cisco.com/en/US/docs/ios-xml/ios/debug/command/s1/db-v1.html#wp5420724630) debug voip dsm [DB](http://www.cisco.com/en/US/docs/ios-xml/ios/debug/command/s1/db-v1.html#wp3225411724) debug voip dsmp [DB](http://www.cisco.com/en/US/docs/ios-xml/ios/debug/command/s1/db-v1.html#wp3109660823) debug voip dspapi [DB](http://www.cisco.com/en/US/docs/ios-xml/ios/debug/command/s1/db-v1.html#wp1046644722) debug voip dump-file-acct [DB](http://www.cisco.com/en/US/docs/ios-xml/ios/debug/command/s1/db-v1.html#wp1355317510) debug voip eddri [DB](http://www.cisco.com/en/US/docs/ios-xml/ios/debug/command/s1/db-v1.html#wp5078939990) debug voip enum [DB](http://www.cisco.com/en/US/docs/ios-xml/ios/debug/command/s1/db-v1.html#wp2983344650) debug voip event-log [DB](http://www.cisco.com/en/US/docs/ios-xml/ios/debug/command/s1/db-v1.html#wp4172517680) debug voip fastpath [DB](http://www.cisco.com/en/US/docs/ios-xml/ios/debug/command/s1/db-v1.html#wp1512820910) debug voip fileacct [DB](http://www.cisco.com/en/US/docs/ios-xml/ios/debug/command/s1/db-v1.html#wp1673672127) debug voip fpi call-rate [DB](http://www.cisco.com/en/US/docs/ios-xml/ios/debug/command/s1/db-v1.html#wp3145726977) debug voip h221 [DB](http://www.cisco.com/en/US/docs/ios-xml/ios/debug/command/s1/db-v1.html#wp4109775355) debug voip h324 [DB](http://www.cisco.com/en/US/docs/ios-xml/ios/debug/command/s1/db-v1.html#wp1688380414) debug voip hpi [DB](http://www.cisco.com/en/US/docs/ios-xml/ios/debug/command/s1/db-v1.html#wp1718924209) debug voip ipipgw [DB](http://www.cisco.com/en/US/docs/ios-xml/ios/debug/command/s1/db-v1.html#wp2564605280) debug voip ivr [DB](http://www.cisco.com/en/US/docs/ios-xml/ios/debug/command/s1/db-v1.html#wp3373527860) debug voip ivr all [DB](http://www.cisco.com/en/US/docs/ios-xml/ios/debug/command/s1/db-v1.html#wp1264411225) debug voip ivr applib [DB](http://www.cisco.com/en/US/docs/ios-xml/ios/debug/command/s1/db-v1.html#wp4130222479) debug voip ivr callsetup [DB](http://www.cisco.com/en/US/docs/ios-xml/ios/debug/command/s1/db-v1.html#wp1703866153) debug voip ivr digitcollect [DB](http://www.cisco.com/en/US/docs/ios-xml/ios/debug/command/s1/db-v1.html#wp3236041610) debug voip ivr dynamic [DB](http://www.cisco.com/en/US/docs/ios-xml/ios/debug/command/s1/db-v1.html#wp2135844478) debug voip ivr error [DB](http://www.cisco.com/en/US/docs/ios-xml/ios/debug/command/s1/db-v1.html#wp1245539375) debug voip ivr redirect [DB](http://www.cisco.com/en/US/docs/ios-xml/ios/debug/command/s1/db-v1.html#wp4052600837) debug voip ivr script [DB](http://www.cisco.com/en/US/docs/ios-xml/ios/debug/command/s1/db-v1.html#wp3735377049) debug voip ivr settlement [DB](http://www.cisco.com/en/US/docs/ios-xml/ios/debug/command/s1/db-v1.html#wp7502477790) debug voip ivr states [DB](http://www.cisco.com/en/US/docs/ios-xml/ios/debug/command/s1/db-v1.html#wp2728777309) debug voip ivr supplementary-service [DB](http://www.cisco.com/en/US/docs/ios-xml/ios/debug/command/s1/db-v1.html#wp3151799134) debug voip ivr tclcommands [DB](http://www.cisco.com/en/US/docs/ios-xml/ios/debug/command/s1/db-v1.html#wp3750483922) debug voip lpcor [DB](http://www.cisco.com/en/US/docs/ios-xml/ios/debug/command/s1/db-v1.html#wp1575487363) debug voip profile fax [DB](http://www.cisco.com/en/US/docs/ios-xml/ios/debug/command/s1/db-v1.html#wp2943390113)

debug voip profile help [DB](http://www.cisco.com/en/US/docs/ios-xml/ios/debug/command/s1/db-v1.html#wp1681568967) debug voip profile modem [DB](http://www.cisco.com/en/US/docs/ios-xml/ios/debug/command/s1/db-v1.html#wp3503294768) debug voip profile voice [DB](http://www.cisco.com/en/US/docs/ios-xml/ios/debug/command/s1/db-v1.html#wp3951777050) debug voip rawmsg [DB](http://www.cisco.com/en/US/docs/ios-xml/ios/debug/command/s1/db-v1.html#wp2474508165) debug voip rtcp [DB](http://www.cisco.com/en/US/docs/ios-xml/ios/debug/command/s1/db-v1.html#wp1735726693) debug voip rtp [DB](http://www.cisco.com/en/US/docs/ios-xml/ios/debug/command/s1/db-v1.html#wp1626270769) debug voip settlement all [DB](http://www.cisco.com/en/US/docs/ios-xml/ios/debug/command/s1/db-v1.html#wp6851351550) debug voip settlement enter [DB](http://www.cisco.com/en/US/docs/ios-xml/ios/debug/command/s1/db-v1.html#wp2849723041) debug voip settlement error [DB](http://www.cisco.com/en/US/docs/ios-xml/ios/debug/command/s1/db-v1.html#wp1234563956) debug voip settlement exit [DB](http://www.cisco.com/en/US/docs/ios-xml/ios/debug/command/s1/db-v1.html#wp2476688116) debug voip settlement misc [DB](http://www.cisco.com/en/US/docs/ios-xml/ios/debug/command/s1/db-v1.html#wp2574305615) debug voip settlement network [DB](http://www.cisco.com/en/US/docs/ios-xml/ios/debug/command/s1/db-v1.html#wp2147179805) debug voip settlement security [DB](http://www.cisco.com/en/US/docs/ios-xml/ios/debug/command/s1/db-v1.html#wp1843436488) debug voip settlement ssl [DB](http://www.cisco.com/en/US/docs/ios-xml/ios/debug/command/s1/db-v1.html#wp1350912700) debug voip settlement transaction [DB](http://www.cisco.com/en/US/docs/ios-xml/ios/debug/command/s1/db-v1.html#wp2487400883) debug voip tsp [DB](http://www.cisco.com/en/US/docs/ios-xml/ios/debug/command/s1/db-v1.html#wp1666997780) debug voip vtsp [DB](http://www.cisco.com/en/US/docs/ios-xml/ios/debug/command/s1/db-v1.html#wp4020575910) debug voip xcodemsp [DB](http://www.cisco.com/en/US/docs/ios-xml/ios/debug/command/s1/db-v1.html#wp4103791567) debug vpdn [DB,](http://www.cisco.com/en/US/docs/ios-xml/ios/debug/command/s1/db-v1.html#wp1528857348) [WAN](http://www.cisco.com/en/US/docs/ios-xml/ios/wan/command/wan-d1.html#wp1528857348) debug vpdn pppoe-data [DB](http://www.cisco.com/en/US/docs/ios-xml/ios/debug/command/s1/db-v1.html#wp3422100050) debug vpdn pppoe-error [DB](http://www.cisco.com/en/US/docs/ios-xml/ios/debug/command/s1/db-v1.html#wp1262324574) debug vpdn pppoe-events [DB](http://www.cisco.com/en/US/docs/ios-xml/ios/debug/command/s1/db-v1.html#wp3854802481) debug vpdn pppoe-packet [DB](http://www.cisco.com/en/US/docs/ios-xml/ios/debug/command/s1/db-v1.html#wp2868463841) debug vpdn redundancy [DB](http://www.cisco.com/en/US/docs/ios-xml/ios/debug/command/s1/db-v1.html#wp2616332254) debug vpm all [DB](http://www.cisco.com/en/US/docs/ios-xml/ios/debug/command/s1/db-v1.html#wp3131013386) debug vpm dsp [DB](http://www.cisco.com/en/US/docs/ios-xml/ios/debug/command/s1/db-v1.html#wp6860529260) debug vpm error [DB](http://www.cisco.com/en/US/docs/ios-xml/ios/debug/command/s1/db-v1.html#wp2541128755) debug vpm port [DB](http://www.cisco.com/en/US/docs/ios-xml/ios/debug/command/s1/db-v1.html#wp1991096818) debug vpm signal [DB](http://www.cisco.com/en/US/docs/ios-xml/ios/debug/command/s1/db-v1.html#wp7307776820) debug vpm signaling [DB](http://www.cisco.com/en/US/docs/ios-xml/ios/debug/command/s1/db-v1.html#wp6643706100) debug vpm spi [DB](http://www.cisco.com/en/US/docs/ios-xml/ios/debug/command/s1/db-v2.html#wp4288166708) debug vpm spi through voice call debug [DB](http://www.cisco.com/en/US/docs/ios-xml/ios/debug/command/s1/db-v2.html#wp2648709376) debug vpm trunk\_sc [DB](http://www.cisco.com/en/US/docs/ios-xml/ios/debug/command/s1/db-v2.html#wp1693413154) debug vpm voaal2 all [DB](http://www.cisco.com/en/US/docs/ios-xml/ios/debug/command/s1/db-v2.html#wp2222477477) debug vpm voaal2 type1 [DB](http://www.cisco.com/en/US/docs/ios-xml/ios/debug/command/s1/db-v2.html#wp1101498262) debug vpm voaal2 type3 [DB](http://www.cisco.com/en/US/docs/ios-xml/ios/debug/command/s1/db-v2.html#wp1216554301)

debug vrf [DB,](http://www.cisco.com/en/US/docs/ios-xml/ios/debug/command/s1/db-v2.html#wp2155003410) [SBCD](http://www.cisco.com/en/US/docs/ios/sbc/command/reference/sbcu_d1.html#wp1123942), [EVN](http://www.cisco.com/en/US/docs/ios-xml/ios/evn/command/evn-a1.html#wp2194595211) debug vrrp all [DB](http://www.cisco.com/en/US/docs/ios-xml/ios/debug/command/s1/db-v2.html#wp3840891508) debug vrrp authentication [DB](http://www.cisco.com/en/US/docs/ios-xml/ios/debug/command/s1/db-v2.html#wp1095039326) debug vrrp error [DB](http://www.cisco.com/en/US/docs/ios-xml/ios/debug/command/s1/db-v2.html#wp6959714270) debug vrrp events [DB](http://www.cisco.com/en/US/docs/ios-xml/ios/debug/command/s1/db-v2.html#wp2052631718) debug vrrp ha [DB](http://www.cisco.com/en/US/docs/ios-xml/ios/debug/command/s1/db-v2.html#wp3414014888) debug vrrp packets [DB](http://www.cisco.com/en/US/docs/ios-xml/ios/debug/command/s1/db-v2.html#wp1048055331) debug vrrp state [DB](http://www.cisco.com/en/US/docs/ios-xml/ios/debug/command/s1/db-v2.html#wp2230997100) debug vrrp vrrs [DB](http://www.cisco.com/en/US/docs/ios-xml/ios/debug/command/s1/db-v2.html#wp3183251400) debug vrrs accounting [DB](http://www.cisco.com/en/US/docs/ios-xml/ios/debug/command/s1/db-v2.html#wp2333183020) debug vrrs all [DB](http://www.cisco.com/en/US/docs/ios-xml/ios/debug/command/s1/db-v2.html#wp1005495472) debug vrrs database [DB](http://www.cisco.com/en/US/docs/ios-xml/ios/debug/command/s1/db-v2.html#wp1302990723) debug vrrs infra [DB](http://www.cisco.com/en/US/docs/ios-xml/ios/debug/command/s1/db-v2.html#wp1005450360) debug vrrs log [DB](http://www.cisco.com/en/US/docs/ios-xml/ios/debug/command/s1/db-v2.html#wp2665316698) debug vrrs pathway [DB](http://www.cisco.com/en/US/docs/ios-xml/ios/debug/command/s1/db-v2.html#wp3485795612) debug vrrs plugin [DB](http://www.cisco.com/en/US/docs/ios-xml/ios/debug/command/s1/db-v2.html#wp1155684642) debug vsi api [DB](http://www.cisco.com/en/US/docs/ios-xml/ios/debug/command/s1/db-v2.html#wp5619277260) debug vsi errors [DB](http://www.cisco.com/en/US/docs/ios-xml/ios/debug/command/s1/db-v2.html#wp3581275880) debug vsi events [DB](http://www.cisco.com/en/US/docs/ios-xml/ios/debug/command/s1/db-v2.html#wp2987993041) debug vsi packets [DB](http://www.cisco.com/en/US/docs/ios-xml/ios/debug/command/s1/db-v2.html#wp1361258266) debug vsi param-groups [DB](http://www.cisco.com/en/US/docs/ios-xml/ios/debug/command/s1/db-v2.html#wp6708784420) debug vtemplate [DB](http://www.cisco.com/en/US/docs/ios-xml/ios/debug/command/s1/db-v2.html#wp3057831538) debug vtemplate subinterface [DB](http://www.cisco.com/en/US/docs/ios-xml/ios/debug/command/s1/db-v2.html#wp3520715111) debug vtsp [DB](http://www.cisco.com/en/US/docs/ios-xml/ios/debug/command/s1/db-v2.html#wp4055921520) debug vtsp all [DB](http://www.cisco.com/en/US/docs/ios-xml/ios/debug/command/s1/db-v2.html#wp7509143290) debug vtsp dsp [DB](http://www.cisco.com/en/US/docs/ios-xml/ios/debug/command/s1/db-v2.html#wp2347851737) debug vtsp error [DB](http://www.cisco.com/en/US/docs/ios-xml/ios/debug/command/s1/db-v2.html#wp4076676978) debug vtsp event [DB](http://www.cisco.com/en/US/docs/ios-xml/ios/debug/command/s1/db-v2.html#wp1406308302) debug vtsp port [DB](http://www.cisco.com/en/US/docs/ios-xml/ios/debug/command/s1/db-v2.html#wp2827754473) debug vtsp rtp [DB](http://www.cisco.com/en/US/docs/ios-xml/ios/debug/command/s1/db-v2.html#wp7631580030) debug vtsp send-nse [DB](http://www.cisco.com/en/US/docs/ios-xml/ios/debug/command/s1/db-v2.html#wp3576683166) debug vtsp session [DB](http://www.cisco.com/en/US/docs/ios-xml/ios/debug/command/s1/db-v2.html#wp3805104300) debug vtsp stats [DB](http://www.cisco.com/en/US/docs/ios-xml/ios/debug/command/s1/db-v2.html#wp1502535595) debug vtsp tone [DB](http://www.cisco.com/en/US/docs/ios-xml/ios/debug/command/s1/db-v2.html#wp1143954551) debug vtsp vofr subframe [DB](http://www.cisco.com/en/US/docs/ios-xml/ios/debug/command/s1/db-v2.html#wp3226439795) debug vwic-mft firmware controller [DB](http://www.cisco.com/en/US/docs/ios-xml/ios/debug/command/s1/db-v2.html#wp7898495300) debug vxml [DB](http://www.cisco.com/en/US/docs/ios-xml/ios/debug/command/s1/db-v2.html#wp4508377710) debug waas [DB,](http://www.cisco.com/en/US/docs/ios-xml/ios/debug/command/s1/db-v2.html#wp3644207633) [WAN](http://www.cisco.com/en/US/docs/ios-xml/ios/wan/command/wan-d1.html#wp3644207633) debug waas accelerator cifs-express [DB](http://www.cisco.com/en/US/docs/ios-xml/ios/debug/command/s1/db-v2.html#wp1271399285) debug waas accelerator http-express [DB](http://www.cisco.com/en/US/docs/ios-xml/ios/debug/command/s1/db-v2.html#wp1285799707) debug waas accelerator ssl-express [DB](http://www.cisco.com/en/US/docs/ios-xml/ios/debug/command/s1/db-v2.html#wp2729683013) debug warm-reboot [DB](http://www.cisco.com/en/US/docs/ios-xml/ios/debug/command/s1/db-v2.html#wp3221055833) debug wccp [DB](http://www.cisco.com/en/US/docs/ios-xml/ios/debug/command/s1/db-v2.html#wp1921458410) debug webvpn [DB](http://www.cisco.com/en/US/docs/ios-xml/ios/debug/command/s1/db-v2.html#wp3611513438) debug webvpn dtls [DB](http://www.cisco.com/en/US/docs/ios-xml/ios/debug/command/s1/db-v2.html#wp1111414313) debug webvpn license [DB](http://www.cisco.com/en/US/docs/ios-xml/ios/debug/command/s1/db-v2.html#wp4261242768) debug wlccp ap [DB](http://www.cisco.com/en/US/docs/ios-xml/ios/debug/command/s1/db-v2.html#wp1474519450) debug wlccp ap rm enhanced-neighbor-list [DB](http://www.cisco.com/en/US/docs/ios-xml/ios/debug/command/s1/db-v2.html#wp2610430712) debug wlccp packet [DB](http://www.cisco.com/en/US/docs/ios-xml/ios/debug/command/s1/db-v2.html#wp1098061143) debug wlccp rmlib [DB](http://www.cisco.com/en/US/docs/ios-xml/ios/debug/command/s1/db-v2.html#wp3342128018) debug wlccp wds [DB](http://www.cisco.com/en/US/docs/ios-xml/ios/debug/command/s1/db-v2.html#wp2580282409) debug wsapi [DB](http://www.cisco.com/en/US/docs/ios-xml/ios/debug/command/s1/db-v2.html#wp3434205085) debug wsma agent [DB](http://www.cisco.com/en/US/docs/ios-xml/ios/debug/command/s1/db-v2.html#wp3533232621) debug wsma profile [DB](http://www.cisco.com/en/US/docs/ios-xml/ios/debug/command/s1/db-v2.html#wp2970238415) debug x25 [DB](http://www.cisco.com/en/US/docs/ios-xml/ios/debug/command/s1/db-v2.html#wp3696849678) debug x25 annexg [DB](http://www.cisco.com/en/US/docs/ios-xml/ios/debug/command/s1/db-v2.html#wp4617341490) debug x25 aodi [DB](http://www.cisco.com/en/US/docs/ios-xml/ios/debug/command/s1/db-v2.html#wp3197263495) debug x25 interface [DB](http://www.cisco.com/en/US/docs/ios-xml/ios/debug/command/s1/db-v2.html#wp3533316285) debug x25 vc [DB](http://www.cisco.com/en/US/docs/ios-xml/ios/debug/command/s1/db-v2.html#wp3635633667) debug x25 xot [DB](http://www.cisco.com/en/US/docs/ios-xml/ios/debug/command/s1/db-v2.html#wp1286739900) debug x28 [DB](http://www.cisco.com/en/US/docs/ios-xml/ios/debug/command/s1/db-v2.html#wp4172935802) debug xcctsp all [DB](http://www.cisco.com/en/US/docs/ios-xml/ios/debug/command/s1/db-v2.html#wp5112979200) debug xcctsp error [DB](http://www.cisco.com/en/US/docs/ios-xml/ios/debug/command/s1/db-v2.html#wp5809951670) debug xcctsp session [DB](http://www.cisco.com/en/US/docs/ios-xml/ios/debug/command/s1/db-v2.html#wp4072600837) debug xconnect [DB](http://www.cisco.com/en/US/docs/ios-xml/ios/debug/command/s1/db-v2.html#wp1780296377) debug xcsp [DB](http://www.cisco.com/en/US/docs/ios-xml/ios/debug/command/s1/db-v2.html#wp4275789340) debug xdsl application [DB](http://www.cisco.com/en/US/docs/ios-xml/ios/debug/command/s1/db-v2.html#wp2818347416) debug xdsl driver [DB](http://www.cisco.com/en/US/docs/ios-xml/ios/debug/command/s1/db-v2.html#wp2576262851) debug xdsl eoc [DB](http://www.cisco.com/en/US/docs/ios-xml/ios/debug/command/s1/db-v2.html#wp7974554760) debug xdsl error [DB](http://www.cisco.com/en/US/docs/ios-xml/ios/debug/command/s1/db-v2.html#wp2670259651) debug zone [DB](http://www.cisco.com/en/US/docs/ios-xml/ios/debug/command/s1/db-v2.html#wp3704415870) decnet access-group [DEC](http://www.cisco.com/en/US/docs/ios/decnet/command/reference/dec_a1.html#wp1034955)

 $\blacksquare$ 

decnet accounting [DEC](http://www.cisco.com/en/US/docs/ios/decnet/command/reference/dec_a1.html#wp1044899) decnet accounting list [DEC](http://www.cisco.com/en/US/docs/ios/decnet/command/reference/dec_a1.html#wp1036898) decnet accounting threshold [DEC](http://www.cisco.com/en/US/docs/ios/decnet/command/reference/dec_a1.html#wp1038808) decnet accounting transits [DEC](http://www.cisco.com/en/US/docs/ios/decnet/command/reference/dec_a1.html#wp1041448) decnet advertise [DEC](http://www.cisco.com/en/US/docs/ios/decnet/command/reference/dec_a1.html#wp1046563) decnet area-max-cost [DEC](http://www.cisco.com/en/US/docs/ios/decnet/command/reference/dec_a1.html#wp1047219) decnet area-max-hops [DEC](http://www.cisco.com/en/US/docs/ios/decnet/command/reference/dec_a1.html#wp1048839) decnet cluster-alias update [DEC](http://www.cisco.com/en/US/docs/ios/decnet/command/reference/dec_a1.html#wp1049488) decnet cluster-holdtime [DEC](http://www.cisco.com/en/US/docs/ios/decnet/command/reference/dec_a1.html#wp1050922) decnet congestion-threshold [DEC](http://www.cisco.com/en/US/docs/ios/decnet/command/reference/dec_a1.html#wp1051519) decnet conversion [DEC](http://www.cisco.com/en/US/docs/ios/decnet/command/reference/dec_a1.html#wp1051572) decnet cost [DEC](http://www.cisco.com/en/US/docs/ios/decnet/command/reference/dec_a1.html#wp1051671) decnet encapsulation [DEC](http://www.cisco.com/en/US/docs/ios/decnet/command/reference/dec_a1.html#wp1053097) decnet hello-timer [DEC](http://www.cisco.com/en/US/docs/ios/decnet/command/reference/dec_a1.html#wp1054386) decnet host [DEC](http://www.cisco.com/en/US/docs/ios/decnet/command/reference/dec_a1.html#wp1055676) decnet in-routing-filter [DEC](http://www.cisco.com/en/US/docs/ios/decnet/command/reference/dec_a1.html#wp1056200) decnet map [DEC](http://www.cisco.com/en/US/docs/ios/decnet/command/reference/dec_a1.html#wp1057381) decnet max-address [DEC](http://www.cisco.com/en/US/docs/ios/decnet/command/reference/dec_a1.html#wp1057487) decnet max-area [DEC](http://www.cisco.com/en/US/docs/ios/decnet/command/reference/dec_a1.html#wp1058619) decnet max-cost [DEC](http://www.cisco.com/en/US/docs/ios/decnet/command/reference/dec_a1.html#wp1059813) decnet max-hops [DEC](http://www.cisco.com/en/US/docs/ios/decnet/command/reference/dec_a1.html#wp1060956) decnet max-paths [DEC](http://www.cisco.com/en/US/docs/ios/decnet/command/reference/dec_a1.html#wp1062145) decnet max-visits [DEC](http://www.cisco.com/en/US/docs/ios/decnet/command/reference/dec_a1.html#wp1063269) decnet multicast-map [DEC](http://www.cisco.com/en/US/docs/ios/decnet/command/reference/dec_a1.html#wp1063741) decnet node-type [DEC](http://www.cisco.com/en/US/docs/ios/decnet/command/reference/dec_a1.html#wp1063843) decnet out-routing-filter [DEC](http://www.cisco.com/en/US/docs/ios/decnet/command/reference/dec_a1.html#wp1064827) decnet path-split-mode [DEC](http://www.cisco.com/en/US/docs/ios/decnet/command/reference/dec_a1.html#wp1065768) decnet propagate static [DEC](http://www.cisco.com/en/US/docs/ios/decnet/command/reference/dec_a1.html#wp1066766) decnet route (interface static route) [DEC](http://www.cisco.com/en/US/docs/ios/decnet/command/reference/dec_a1.html#wp1067171) decnet route (specific static route) [DEC](http://www.cisco.com/en/US/docs/ios/decnet/command/reference/dec_a1.html#wp1068139) decnet route default (interface default route) [DEC](http://www.cisco.com/en/US/docs/ios/decnet/command/reference/dec_a1.html#wp1068990) decnet route default (specific default route) [DEC](http://www.cisco.com/en/US/docs/ios/decnet/command/reference/dec_a1.html#wp1069769) decnet route-cache [DEC](http://www.cisco.com/en/US/docs/ios/decnet/command/reference/dec_a1.html#wp1069874) decnet router-priority [DEC](http://www.cisco.com/en/US/docs/ios/decnet/command/reference/dec_a1.html#wp1070133) decnet routing [DEC](http://www.cisco.com/en/US/docs/ios/decnet/command/reference/dec_a1.html#wp1070208) decnet routing-timer [DEC](http://www.cisco.com/en/US/docs/ios/decnet/command/reference/dec_a1.html#wp1070748)

decnet split-horizon [DEC](http://www.cisco.com/en/US/docs/ios/decnet/command/reference/dec_a1.html#wp1071219) def-domain [SEC](http://www.cisco.com/en/US/docs/ios-xml/ios/security/d1/sec-cr-d1.html#wp1059739953) default (bmp) [BGP](http://www.cisco.com/en/US/docs/ios-xml/ios/iproute_bgp/command/bgp-c1.html#wp2592980908) default (CEM) [IR](http://www.cisco.com/en/US/docs/ios-xml/ios/interface/command/ir-d1.html#wp1237439287) default (Flexible NetFlow) [FNF](http://www.cisco.com/en/US/docs/ios-xml/ios/fnetflow/command/fnf-c1.html#wp3201814947) default (IPv6 OSPF) [IPV6](http://www.cisco.com/en/US/docs/ios-xml/ios/ipv6/command/ipv6-d2.html#wp4166127082) default (MGCP profile) [VR](http://www.cisco.com/en/US/docs/ios-xml/ios/voice/vcr2/vcr-d1.html#wp5711735770) default (OSPFv3) [IPV6](http://www.cisco.com/en/US/docs/ios-xml/ios/ipv6/command/ipv6-d2.html#wp3588669236) default (SAF) [SAF](http://www.cisco.com/en/US/docs/ios-xml/ios/saf/command/saf-c1.html#wp2742955140) default (SIP) [VR](http://www.cisco.com/en/US/docs/ios-xml/ios/voice/vcr2/vcr-d1.html#wp2042011850) default (VPDN) [VPD](http://www.cisco.com/en/US/docs/ios-xml/ios/vpdn/command/vpd-a1.html#GUID-8AB2E5D7-4CA3-494D-BE6C-A6A8FAA57105) default (auto-config application) [VR](http://www.cisco.com/en/US/docs/ios-xml/ios/voice/vcr2/vcr-d1.html#wp2954056452) default (auto-config application) through direct-inward-dial [VR](http://www.cisco.com/en/US/docs/ios-xml/ios/voice/vcr2/vcr-d1.html#wp1548025537) default (ca-trustpoint) [SEC](http://www.cisco.com/en/US/docs/ios-xml/ios/security/d1/sec-cr-d1.html#wp4126316238) default (ca-trustpool) [SEC](http://www.cisco.com/en/US/docs/ios-xml/ios/security/d1/sec-cr-d1.html#wp4168375595) default (cs-server) [SEC](http://www.cisco.com/en/US/docs/ios-xml/ios/security/d1/sec-cr-d1.html#wp3765401014) default (tracking) [IAP](http://www.cisco.com/en/US/docs/ios-xml/ios/ipapp/command/iap-a1.html#wp4133727383) default external-client [SAF](http://www.cisco.com/en/US/docs/ios-xml/ios/saf/command/saf-c1.html#wp2606817689) default interface [IR](http://www.cisco.com/en/US/docs/ios-xml/ios/interface/command/ir-d1.html#wp1944348035) default ip nbar protocol-pack [QOS](http://www.cisco.com/en/US/docs/ios-xml/ios/qos/command/qos-d1.html#wp2717553686) default profile [IMO](http://www.cisco.com/en/US/docs/ios-xml/ios/ipmobility/command/imo-a1.html#wp4089745860) default-file vfc [VR](http://www.cisco.com/en/US/docs/ios-xml/ios/voice/vcr2/vcr-d1.html#wp3748989582) default-group-policy [SEC](http://www.cisco.com/en/US/docs/ios-xml/ios/security/d1/sec-cr-d1.html#wp2466765557) default-information [EIGRP](http://www.cisco.com/en/US/docs/ios-xml/ios/iproute_eigrp/command/ire-a1.html#wp2485663430) default-information originate (BGP) [BGP](http://www.cisco.com/en/US/docs/ios-xml/ios/iproute_bgp/command/bgp-c1.html#wp3111925610) default-information originate (IPv6 IS-IS) [IPV6](http://www.cisco.com/en/US/docs/ios-xml/ios/ipv6/command/ipv6-d2.html#wp1648101211) default-information originate (IPv6 OSPF) [IPV6](http://www.cisco.com/en/US/docs/ios-xml/ios/ipv6/command/ipv6-d2.html#wp1793757719) default-information originate (IS-IS) [IRS](http://www.cisco.com/en/US/docs/ios-xml/ios/iproute_isis/command/irs-a1.html#wp2070379062) default-information originate (OSPF) [OSPF](http://www.cisco.com/en/US/docs/ios-xml/ios/iproute_ospf/command/ospf-a1.html#wp1703681309) default-information originate (OSPFv3) [IPV6](http://www.cisco.com/en/US/docs/ios-xml/ios/ipv6/command/ipv6-d2.html#wp3802563151) default-information originate (RIP) [RIP](http://www.cisco.com/en/US/docs/ios-xml/ios/iproute_rip/command/irr-cr-rip.html#GUID-B7C024D6-3A1F-46B1-8B6A-D31AD7A7D5B0) default-mapping-rule [IAD](http://www.cisco.com/en/US/docs/ios-xml/ios/ipaddr/command/ipaddr-c1.html#wp5494033480) default-metric (BGP) [BGP](http://www.cisco.com/en/US/docs/ios-xml/ios/iproute_bgp/command/bgp-c1.html#wp3933325045) default-metric (EIGRP) [EIGRP,](http://www.cisco.com/en/US/docs/ios-xml/ios/iproute_eigrp/command/ire-a1.html#wp3025014087) [IPV6](http://www.cisco.com/en/US/docs/ios/ipv6/command/reference/ipv6_04.html#wp2507429) default-metric (OSPF) [OSPF](http://www.cisco.com/en/US/docs/ios-xml/ios/iproute_ospf/command/ospf-a1.html#wp4234003600) default-metric (OSPFv3) [IPV6](http://www.cisco.com/en/US/docs/ios-xml/ios/ipv6/command/ipv6-d2.html#wp3411558865)

default-metric (RIP) [RIP](http://www.cisco.com/en/US/docs/ios-xml/ios/iproute_rip/command/irr-cr-rip.html#GUID-5FEAB800-7D4E-45C2-99B4-E02D942A30B4) default-name [ATM](http://www.cisco.com/en/US/docs/ios-xml/ios/atm/command/atm-d1.html#wp1213538819) default-port-limit [SBCD](http://www.cisco.com/en/US/docs/ios/sbc/command/reference/sbcu_d1.html#wp1124070) default-profile [IBM](http://www.cisco.com/en/US/docs/ios/ibm/command/reference/ibm_d1.html#wp1010369) default-router [IAD](http://www.cisco.com/en/US/docs/ios-xml/ios/ipaddr/command/ipaddr-c1.html#wp2501693106) default-state [IAP](http://www.cisco.com/en/US/docs/ios-xml/ios/ipapp/command/iap-a1.html#wp2776767377) default-value data-character-bits [CF](http://www.cisco.com/en/US/docs/ios-xml/ios/fundamentals/command/D_through_E.html#wp2864709141) default-value exec-character-bits [CF](http://www.cisco.com/en/US/docs/ios-xml/ios/fundamentals/command/D_through_E.html#wp1095597580) default-value modem-interval [CF](http://www.cisco.com/en/US/docs/ios-xml/ios/fundamentals/command/D_through_E.html#wp3958328860) default-value special-character-bits [CF](http://www.cisco.com/en/US/docs/ios-xml/ios/fundamentals/command/D_through_E.html#wp1049640817) define [VR](http://www.cisco.com/en/US/docs/ios-xml/ios/voice/vcr2/vcr-d1.html#wp3136631297) define interface-range [CF,](http://www.cisco.com/en/US/docs/ios-xml/ios/fundamentals/command/D_through_E.html#wp3525937526) [IR](http://www.cisco.com/en/US/docs/ios-xml/ios/interface/command/ir-d1.html#wp3525937526) dejitter-buffer [IR](http://www.cisco.com/en/US/docs/ios-xml/ios/interface/command/ir-d1.html#wp2517381252) delay (OER) [OER](http://www.cisco.com/en/US/docs/ios-xml/ios/oer/command/oer-a1.html#GUID-83B643AE-DE23-4691-99FB-56628910A7A3) delay (PfR) [PFR](http://www.cisco.com/en/US/docs/ios-xml/ios/pfr/command/pfr-a1.html#GUID-BDC038DB-5C0C-4FDB-A927-7D8EA2A7F6F3) delay (firewall farm TCP protocol) [SLB](http://www.cisco.com/en/US/docs/ios-xml/ios/slb/command/A_through_K.html#GUID-812E2D4B-17C1-4DC4-9CC6-44F78CDF0E8B) delay (interface) [IR](http://www.cisco.com/en/US/docs/ios-xml/ios/interface/command/ir-d1.html#wp7472574380) delay (tracking) [IAP](http://www.cisco.com/en/US/docs/ios-xml/ios/ipapp/command/iap-a1.html#wp3903562203) delay (virtual server) [SLB](http://www.cisco.com/en/US/docs/ios-xml/ios/slb/command/A_through_K.html#GUID-FA30CCBF-9809-4945-AFDD-F3F5B64FF10E) delay-req interval [IR](http://www.cisco.com/en/US/docs/ios-xml/ios/interface/command/ir-d1.html#wp2399170705), [CE](http://www.cisco.com/en/US/docs/ios-xml/ios/cether/command/ce-a1.html#wp4632715440) delegate [LISP](http://www.cisco.com/en/US/docs/ios-xml/ios/iproute_lisp/command/lisp-ddt-cfg-cmds.html#wp3394428680) delegate-profile [SBCD](http://www.cisco.com/en/US/docs/ios/sbc/command/reference/sbcu_d1.html#wp1124163) delegate-registration [SBCD](http://www.cisco.com/en/US/docs/ios/sbc/command/reference/sbcu_d1.html#wp1124302) delete [CF](http://www.cisco.com/en/US/docs/ios-xml/ios/fundamentals/command/D_through_E.html#wp2323179533) delete vfc [VR](http://www.cisco.com/en/US/docs/ios-xml/ios/voice/vcr2/vcr-d1.html#wp3212169808) delete-scan-factor [SLA](http://www.cisco.com/en/US/docs/ios-xml/ios/ipsla/command/sla_a1.html#wp5174240880) delta (test threshold) [SNMP](http://www.cisco.com/en/US/docs/ios-xml/ios/snmp/command/nm-snmp-cr-a1.html#wp3702699825) delta interval [SNMP](http://www.cisco.com/en/US/docs/ios-xml/ios/snmp/command/nm-snmp-cr-a1.html#wp1394281763) deny [SEC](http://www.cisco.com/en/US/docs/ios-xml/ios/security/d1/sec-cr-d1.html#wp2174477187) deny (Catalyst 6500 series switches) [SEC](http://www.cisco.com/en/US/docs/ios-xml/ios/security/d1/sec-cr-d1.html#wp1217806295) deny (IP) [SEC](http://www.cisco.com/en/US/docs/ios-xml/ios/security/d1/sec-cr-d1.html#wp4310033920) deny (IPv6) [IPV6](http://www.cisco.com/en/US/docs/ios-xml/ios/ipv6/command/ipv6-d2.html#wp1425770478), [SEC](http://www.cisco.com/en/US/docs/ios-xml/ios/security/d1/sec-cr-d1.html#wp1425770478) deny (MAC ACL) [SEC](http://www.cisco.com/en/US/docs/ios-xml/ios/security/d1/sec-cr-d1.html#wp1193397373) deny (NLSP) [IPX](http://www.cisco.com/en/US/docs/ios/novipx/command/reference/ipx_a1.html#wp1012388) deny (SAP filtering) [IPX](http://www.cisco.com/en/US/docs/ios/novipx/command/reference/ipx_a1.html#wp1012519) deny (WebVPN) [SEC](http://www.cisco.com/en/US/docs/ios-xml/ios/security/d1/sec-cr-d1.html#wp1594137790)

deny (extended) [IPX](http://www.cisco.com/en/US/docs/ios/novipx/command/reference/ipx_a1.html#wp1012210) deny (standard) [IPX](http://www.cisco.com/en/US/docs/ios/novipx/command/reference/ipx_a1.html#wp1012654) deny global-autoconf [IPV6](http://www.cisco.com/en/US/docs/ios-xml/ios/ipv6/command/ipv6-d2.html#wp1095063430) depi cin-failover [CBL](http://www.cisco.com/en/US/docs/ios/cable/command/reference/cbl_12_d_to_h.html#wp1150845) depi eqam-stats [CBL](http://www.cisco.com/en/US/docs/ios/cable/command/reference/cbl_12_d_to_h.html#wp1123190) depi-class [CBL](http://www.cisco.com/en/US/docs/ios/cable/command/reference/cbl_12_d_to_h.html#wp1108410) depi-tunnel [CBL](http://www.cisco.com/en/US/docs/ios/cable/command/reference/cbl_12_d_to_h.html#wp1108209) description [MWG](http://www.cisco.com/en/US/docs/ios/mwgprs/command/reference/mwg_01.html#wp1143490), [VR](http://www.cisco.com/en/US/docs/ios-xml/ios/voice/vcr2/vcr-d1.html#wp1328901868) description (bmp) [BGP](http://www.cisco.com/en/US/docs/ios-xml/ios/iproute_bgp/command/bgp-c1.html#wp1570914844) description (DSP farm profile) [VR](http://www.cisco.com/en/US/docs/ios-xml/ios/voice/vcr2/vcr-d1.html#wp4252642654) description (EEM) [EEM](http://www.cisco.com/en/US/docs/ios-xml/ios/eem/command/eem-cr-a2.html#wp7137926100) description (Ethernet ring) [CE](http://www.cisco.com/en/US/docs/ios-xml/ios/cether/command/ce-a1.html#wp2231149413) description (Flexible NetFlow) [FNF](http://www.cisco.com/en/US/docs/ios-xml/ios/fnetflow/command/fnf-c1.html#wp1770848182) description (IKEv2 keyring) [SEC](http://www.cisco.com/en/US/docs/ios-xml/ios/security/d1/sec-cr-d1.html#wp3213243960) description (IP SLA) [SLA](http://www.cisco.com/en/US/docs/ios-xml/ios/ipsla/command/sla_a1.html#wp2467836040) description (L2VPN) [MP](http://www.cisco.com/en/US/docs/ios-xml/ios/mpls/command/mp-a1.html#wp3928795657) description (LISP site) [LISP](http://www.cisco.com/en/US/docs/ios-xml/ios/iproute_lisp/command/lisp-site_config-cmds.html#wp1519780630) description (Performance Monitor) [MM](http://www.cisco.com/en/US/docs/ios-xml/ios/media_monitoring/command/mm-cr-perf-mon1.html#GUID-61D68362-7C14-450F-9391-8A4D0C5B4294) description (SCCP Cisco CallManager) [VR](http://www.cisco.com/en/US/docs/ios-xml/ios/voice/vcr2/vcr-d1.html#wp2145725016) description (VO profile) [SLA](http://www.cisco.com/en/US/docs/ios-xml/ios/ipsla/command/sla_a1.html#wp1515965281) description (VPDN group) [VPD](http://www.cisco.com/en/US/docs/ios-xml/ios/vpdn/command/vpd-a1.html#GUID-78D14AE7-4470-4CB9-A5BD-B5BC2B43C3BF) description (VRF definition) [EVN](http://www.cisco.com/en/US/docs/ios-xml/ios/evn/command/evn-a1.html#wp3735897326) description (bonding-group) [CBL](http://www.cisco.com/en/US/docs/ios/cable/command/reference/cbl_12_d_to_h.html#wp1132947) description (cable fiber-node) [CBL](http://www.cisco.com/en/US/docs/ios/cable/command/reference/cbl_12_d_to_h.html#wp1131212) description (class-map) [QOS](http://www.cisco.com/en/US/docs/ios-xml/ios/qos/command/qos-d1.html#wp2383603072) description (controller) [IR](http://www.cisco.com/en/US/docs/ios-xml/ios/interface/command/ir-d1.html#wp2299226588) description (dial peer) [VR](http://www.cisco.com/en/US/docs/ios-xml/ios/voice/vcr2/vcr-d1.html#wp1925477100) description (dot1x credentials) [SEC](http://www.cisco.com/en/US/docs/ios-xml/ios/security/d1/sec-cr-d1.html#wp2249856100) description (dspfarm) [VR](http://www.cisco.com/en/US/docs/ios-xml/ios/voice/vcr2/vcr-d1.html#wp4198049306) description (event) [SNMP](http://www.cisco.com/en/US/docs/ios-xml/ios/snmp/command/nm-snmp-cr-a1.html#wp2901899374) description (expression) [SNMP](http://www.cisco.com/en/US/docs/ios-xml/ios/snmp/command/nm-snmp-cr-a1.html#wp2511730854) description (identify zone) [SEC](http://www.cisco.com/en/US/docs/ios-xml/ios/security/d1/sec-cr-d1.html#wp4081181402) description (identity policy) [SEC](http://www.cisco.com/en/US/docs/ios-xml/ios/security/d1/sec-cr-d1.html#wp2705548376) description (identity profile) [SEC](http://www.cisco.com/en/US/docs/ios-xml/ios/security/d1/sec-cr-d1.html#wp3172607573) description (interface) [IR,](http://www.cisco.com/en/US/docs/ios-xml/ios/interface/command/ir-d1.html#wp3405646154) [DIA](http://www.cisco.com/en/US/docs/ios/dial/command/reference/dia_d1.html#wp1011503) description (isakmp peer) [SEC](http://www.cisco.com/en/US/docs/ios-xml/ios/security/d1/sec-cr-d1.html#wp3671225153)

description (l2 vfi) [MP](http://www.cisco.com/en/US/docs/ios-xml/ios/mpls/command/mp-a1.html#wp3724103409) description (mac-tunnel) [CE](http://www.cisco.com/en/US/docs/ios-xml/ios/cether/command/ce-a1.html#wp3841935294) description (mobile networks) [IMO](http://www.cisco.com/en/US/docs/ios-xml/ios/ipmobility/command/imo-a1.html#wp2921483898) description (route server context) [BGP,](http://www.cisco.com/en/US/docs/ios-xml/ios/iproute_bgp/command/bgp-c1.html#wp4212301611) [SBCD](http://www.cisco.com/en/US/docs/ios/sbc/command/reference/sbcu_d1.html#wp1135883) description (ruleset) [TSV](http://www.cisco.com/en/US/docs/ios/termserv/command/reference/tsv_a1.html#wp1026834) description (service group) [QOS](http://www.cisco.com/en/US/docs/ios-xml/ios/qos/command/qos-d1.html#wp1303248934) description (session border controller) [SBCD](http://www.cisco.com/en/US/docs/ios/sbc/command/reference/sbcu_d1.html#wp1124771) description (sip-opt) [SBCD](http://www.cisco.com/en/US/docs/ios/sbc/command/reference/sbcu_d1.html#wp1124982) description (trigger) [SNMP](http://www.cisco.com/en/US/docs/ios-xml/ios/snmp/command/nm-snmp-cr-a1.html#wp1572854984) description (trunk group) [VR](http://www.cisco.com/en/US/docs/ios-xml/ios/voice/vcr2/vcr-d1.html#wp3590533629) description (voice source group) [VR](http://www.cisco.com/en/US/docs/ios-xml/ios/voice/vcr2/vcr-d1.html#wp2298517740) dest-ip [CBL](http://www.cisco.com/en/US/docs/ios/cable/command/reference/cbl_12_d_to_h.html#wp1108500) dest-ip (flow) [MM](http://www.cisco.com/en/US/docs/ios-xml/ios/media_monitoring/command/mm-cr-mtrace1.html#GUID-BB48947D-1DB6-47B7-91F5-E33F39F11DAA) destination [FNF,](http://www.cisco.com/en/US/docs/ios-xml/ios/fnetflow/command/fnf-c1.html#wp4668671700) [MM](http://www.cisco.com/en/US/docs/ios-xml/ios/media_monitoring/command/mm-cr-perf-mon1.html#GUID-EB8FB71A-FC63-4B65-9FF7-2B75C59027C3) destination (IP multiplexing) [IMO](http://www.cisco.com/en/US/docs/ios-xml/ios/ipmobility/command/imo-a1.html#wp2944180926) destination (am-group) [SLA](http://www.cisco.com/en/US/docs/ios-xml/ios/ipsla/command/sla_a1.html#wp2515007775) destination (call home) [HA](http://www.cisco.com/en/US/docs/ios-xml/ios/ha/command/ha-active-through-issu-set-rollback-timer.html#wp1221372626) destination access-list [SSG](http://www.cisco.com/en/US/docs/ios/ssg/command/reference/ssg_a1.html#wp1012975) destination e164-pattern-map [VR](http://www.cisco.com/en/US/docs/ios-xml/ios/voice/vcr2/vcr-d1.html#wp2943170678) destination host [SEC,](http://www.cisco.com/en/US/docs/ios-xml/ios/security/d1/sec-cr-d1.html#wp1934644054) [MWG](http://www.cisco.com/en/US/docs/ios/mwgprs/command/reference/mwg_01.html#wp1132172) destination range [SSG](http://www.cisco.com/en/US/docs/ios/ssg/command/reference/ssg_a1.html#wp1013079) destination realm [SEC,](http://www.cisco.com/en/US/docs/ios-xml/ios/security/d1/sec-cr-d1.html#wp5210599010) [MWG](http://www.cisco.com/en/US/docs/ios/mwgprs/command/reference/mwg_01.html#wp1132246) destination uri [VR](http://www.cisco.com/en/US/docs/ios-xml/ios/voice/vcr2/vcr-d1.html#wp1794476740) destination-glean [IPV6](http://www.cisco.com/en/US/docs/ios-xml/ios/ipv6/command/ipv6-d2.html#wp3457069814) destination-pattern [IPV6](http://www.cisco.com/en/US/docs/ios/ipv6/command/reference/ipv6_04.html#wp2508164), [VR](http://www.cisco.com/en/US/docs/ios-xml/ios/voice/vcr2/vcr-d1.html#wp3129546504) destination-pattern (interface) [VR](http://www.cisco.com/en/US/docs/ios-xml/ios/voice/vcr2/vcr-d1.html#wp3350083587) destination-realm [MWG](http://www.cisco.com/en/US/docs/ios/mwgprs/command/reference/mwg_01.html#wp1132322) detect v54 channel-group [VR](http://www.cisco.com/en/US/docs/ios-xml/ios/voice/vcr2/vcr-d1.html#wp1218334671) dev [CBL](http://www.cisco.com/en/US/docs/ios/cable/command/reference/cbl_22_rommon.html#wp1069944) device (identity profile) [SEC](http://www.cisco.com/en/US/docs/ios-xml/ios/security/d1/sec-cr-d1.html#wp2661451977) device-accept [AN](http://www.cisco.com/en/US/docs/ios-xml/ios/auto_net/command/an-a1.html#wp3285288987) device-id [VR](http://www.cisco.com/en/US/docs/ios-xml/ios/voice/vcr2/vcr-d1.html#wp3154727770) device-role [IPV6](http://www.cisco.com/en/US/docs/ios-xml/ios/ipv6/command/ipv6-d2.html#wp9465104050), [SEC](http://www.cisco.com/en/US/docs/ios-xml/ios/security/d1/sec-cr-d1.html#wp9465104050) device-role (DHCPv6 Guard) [IAD](http://www.cisco.com/en/US/docs/ios-xml/ios/ipaddr/command/ipaddr-c1.html#wp1303297630) device-sensor accounting [SEC](http://www.cisco.com/en/US/docs/ios-xml/ios/security/d1/sec-cr-d1.html#wp1665436091) device-sensor filter-list cdp [SEC](http://www.cisco.com/en/US/docs/ios-xml/ios/security/d1/sec-cr-d1.html#wp4191983073)

device-sensor filter-list dhcp [SEC](http://www.cisco.com/en/US/docs/ios-xml/ios/security/d1/sec-cr-d1.html#wp1608679517) device-sensor filter-list lldp [SEC](http://www.cisco.com/en/US/docs/ios-xml/ios/security/d1/sec-cr-d1.html#wp2689039484) device-sensor filter-spec [SEC](http://www.cisco.com/en/US/docs/ios-xml/ios/security/d1/sec-cr-d1.html#wp8848407170) device-sensor notify [SEC](http://www.cisco.com/en/US/docs/ios-xml/ios/security/d1/sec-cr-d1.html#wp3456079970) df [QOS](http://www.cisco.com/en/US/docs/ios-xml/ios/qos/command/qos-d1.html#wp4046868801) dfs band block [WL](http://www.cisco.com/en/US/docs/ios/wlan/command/reference/wl_01.html#wp1012232) dhcp (IKEv2) [SEC](http://www.cisco.com/en/US/docs/ios-xml/ios/security/d1/sec-cr-d1.html#wp1633347210) dhcp (IP SLA) [SLA](http://www.cisco.com/en/US/docs/ios-xml/ios/ipsla/command/sla_a1.html#wp3205767740) dhcp interface [VR](http://www.cisco.com/en/US/docs/ios-xml/ios/voice/vcr2/vcr-d1.html#wp5999037150) dhcp server (isakmp) [SEC](http://www.cisco.com/en/US/docs/ios-xml/ios/security/d1/sec-cr-d1.html#wp3160769847) dhcp timeout [SEC](http://www.cisco.com/en/US/docs/ios-xml/ios/security/d1/sec-cr-d1.html#wp1285121964) dhcp-gateway-address [MWG](http://www.cisco.com/en/US/docs/ios/mwgprs/command/reference/mwg_01.html#wp1131919) dhcp-server [MWG](http://www.cisco.com/en/US/docs/ios/mwgprs/command/reference/mwg_01.html#wp1022037) diag [CF](http://www.cisco.com/en/US/docs/ios-xml/ios/fundamentals/command/D_through_E.html#wp3378277332) diagnostic bootup level [CF](http://www.cisco.com/en/US/docs/ios-xml/ios/fundamentals/command/D_through_E.html#wp3625028680) diagnostic cns [CF](http://www.cisco.com/en/US/docs/ios-xml/ios/fundamentals/command/D_through_E.html#wp1942613540) diagnostic event-log size [CF](http://www.cisco.com/en/US/docs/ios-xml/ios/fundamentals/command/D_through_E.html#wp4094921488) diagnostic level [CF](http://www.cisco.com/en/US/docs/ios-xml/ios/fundamentals/command/D_through_E.html#wp2062101494), [IR](http://www.cisco.com/en/US/docs/ios-xml/ios/interface/command/ir-d1.html#wp2062101494) diagnostic load [CBL](http://www.cisco.com/en/US/docs/ios/cable/command/reference/cbl_12_d_to_h.html#wp1114084) diagnostic monitor [CF](http://www.cisco.com/en/US/docs/ios-xml/ios/fundamentals/command/D_through_E.html#wp3982928893) diagnostic ondemand [CF](http://www.cisco.com/en/US/docs/ios-xml/ios/fundamentals/command/D_through_E.html#wp1456294648) diagnostic ondemand action-on-failure [CBL](http://www.cisco.com/en/US/docs/ios/cable/command/reference/cbl_12_d_to_h.html#wp1113686) diagnostic ondemand iterations [CBL](http://www.cisco.com/en/US/docs/ios/cable/command/reference/cbl_12_d_to_h.html#wp1113785) diagnostic schedule module [CF](http://www.cisco.com/en/US/docs/ios-xml/ios/fundamentals/command/D_through_E.html#wp1660933587) diagnostic start [CF](http://www.cisco.com/en/US/docs/ios-xml/ios/fundamentals/command/D_through_E.html#wp2087265790) diagnostic stop [CF](http://www.cisco.com/en/US/docs/ios-xml/ios/fundamentals/command/D_through_E.html#wp5389684730) diagnostic unload [CBL](http://www.cisco.com/en/US/docs/ios/cable/command/reference/cbl_12_d_to_h.html#wp1113931) diagnostic-signature [HA](http://www.cisco.com/en/US/docs/ios-xml/ios/ha/command/ha-active-through-issu-set-rollback-timer.html#wp3514062886) dial-control-mib [VR](http://www.cisco.com/en/US/docs/ios-xml/ios/voice/vcr2/vcr-d1.html#wp3147712493) dial-peer cor custom [VR](http://www.cisco.com/en/US/docs/ios-xml/ios/voice/vcr2/vcr-d1.html#wp7407013010), [DIA](http://www.cisco.com/en/US/docs/ios/dial/command/reference/dia_d2.html#wp1013166) dial-peer cor list [VR](http://www.cisco.com/en/US/docs/ios-xml/ios/voice/vcr2/vcr-d1.html#wp3204481964), [DIA](http://www.cisco.com/en/US/docs/ios/dial/command/reference/dia_d2.html#wp1013243) dial-peer data [VR](http://www.cisco.com/en/US/docs/ios-xml/ios/voice/vcr2/vcr-d1.html#wp1448833490) dial-peer hunt [VR](http://www.cisco.com/en/US/docs/ios-xml/ios/voice/vcr2/vcr-d1.html#wp2516408630) dial-peer inbound selection sip-trunk [VR](http://www.cisco.com/en/US/docs/ios-xml/ios/voice/vcr2/vcr-d1.html#wp1611556400) dial-peer no-match disconnect-cause [VR](http://www.cisco.com/en/US/docs/ios-xml/ios/voice/vcr2/vcr-d1.html#wp3970688400) dial-peer outbound status-check pots [VR](http://www.cisco.com/en/US/docs/ios-xml/ios/voice/vcr2/vcr-d1.html#wp2962525431)

dial-peer search type [VR](http://www.cisco.com/en/US/docs/ios-xml/ios/voice/vcr2/vcr-d1.html#wp5949200890) dial-peer terminator [VR](http://www.cisco.com/en/US/docs/ios-xml/ios/voice/vcr2/vcr-d1.html#wp3767381016) dial-peer video [VR](http://www.cisco.com/en/US/docs/ios-xml/ios/voice/vcr2/vcr-d1.html#wp3285517615) dial-peer voice [IPV6](http://www.cisco.com/en/US/docs/ios/ipv6/command/reference/ipv6_04.html#wp2508455), [VR](http://www.cisco.com/en/US/docs/ios-xml/ios/voice/vcr2/vcr-d1.html#wp2182184624) dial-plan-suffix [SBCD](http://www.cisco.com/en/US/docs/ios/sbc/command/reference/sbcu_d1.html#wp1125045) dial-shelf split backplane-ds0 [DIA](http://www.cisco.com/en/US/docs/ios/dial/command/reference/dia_d2.html#wp1013322) dial-shelf split slots [DIA](http://www.cisco.com/en/US/docs/ios/dial/command/reference/dia_d2.html#wp1013609) dial-shelf split slots none [DIA](http://www.cisco.com/en/US/docs/ios/dial/command/reference/dia_d2.html#wp1013706) dial-shelf split slots remove [DIA](http://www.cisco.com/en/US/docs/ios/dial/command/reference/dia_d2.html#wp1013774) dial-tdm-clock [IR](http://www.cisco.com/en/US/docs/ios-xml/ios/interface/command/ir-d1.html#wp1478723502), [DIA](http://www.cisco.com/en/US/docs/ios/dial/command/reference/dia_d2.html#wp1013853) dial-type [VR](http://www.cisco.com/en/US/docs/ios-xml/ios/voice/vcr2/vcr-d1.html#wp3832133991) dialer [DIA](http://www.cisco.com/en/US/docs/ios/dial/command/reference/dia_d1.html#wp1011589) dialer aaa [SEC](http://www.cisco.com/en/US/docs/ios-xml/ios/security/d1/sec-cr-d1.html#wp3948056886) dialer callback-secure [DIA](http://www.cisco.com/en/US/docs/ios/dial/command/reference/dia_d1.html#wp1011671) dialer callback-server [DIA](http://www.cisco.com/en/US/docs/ios/dial/command/reference/dia_d1.html#wp1011771) dialer called [DIA](http://www.cisco.com/en/US/docs/ios/dial/command/reference/dia_d1.html#wp1011882) dialer caller [DIA](http://www.cisco.com/en/US/docs/ios/dial/command/reference/dia_d1.html#wp1011960) dialer clid group [DIA](http://www.cisco.com/en/US/docs/ios/dial/command/reference/dia_d1.html#wp1012059) dialer congestion-threshold [DIA](http://www.cisco.com/en/US/docs/ios/dial/command/reference/dia_d1.html#wp1012136) dialer dnis group [DIA](http://www.cisco.com/en/US/docs/ios/dial/command/reference/dia_d1.html#wp1012219) dialer dns [DIA](http://www.cisco.com/en/US/docs/ios/dial/command/reference/dia_d1.html#wp1012315) dialer dtr [DIA](http://www.cisco.com/en/US/docs/ios/dial/command/reference/dia_d1.html#wp1012381) dialer enable-timeout [DIA](http://www.cisco.com/en/US/docs/ios/dial/command/reference/dia_d1.html#wp1012473) dialer extsig [VR](http://www.cisco.com/en/US/docs/ios-xml/ios/voice/vcr2/vcr-d1.html#wp3409390603) dialer fast-idle (interface) [DIA](http://www.cisco.com/en/US/docs/ios/dial/command/reference/dia_d1.html#wp1012579) dialer fast-idle (map-class) [DIA](http://www.cisco.com/en/US/docs/ios/dial/command/reference/dia_d1.html#wp1012669) dialer hold-queue [DIA](http://www.cisco.com/en/US/docs/ios/dial/command/reference/dia_d1.html#wp1012758) dialer idle-timeout (interface) [DIA](http://www.cisco.com/en/US/docs/ios/dial/command/reference/dia_d1.html#wp1012845) dialer idle-timeout (template) [DIA](http://www.cisco.com/en/US/docs/ios/dial/command/reference/dia_d1.html#wp1012948) dialer in-band [DIA](http://www.cisco.com/en/US/docs/ios/dial/command/reference/dia_d1.html#wp1013057) dialer isdn [DIA](http://www.cisco.com/en/US/docs/ios/dial/command/reference/dia_d1.html#wp1013145) dialer isdn short-hold [DIA](http://www.cisco.com/en/US/docs/ios/dial/command/reference/dia_d1.html#wp1013223) dialer load-threshold [DIA](http://www.cisco.com/en/US/docs/ios/dial/command/reference/dia_d1.html#wp1013318) dialer map [DIA](http://www.cisco.com/en/US/docs/ios/dial/command/reference/dia_d1.html#wp1013440) dialer map snapshot [DIA](http://www.cisco.com/en/US/docs/ios/dial/command/reference/dia_d1.html#wp1013757) dialer max-call [DIA](http://www.cisco.com/en/US/docs/ios/dial/command/reference/dia_d1.html#wp1013853)

dialer order [DIA](http://www.cisco.com/en/US/docs/ios/dial/command/reference/dia_d1.html#wp1013951) dialer outgoing [DIA](http://www.cisco.com/en/US/docs/ios/dial/command/reference/dia_d1.html#wp1014074) dialer persistent [DIA](http://www.cisco.com/en/US/docs/ios/dial/command/reference/dia_d1.html#wp1014161) dialer pool [DIA](http://www.cisco.com/en/US/docs/ios/dial/command/reference/dia_d1.html#wp1014287) dialer pool-member [DIA](http://www.cisco.com/en/US/docs/ios/dial/command/reference/dia_d1.html#wp1033489) dialer pre-classify [DIA](http://www.cisco.com/en/US/docs/ios/dial/command/reference/dia_d1.html#wp1016969) dialer preemption level [VR](http://www.cisco.com/en/US/docs/ios-xml/ios/voice/vcr2/vcr-d1.html#wp2709356751) dialer priority [DIA](http://www.cisco.com/en/US/docs/ios/dial/command/reference/dia_d1.html#wp1014513) dialer redial [DIA](http://www.cisco.com/en/US/docs/ios/dial/command/reference/dia_d1.html#wp1014598) dialer remote-name [DIA](http://www.cisco.com/en/US/docs/ios/dial/command/reference/dia_d1.html#wp1014702) dialer reserved-links [DIA](http://www.cisco.com/en/US/docs/ios/dial/command/reference/dia_d1.html#wp1014778) dialer rotary-group [DIA](http://www.cisco.com/en/US/docs/ios/dial/command/reference/dia_d1.html#wp1014860) dialer rotor [DIA](http://www.cisco.com/en/US/docs/ios/dial/command/reference/dia_d1.html#wp1014955) dialer string [DIA](http://www.cisco.com/en/US/docs/ios/dial/command/reference/dia_d2.html#wp1011413) dialer string (dialer profiles) [DIA](http://www.cisco.com/en/US/docs/ios/dial/command/reference/dia_d2.html#wp1011575) dialer string (legacy DDR) [DIA](http://www.cisco.com/en/US/docs/ios/dial/command/reference/dia_d2.html#wp1011662) dialer string trunkgroup [DIA](http://www.cisco.com/en/US/docs/ios/dial/command/reference/dia_d2.html#wp1011777) dialer trunkgroup [VR](http://www.cisco.com/en/US/docs/ios-xml/ios/voice/vcr2/vcr-d1.html#wp1620430257) dialer voice-call [DIA](http://www.cisco.com/en/US/docs/ios/dial/command/reference/dia_d2.html#wp1011879) dialer vpdn [VPD](http://www.cisco.com/en/US/docs/ios-xml/ios/vpdn/command/vpd-a1.html#GUID-4478DC80-929A-4875-ACD0-41C40C192982), [DIA](http://www.cisco.com/en/US/docs/ios/dial/command/reference/dia_d2.html#wp1011949) dialer wait-for-carrier-time (interface) [DIA](http://www.cisco.com/en/US/docs/ios/dial/command/reference/dia_d2.html#wp1012041) dialer wait-for-carrier-time (map-class) [DIA](http://www.cisco.com/en/US/docs/ios/dial/command/reference/dia_d2.html#wp1012124) dialer wait-for-line-protocol [DIA](http://www.cisco.com/en/US/docs/ios/dial/command/reference/dia_d2.html#wp1012190) dialer watch-disable [DIA](http://www.cisco.com/en/US/docs/ios/dial/command/reference/dia_d2.html#wp1012279) dialer watch-group [DIA](http://www.cisco.com/en/US/docs/ios/dial/command/reference/dia_d2.html#wp1012367) dialer watch-list [DIA](http://www.cisco.com/en/US/docs/ios/dial/command/reference/dia_d2.html#wp1012442) dialer watch-list delay [DIA](http://www.cisco.com/en/US/docs/ios/dial/command/reference/dia_d2.html#wp1012676) dialer-group [BBA](http://www.cisco.com/en/US/docs/ios-xml/ios/bbdsl/command/bba-a1.html#wp2856441294), [IPV6](http://www.cisco.com/en/US/docs/ios/ipv6/command/reference/ipv6_04.html#wp2508689), [DIA](http://www.cisco.com/en/US/docs/ios/dial/command/reference/dia_d2.html#wp1012783) dialer-group (template) [DIA](http://www.cisco.com/en/US/docs/ios/dial/command/reference/dia_d2.html#wp1012871) dialer-list protocol [BBA,](http://www.cisco.com/en/US/docs/ios-xml/ios/bbdsl/command/bba-a1.html#wp3788959420) [IPV6](http://www.cisco.com/en/US/docs/ios/ipv6/command/reference/ipv6_04.html#wp2508791) dialer-list protocol (Dial) [DIA](http://www.cisco.com/en/US/docs/ios/dial/command/reference/dia_d2.html#wp1012956) diameter [SBCD](http://www.cisco.com/en/US/docs/ios/sbc/command/reference/sbcu_d1.html#wp1125198) diameter origin host [SEC,](http://www.cisco.com/en/US/docs/ios-xml/ios/security/d1/sec-cr-d1.html#wp1528830135) [MWG](http://www.cisco.com/en/US/docs/ios/mwgprs/command/reference/mwg_01.html#wp1133238) diameter origin realm [SEC,](http://www.cisco.com/en/US/docs/ios-xml/ios/security/d1/sec-cr-d1.html#wp3068079110) [MWG](http://www.cisco.com/en/US/docs/ios/mwgprs/command/reference/mwg_01.html#wp1133291) diameter peer [SEC](http://www.cisco.com/en/US/docs/ios-xml/ios/security/d1/sec-cr-d1.html#wp2348629319), [MWG](http://www.cisco.com/en/US/docs/ios/mwgprs/command/reference/mwg_01.html#wp1133345) diameter redundancy [SEC](http://www.cisco.com/en/US/docs/ios-xml/ios/security/d1/sec-cr-d1.html#wp1124842714), [MWG](http://www.cisco.com/en/US/docs/ios/mwgprs/command/reference/mwg_01.html#wp1133424)

diameter timer [SEC](http://www.cisco.com/en/US/docs/ios-xml/ios/security/d1/sec-cr-d1.html#wp3225297008), [MWG](http://www.cisco.com/en/US/docs/ios/mwgprs/command/reference/mwg_01.html#wp1133474) diameter vendor support [MWG](http://www.cisco.com/en/US/docs/ios/mwgprs/command/reference/mwg_01.html#wp1133537) diameter vendor supported [SEC](http://www.cisco.com/en/US/docs/ios-xml/ios/security/d1/sec-cr-d1.html#wp2624363574) digest [WAN](http://www.cisco.com/en/US/docs/ios-xml/ios/wan/command/wan-d1.html#wp5695332660) digit [VR](http://www.cisco.com/en/US/docs/ios-xml/ios/voice/vcr2/vcr-d1.html#wp2989232290) digit-strip [VR](http://www.cisco.com/en/US/docs/ios-xml/ios/voice/vcr2/vcr-d1.html#wp3229605487) digital-filter [VR](http://www.cisco.com/en/US/docs/ios-xml/ios/voice/vcr2/vcr-d1.html#wp9208507000) dir [CF,](http://www.cisco.com/en/US/docs/ios-xml/ios/fundamentals/command/D_through_E.html#wp2929751052) [CBL](http://www.cisco.com/en/US/docs/ios/cable/command/reference/cbl_22_rommon.html#wp1070219) direct-inward-dial [VR](http://www.cisco.com/en/US/docs/ios-xml/ios/voice/vcr2/vcr-d1.html#wp3162356073) dis [CBL](http://www.cisco.com/en/US/docs/ios/cable/command/reference/cbl_22_rommon.html#wp1052121) disable [CF](http://www.cisco.com/en/US/docs/ios-xml/ios/fundamentals/command/D_through_E.html#wp3900514100) disable (CFM-AIS-link) [CE](http://www.cisco.com/en/US/docs/ios-xml/ios/cether/command/ce-a1.html#wp1453588060) disable (TN3270) [IBM](http://www.cisco.com/en/US/docs/ios/ibm/command/reference/ibm_d1.html#wp1010460) disable open-media-channel [SEC](http://www.cisco.com/en/US/docs/ios-xml/ios/security/d1/sec-cr-d1.html#wp3602647965) disable-early-media 180 [VR](http://www.cisco.com/en/US/docs/ios-xml/ios/voice/vcr2/vcr-d2.html#wp2413389876) disable-early-media through dualtone [VR](http://www.cisco.com/en/US/docs/ios-xml/ios/voice/vcr2/vcr-d2.html#wp1970170220) disc\_pi\_off [VR](http://www.cisco.com/en/US/docs/ios-xml/ios/voice/vcr2/vcr-d2.html#wp2481601631) discard-route [OSPF](http://www.cisco.com/en/US/docs/ios-xml/ios/iproute_ospf/command/ospf-a1.html#wp2857269680) discard-route (IPv6) [IPV6](http://www.cisco.com/en/US/docs/ios-xml/ios/ipv6/command/ipv6-d2.html#wp2157248062) disconnect [DIA](http://www.cisco.com/en/US/docs/ios/dial/command/reference/dia_d2.html#wp1013975) disconnect qdm [QOS](http://www.cisco.com/en/US/docs/ios-xml/ios/qos/command/qos-d1.html#wp4180086796) disconnect ssh [SEC](http://www.cisco.com/en/US/docs/ios-xml/ios/security/d1/sec-cr-d1.html#wp3642808618) disconnect-ack [VR](http://www.cisco.com/en/US/docs/ios-xml/ios/voice/vcr2/vcr-d2.html#wp4163036637) disconnect-character [CF](http://www.cisco.com/en/US/docs/ios-xml/ios/fundamentals/command/D_through_E.html#wp2819269682) discontinuity object (expression) [SNMP](http://www.cisco.com/en/US/docs/ios-xml/ios/snmp/command/nm-snmp-cr-a1.html#wp6271621840) discover (cns) [CNS](http://www.cisco.com/en/US/docs/ios-xml/ios/cns/command/cns-cr-a1.html#wp4233426966) discover (epl) [SLA](http://www.cisco.com/en/US/docs/ios-xml/ios/ipsla/command/sla_a1.html#wp4179087806) discover-mn-detach [IMO](http://www.cisco.com/en/US/docs/ios-xml/ios/ipmobility/command/imo-a1.html#wp1108684464) dispatch-character [CF](http://www.cisco.com/en/US/docs/ios-xml/ios/fundamentals/command/D_through_E.html#wp2955530129) dispatch-machine [CF](http://www.cisco.com/en/US/docs/ios-xml/ios/fundamentals/command/D_through_E.html#wp5401579500) dispatch-timeout [CF](http://www.cisco.com/en/US/docs/ios-xml/ios/fundamentals/command/D_through_E.html#wp4047535605) distance [WL](http://www.cisco.com/en/US/docs/ios/wlan/command/reference/wl_01.html#wp1012274) distance (IP) [IRI](http://www.cisco.com/en/US/docs/ios-xml/ios/iproute_pi/command/iri-cr-a1.html#wp2727786660) distance (IPv6 EIGRP) [IPV6,](http://www.cisco.com/en/US/docs/ios-xml/ios/ipv6/command/ipv6-d2.html#wp4194103846) [EIGRP](http://www.cisco.com/en/US/docs/ios-xml/ios/iproute_eigrp/command/ire-a1.html#wp4194103846) distance (IPv6 Mobile) [IPV6](http://www.cisco.com/en/US/docs/ios-xml/ios/ipv6/command/ipv6-d2.html#wp2082443880) distance (IPv6) [IPV6](http://www.cisco.com/en/US/docs/ios-xml/ios/ipv6/command/ipv6-d2.html#wp1781575846)

distance (ISO CLNS) [ISO](http://www.cisco.com/en/US/docs/ios/isoclns/command/reference/iso_a1.html#wp1020561) distance (OSPF) [OSPF](http://www.cisco.com/en/US/docs/ios-xml/ios/iproute_ospf/command/ospf-a1.html#wp3839574706) distance (OSPFv3) [IPV6](http://www.cisco.com/en/US/docs/ios-xml/ios/ipv6/command/ipv6-d2.html#wp3371715439) distance bgp [BGP](http://www.cisco.com/en/US/docs/ios-xml/ios/iproute_bgp/command/bgp-c1.html#wp1296277485) distance bgp (IPv6) [IPV6](http://www.cisco.com/en/US/docs/ios-xml/ios/ipv6/command/ipv6-d2.html#wp3720605536) distance eigrp [EIGRP](http://www.cisco.com/en/US/docs/ios-xml/ios/iproute_eigrp/command/ire-a1.html#wp3228382000) distance ospf [OSPF](http://www.cisco.com/en/US/docs/ios-xml/ios/iproute_ospf/command/ospf-a1.html#wp8791238050) distribute-list in [IPX](http://www.cisco.com/en/US/docs/ios/novipx/command/reference/ipx_a1.html#wp1012797) distribute-list in (BGP) [BGP](http://www.cisco.com/en/US/docs/ios-xml/ios/iproute_bgp/command/bgp-c1.html#wp4282305997) distribute-list in (IP) [IRI](http://www.cisco.com/en/US/docs/ios-xml/ios/iproute_pi/command/iri-cr-a1.html#wp2496711135) distribute-list out [IPX](http://www.cisco.com/en/US/docs/ios/novipx/command/reference/ipx_a1.html#wp1012952) distribute-list out (BGP) [BGP](http://www.cisco.com/en/US/docs/ios-xml/ios/iproute_bgp/command/bgp-c1.html#wp1458436224) distribute-list out (IP) [IRI](http://www.cisco.com/en/US/docs/ios-xml/ios/iproute_pi/command/iri-cr-a1.html#wp3573092982) distribute-list prefix-list (IPv6 EIGRP) [IPV6,](http://www.cisco.com/en/US/docs/ios-xml/ios/ipv6/command/ipv6-d2.html#wp3839536480) [EIGRP](http://www.cisco.com/en/US/docs/ios-xml/ios/iproute_eigrp/command/ire-a1.html#wp3839536480) distribute-list prefix-list (IPv6 OSPF) [IPV6](http://www.cisco.com/en/US/docs/ios-xml/ios/ipv6/command/ipv6-d2.html#wp3494762195) distribute-list prefix-list (IPv6 RIP) [IPV6](http://www.cisco.com/en/US/docs/ios-xml/ios/ipv6/command/ipv6-d2.html#wp3625786141) distribute-list prefix-list (OSPFv3) [IPV6](http://www.cisco.com/en/US/docs/ios-xml/ios/ipv6/command/ipv6-d2.html#wp1420357407) distribute-sap-list in [IPX](http://www.cisco.com/en/US/docs/ios/novipx/command/reference/ipx_a1.html#wp1013123) distribute-sap-list out [IPX](http://www.cisco.com/en/US/docs/ios/novipx/command/reference/ipx_a1.html#wp1013256) distribution [SLA](http://www.cisco.com/en/US/docs/ios-xml/ios/ipsla/command/sla_a1.html#wp9673723460) distributions-of-statistics-kept [SLA](http://www.cisco.com/en/US/docs/ios-xml/ios/ipsla/command/sla_a1.html#wp3412481880) div-address [SBCD](http://www.cisco.com/en/US/docs/ios/sbc/command/reference/sbcu_d1.html#wp1158017) div-address (header) [SBCD](http://www.cisco.com/en/US/docs/ios/sbc/command/reference/sbcu_d1.html#wp1125635) dlsw allroute-netbios [IBM](http://www.cisco.com/en/US/docs/ios/ibm/command/reference/ibm_d1.html#wp1010540) dlsw allroute-sna [IBM](http://www.cisco.com/en/US/docs/ios/ibm/command/reference/ibm_d1.html#wp1010596) dlsw bgroup-list [IBM](http://www.cisco.com/en/US/docs/ios/ibm/command/reference/ibm_d1.html#wp1010661) dlsw bridge-group [IBM](http://www.cisco.com/en/US/docs/ios/ibm/command/reference/ibm_d1.html#wp1010745) dlsw cache-ignore-netbios-datagram [IBM](http://www.cisco.com/en/US/docs/ios/ibm/command/reference/ibm_d1.html#wp1010917) dlsw disable [IBM](http://www.cisco.com/en/US/docs/ios/ibm/command/reference/ibm_d1.html#wp1010973) dlsw duplicate-path-bias [IBM](http://www.cisco.com/en/US/docs/ios/ibm/command/reference/ibm_d1.html#wp1011030) dlsw explorerq-depth [IBM](http://www.cisco.com/en/US/docs/ios/ibm/command/reference/ibm_d1.html#wp1011104) dlsw group-cache disable [IBM](http://www.cisco.com/en/US/docs/ios/ibm/command/reference/ibm_d1.html#wp1011208) dlsw group-cache max-entries [IBM](http://www.cisco.com/en/US/docs/ios/ibm/command/reference/ibm_d1.html#wp1011287) dlsw history-log [IBM](http://www.cisco.com/en/US/docs/ios/ibm/command/reference/ibm_d1.html#wp1011373) dlsw icannotreach saps [IBM](http://www.cisco.com/en/US/docs/ios/ibm/command/reference/ibm_d1.html#wp1011447) dlsw icanreach [IBM](http://www.cisco.com/en/US/docs/ios/ibm/command/reference/ibm_d1.html#wp1011520)

I

dlsw llc2 nornr [IBM](http://www.cisco.com/en/US/docs/ios/ibm/command/reference/ibm_d1.html#wp1011637) dlsw load-balance [IBM](http://www.cisco.com/en/US/docs/ios/ibm/command/reference/ibm_d1.html#wp1011749) dlsw local-peer [IBM](http://www.cisco.com/en/US/docs/ios/ibm/command/reference/ibm_d1.html#wp1011816) dlsw mac-addr [IBM](http://www.cisco.com/en/US/docs/ios/ibm/command/reference/ibm_d1.html#wp1011956) dlsw max-multiple-rifs [IBM](http://www.cisco.com/en/US/docs/ios/ibm/command/reference/ibm_d1.html#wp1012067) dlsw multicast [IBM](http://www.cisco.com/en/US/docs/ios/ibm/command/reference/ibm_d1.html#wp1012139) dlsw netbios-cache-length [IBM](http://www.cisco.com/en/US/docs/ios/ibm/command/reference/ibm_d1.html#wp1012202) dlsw netbios-keepalive-filter [IBM](http://www.cisco.com/en/US/docs/ios/ibm/command/reference/ibm_d1.html#wp1012283) dlsw netbios-name [IBM](http://www.cisco.com/en/US/docs/ios/ibm/command/reference/ibm_d1.html#wp1012342) dlsw peer-ipaddr [SLA](http://www.cisco.com/en/US/docs/ios-xml/ios/ipsla/command/sla_a1.html#wp6482141560) dlsw peer-log-changes [IBM](http://www.cisco.com/en/US/docs/ios/ibm/command/reference/ibm_d1.html#wp1012451) dlsw peer-on-demand-defaults [IBM](http://www.cisco.com/en/US/docs/ios/ibm/command/reference/ibm_d1.html#wp1012531) dlsw port-list [IBM](http://www.cisco.com/en/US/docs/ios/ibm/command/reference/ibm_d1.html#wp1012691) dlsw prom-peer-defaults [IBM](http://www.cisco.com/en/US/docs/ios/ibm/command/reference/ibm_d1.html#wp1012780) dlsw redundant-rings [IBM](http://www.cisco.com/en/US/docs/ios/ibm/command/reference/ibm_d1.html#wp1012923) dlsw remote-peer frame-relay [IBM](http://www.cisco.com/en/US/docs/ios/ibm/command/reference/ibm_d1.html#wp1012984) dlsw remote-peer fst [IBM](http://www.cisco.com/en/US/docs/ios/ibm/command/reference/ibm_d1.html#wp1013183) dlsw remote-peer interface [IBM](http://www.cisco.com/en/US/docs/ios/ibm/command/reference/ibm_d1.html#wp1013351) dlsw remote-peer tcp [IBM](http://www.cisco.com/en/US/docs/ios/ibm/command/reference/ibm_d1.html#wp1013539) dlsw ring-list [IBM](http://www.cisco.com/en/US/docs/ios/ibm/command/reference/ibm_d1.html#wp1013795) dlsw rsvp [IBM](http://www.cisco.com/en/US/docs/ios/ibm/command/reference/ibm_d1.html#wp1013895) dlsw timer [IBM](http://www.cisco.com/en/US/docs/ios/ibm/command/reference/ibm_d1.html#wp1014013) dlsw timer connect-timeout [IBM](http://www.cisco.com/en/US/docs/ios/ibm/command/reference/ibm_d1.html#wp1023875) dlsw timer local-connect-timeout [IBM](http://www.cisco.com/en/US/docs/ios/ibm/command/reference/ibm_d1.html#wp1024558) dlsw tos disable [IBM](http://www.cisco.com/en/US/docs/ios/ibm/command/reference/ibm_d1.html#wp1014153) dlsw tos map [IBM](http://www.cisco.com/en/US/docs/ios/ibm/command/reference/ibm_d1.html#wp1014218) dlsw transparent map [IBM](http://www.cisco.com/en/US/docs/ios/ibm/command/reference/ibm_d1.html#wp1014419) dlsw transparent redundancy-enable [IBM](http://www.cisco.com/en/US/docs/ios/ibm/command/reference/ibm_d1.html#wp1014515) dlsw transparent switch-support [IBM](http://www.cisco.com/en/US/docs/ios/ibm/command/reference/ibm_d1.html#wp1014621) dlsw transparent timers [IBM](http://www.cisco.com/en/US/docs/ios/ibm/command/reference/ibm_d1.html#wp1014701) dlsw udp-disable [IBM](http://www.cisco.com/en/US/docs/ios/ibm/command/reference/ibm_d1.html#wp1014788) dlur [IBM](http://www.cisco.com/en/US/docs/ios/ibm/command/reference/ibm_d1.html#wp1014849) dlus-backup [IBM](http://www.cisco.com/en/US/docs/ios/ibm/command/reference/ibm_d1.html#wp1014951) dn [SEC](http://www.cisco.com/en/US/docs/ios-xml/ios/security/d1/sec-cr-d1.html#wp4294405848) dn (IKEv2) [SEC](http://www.cisco.com/en/US/docs/ios-xml/ios/security/d1/sec-cr-d1.html#wp5831141670) dnis (AAA preauthentication) [SEC](http://www.cisco.com/en/US/docs/ios-xml/ios/security/d1/sec-cr-d1.html#wp5360117970)

dnis (DNIS group) [VR](http://www.cisco.com/en/US/docs/ios-xml/ios/voice/vcr2/vcr-d2.html#wp1236162720) dnis (RADIUS) [SEC](http://www.cisco.com/en/US/docs/ios-xml/ios/security/d1/sec-cr-d1.html#wp2397873554) dnis (VPDN) [VPD](http://www.cisco.com/en/US/docs/ios-xml/ios/vpdn/command/vpd-a1.html#GUID-3ED589FB-C123-4B7D-906D-4E910A93D960) dnis bypass (AAA preauthentication configuration) [SEC](http://www.cisco.com/en/US/docs/ios-xml/ios/security/d1/sec-cr-d1.html#wp2631530087) dnis group [DIA](http://www.cisco.com/en/US/docs/ios/dial/command/reference/dia_d2.html#wp1014040) dnis-map [VR](http://www.cisco.com/en/US/docs/ios-xml/ios/voice/vcr2/vcr-d2.html#wp3372710070) dnis-prefix all service [SSG](http://www.cisco.com/en/US/docs/ios/ssg/command/reference/ssg_a1.html#wp1013190) dns [SEC](http://www.cisco.com/en/US/docs/ios-xml/ios/security/d1/sec-cr-d1.html#wp6228522400) dns (IP SLA) [SLA](http://www.cisco.com/en/US/docs/ios-xml/ios/ipsla/command/sla_a1.html#wp9719522090) dns forwarder [IAD](http://www.cisco.com/en/US/docs/ios-xml/ios/ipaddr/command/ipaddr-c1.html#wp3784614478) dns forwarding [IAD](http://www.cisco.com/en/US/docs/ios-xml/ios/ipaddr/command/ipaddr-c1.html#wp1252425982) dns forwarding source-interface [IAD](http://www.cisco.com/en/US/docs/ios-xml/ios/ipaddr/command/ipaddr-c1.html#wp9887995240) dns primary [MWG](http://www.cisco.com/en/US/docs/ios/mwgprs/command/reference/mwg_01.html#wp1133028) dns-server [IAD](http://www.cisco.com/en/US/docs/ios-xml/ios/ipaddr/command/ipaddr-c1.html#wp8102717490) dns-server (IPv6) [IAD,](http://www.cisco.com/en/US/docs/ios-xml/ios/ipaddr/command/ipaddr-c1.html#wp3669718137) [IPV6](http://www.cisco.com/en/US/docs/ios-xml/ios/ipv6/command/ipv6-d2.html#wp3669718137) dns-server (config-dhcp-global-options) [IAD](http://www.cisco.com/en/US/docs/ios-xml/ios/ipaddr/command/ipaddr-c1.html#wp2353588684) dns-timeout [SEC](http://www.cisco.com/en/US/docs/ios-xml/ios/security/d1/sec-cr-d2.html#wp1486528235) dnsix-dmdp retries [SEC](http://www.cisco.com/en/US/docs/ios-xml/ios/security/d1/sec-cr-d2.html#wp1892046967) dnsix-dmdp retries through dynamic [SEC](http://www.cisco.com/en/US/docs/ios-xml/ios/security/d1/sec-cr-d2.html#wp1904937637) dnsix-nat authorized-redirection [SEC](http://www.cisco.com/en/US/docs/ios-xml/ios/security/d1/sec-cr-d2.html#wp2823932071) dnsix-nat primary [SEC](http://www.cisco.com/en/US/docs/ios-xml/ios/security/d1/sec-cr-d2.html#wp3936402696) dnsix-nat secondary [SEC](http://www.cisco.com/en/US/docs/ios-xml/ios/security/d1/sec-cr-d2.html#wp2458471036) dnsix-nat source [SEC](http://www.cisco.com/en/US/docs/ios-xml/ios/security/d1/sec-cr-d2.html#wp3660596527) dnsix-nat transmit-count [SEC](http://www.cisco.com/en/US/docs/ios-xml/ios/security/d1/sec-cr-d2.html#wp1876288089) do [CF](http://www.cisco.com/en/US/docs/ios-xml/ios/fundamentals/command/D_through_E.html#wp1463793793) docsis cvc mfg [CBL](http://www.cisco.com/en/US/docs/ios/cable/command/reference/cbl_12_d_to_h.html#wp1150256) docsis cvc mso [CBL](http://www.cisco.com/en/US/docs/ios/cable/command/reference/cbl_12_d_to_h.html#wp1151167) docsis cvc test [CBL](http://www.cisco.com/en/US/docs/ios/cable/command/reference/cbl_12_d_to_h.html#wp1147692) docsis-policy [CBL](http://www.cisco.com/en/US/docs/ios/cable/command/reference/cbl_12_d_to_h.html#wp1108299) docsis-version [CBL](http://www.cisco.com/en/US/docs/ios/cable/command/reference/cbl_12_d_to_h.html#wp1115113) domain [VPD](http://www.cisco.com/en/US/docs/ios-xml/ios/vpdn/command/vpd-a1.html#GUID-4C60834C-8E6F-4AEA-B9E9-94A624268338), [SAF](http://www.cisco.com/en/US/docs/ios-xml/ios/saf/command/saf-c1.html#wp3573337437) domain (AAA) [SEC](http://www.cisco.com/en/US/docs/ios-xml/ios/security/d1/sec-cr-d2.html#wp7204769320) domain (isakmp-group) [SEC](http://www.cisco.com/en/US/docs/ios-xml/ios/security/d1/sec-cr-d2.html#wp3691601130) domain list [IAD](http://www.cisco.com/en/US/docs/ios-xml/ios/ipaddr/command/ipaddr-c1.html#wp1647601964) domain lookup [IAD](http://www.cisco.com/en/US/docs/ios-xml/ios/ipaddr/command/ipaddr-c1.html#wp1536694591) domain multicast [IAD](http://www.cisco.com/en/US/docs/ios-xml/ios/ipaddr/command/ipaddr-c1.html#wp2860241160)

I

domain name [IAD](http://www.cisco.com/en/US/docs/ios-xml/ios/ipaddr/command/ipaddr-c1.html#wp1088413894) domain name-server [IAD](http://www.cisco.com/en/US/docs/ios-xml/ios/ipaddr/command/ipaddr-c1.html#wp1115299843) domain name-server interface [IAD](http://www.cisco.com/en/US/docs/ios-xml/ios/ipaddr/command/ipaddr-c1.html#wp3294794100) domain resolver source-interface [IAD](http://www.cisco.com/en/US/docs/ios-xml/ios/ipaddr/command/ipaddr-c1.html#wp1327205522) domain retry [IAD](http://www.cisco.com/en/US/docs/ios-xml/ios/ipaddr/command/ipaddr-c1.html#wp2895812227) domain round-robin [IAD](http://www.cisco.com/en/US/docs/ios-xml/ios/ipaddr/command/ipaddr-c1.html#wp1459034223) domain timeout [IAD](http://www.cisco.com/en/US/docs/ios-xml/ios/ipaddr/command/ipaddr-c1.html#wp1047880075) domain-id [IBM](http://www.cisco.com/en/US/docs/ios/ibm/command/reference/ibm_d1.html#wp1015037), [AN](http://www.cisco.com/en/US/docs/ios-xml/ios/auto_net/command/an-a1.html#wp3761161250) domain-id (OSPF) [OSPF](http://www.cisco.com/en/US/docs/ios-xml/ios/iproute_ospf/command/ospf-a1.html#wp1745651270) domain-id (OSPFv3) [OSPF](http://www.cisco.com/en/US/docs/ios-xml/ios/iproute_ospf/command/ospf-a1.html#wp2836919730) domain-name [SBCD](http://www.cisco.com/en/US/docs/ios/sbc/command/reference/sbcu_d1.html#wp1133508) domain-name (DHCP) [IAD](http://www.cisco.com/en/US/docs/ios-xml/ios/ipaddr/command/ipaddr-c1.html#wp2830052570) domain-name (IPv6) [IAD](http://www.cisco.com/en/US/docs/ios-xml/ios/ipaddr/command/ipaddr-c1.html#wp1414526688), [IPV6](http://www.cisco.com/en/US/docs/ios-xml/ios/ipv6/command/ipv6-d2.html#wp1414526688) domain-name (annex G) [VR](http://www.cisco.com/en/US/docs/ios-xml/ios/voice/vcr2/vcr-d2.html#wp3836687624) domain-password [IRS](http://www.cisco.com/en/US/docs/ios-xml/ios/iproute_isis/command/irs-a1.html#wp2321687202) domain-stripping [SEC](http://www.cisco.com/en/US/docs/ios-xml/ios/security/d1/sec-cr-d2.html#wp6136831080) domain-tag [OSPF](http://www.cisco.com/en/US/docs/ios-xml/ios/iproute_ospf/command/ospf-a1.html#wp3874038465) dot11 aaa authentication mac-authen filter-cache [WL](http://www.cisco.com/en/US/docs/ios/wlan/command/reference/wl_01.html#wp1019310) dot11 aaa csid [WL](http://www.cisco.com/en/US/docs/ios/wlan/command/reference/wl_01.html#wp1012321) dot11 aaa dot1x compliance [WL](http://www.cisco.com/en/US/docs/ios/wlan/command/reference/wl_01.html#wp1018694) dot11 activity-timeout [WL](http://www.cisco.com/en/US/docs/ios/wlan/command/reference/wl_01.html#wp1012382) dot11 extension aironet [WL](http://www.cisco.com/en/US/docs/ios/wlan/command/reference/wl_01.html#wp1012492) dot11 holdoff-time [WL](http://www.cisco.com/en/US/docs/ios/wlan/command/reference/wl_01.html#wp1012545) dot11 igmp snooping-helper [WL](http://www.cisco.com/en/US/docs/ios/wlan/command/reference/wl_01.html#wp1019580) dot11 location isocc [WL](http://www.cisco.com/en/US/docs/ios/wlan/command/reference/wl_01.html#wp1018946) dot11 mbssid [WL](http://www.cisco.com/en/US/docs/ios/wlan/command/reference/wl_01.html#wp1012589) dot11 phone [WL](http://www.cisco.com/en/US/docs/ios/wlan/command/reference/wl_01.html#wp1012640) dot11 priority-map avvid [WL](http://www.cisco.com/en/US/docs/ios/wlan/command/reference/wl_01.html#wp1012673) dot11 qos class [WL](http://www.cisco.com/en/US/docs/ios/wlan/command/reference/wl_01.html#wp1012718) dot11 qos mode wmm [WL](http://www.cisco.com/en/US/docs/ios/wlan/command/reference/wl_01.html#wp1012790) dot11 ssid [WL](http://www.cisco.com/en/US/docs/ios/wlan/command/reference/wl_01.html#wp1012831) dot11 syslog [WL](http://www.cisco.com/en/US/docs/ios/wlan/command/reference/wl_01.html#wp1019149) dot11 vlan-name [WL](http://www.cisco.com/en/US/docs/ios/wlan/command/reference/wl_01.html#wp1012886) dot1q tunneling ethertype [IR](http://www.cisco.com/en/US/docs/ios-xml/ios/interface/command/ir-d1.html#wp1648777610), [LSW](http://www.cisco.com/en/US/docs/ios-xml/ios/lanswitch/command/lsw-b1.html#wp1648777610) dot1x client-timeout [WL](http://www.cisco.com/en/US/docs/ios/wlan/command/reference/wl_01.html#wp1012949) dot1x control-direction [SEC](http://www.cisco.com/en/US/docs/ios-xml/ios/security/d1/sec-cr-d2.html#wp6164225150)

dot1x credentials [SEC](http://www.cisco.com/en/US/docs/ios-xml/ios/security/d1/sec-cr-d2.html#wp2281548310) dot1x critical (global configuration) [SEC](http://www.cisco.com/en/US/docs/ios-xml/ios/security/d1/sec-cr-d2.html#wp2469224339) dot1x critical (interface configuration) [SEC](http://www.cisco.com/en/US/docs/ios-xml/ios/security/d1/sec-cr-d2.html#wp2254675850) dot1x default [SEC](http://www.cisco.com/en/US/docs/ios-xml/ios/security/d1/sec-cr-d2.html#wp3458832318) dot1x guest-vlan [SEC](http://www.cisco.com/en/US/docs/ios-xml/ios/security/d1/sec-cr-d2.html#wp4192564808) dot1x guest-vlan supplicant [SEC](http://www.cisco.com/en/US/docs/ios-xml/ios/security/d1/sec-cr-d2.html#wp3995137541) dot1x host-mode [SEC](http://www.cisco.com/en/US/docs/ios-xml/ios/security/d1/sec-cr-d2.html#wp7862510020) dot1x initialize [SEC](http://www.cisco.com/en/US/docs/ios-xml/ios/security/d1/sec-cr-d2.html#wp1038907379) dot1x mac-auth-bypass [SEC](http://www.cisco.com/en/US/docs/ios-xml/ios/security/d1/sec-cr-d2.html#wp2157940151) dot1x max-reauth-req [SEC](http://www.cisco.com/en/US/docs/ios-xml/ios/security/d1/sec-cr-d2.html#wp1393431906) dot1x max-req [SEC](http://www.cisco.com/en/US/docs/ios-xml/ios/security/d1/sec-cr-d2.html#wp1925002097) dot1x max-start [SEC](http://www.cisco.com/en/US/docs/ios-xml/ios/security/d1/sec-cr-d2.html#wp1177087867) dot1x multi-hosts [SEC](http://www.cisco.com/en/US/docs/ios-xml/ios/security/d1/sec-cr-d2.html#wp5830537840) dot1x multiple-hosts [SEC](http://www.cisco.com/en/US/docs/ios-xml/ios/security/d1/sec-cr-d2.html#wp3971530265) dot1x pae [SEC](http://www.cisco.com/en/US/docs/ios-xml/ios/security/d1/sec-cr-d2.html#wp2694498460) dot1x port-control [SEC](http://www.cisco.com/en/US/docs/ios-xml/ios/security/d1/sec-cr-d2.html#wp2455894500) dot1x re-authenticate (EtherSwitch) [SEC](http://www.cisco.com/en/US/docs/ios-xml/ios/security/d1/sec-cr-d2.html#wp9951901390) dot1x re-authenticate (privileged EXEC) [SEC](http://www.cisco.com/en/US/docs/ios-xml/ios/security/d1/sec-cr-d2.html#wp1230210705) dot1x re-authentication (EtherSwitch) [SEC](http://www.cisco.com/en/US/docs/ios-xml/ios/security/d1/sec-cr-d2.html#wp2125928280) dot1x reauth-period [WL](http://www.cisco.com/en/US/docs/ios/wlan/command/reference/wl_01.html#wp1012984) dot1x reauthentication [SEC](http://www.cisco.com/en/US/docs/ios-xml/ios/security/d1/sec-cr-d2.html#wp3191660999) dot1x supplicant interface [SEC](http://www.cisco.com/en/US/docs/ios-xml/ios/security/d1/sec-cr-d2.html#wp7953069780) dot1x system-auth-control [SEC](http://www.cisco.com/en/US/docs/ios-xml/ios/security/d1/sec-cr-d2.html#wp1782812608) dot1x timeout [SEC](http://www.cisco.com/en/US/docs/ios-xml/ios/security/d1/sec-cr-d2.html#wp4158963180) dot1x timeout (EtherSwitch) [SEC](http://www.cisco.com/en/US/docs/ios-xml/ios/security/d1/sec-cr-d2.html#wp2704376877) down-when-looped [IR](http://www.cisco.com/en/US/docs/ios-xml/ios/interface/command/ir-d1.html#wp1863756223) downgrade bgp [OER](http://www.cisco.com/en/US/docs/ios-xml/ios/oer/command/oer-a1.html#GUID-2C94B5B5-F383-46D5-ABBE-E6B08FAE32E3) downgrade bgp (PfR) [PFR](http://www.cisco.com/en/US/docs/ios-xml/ios/pfr/command/pfr-a1.html#GUID-19E734E6-B555-48BD-9918-5CFEC40AB410) download [CBL](http://www.cisco.com/en/US/docs/ios/cable/command/reference/cbl_12_d_to_h.html#wp1151056) download exclude-profile (SSG PTA-MD) [SSG](http://www.cisco.com/en/US/docs/ios/ssg/command/reference/ssg_a1.html#wp1013414) download exclude-profile (SSG dial-out) [SSG](http://www.cisco.com/en/US/docs/ios/ssg/command/reference/ssg_a1.html#wp1013298) download exclude-profile (SSG-auto-domain) [SSG](http://www.cisco.com/en/US/docs/ios/ssg/command/reference/ssg_a1.html#wp1013552) downstream [CBL](http://www.cisco.com/en/US/docs/ios/cable/command/reference/cbl_12_d_to_h.html#wp1148519) downstream cable [CBL](http://www.cisco.com/en/US/docs/ios/cable/command/reference/cbl_12_d_to_h.html#wp1115201) downstream integrated-cable rf-channel (interface) [CBL](http://www.cisco.com/en/US/docs/ios/cable/command/reference/cbl_12_d_to_h.html#wp1132277) downstream local upstream [CBL](http://www.cisco.com/en/US/docs/ios/cable/command/reference/cbl_12_d_to_h.html#wp1052209)

downstream modular-cable rf-channel [CBL](http://www.cisco.com/en/US/docs/ios/cable/command/reference/cbl_12_d_to_h.html#wp1149763) downstream modular-cable rf-channel (interface) [CBL](http://www.cisco.com/en/US/docs/ios/cable/command/reference/cbl_12_d_to_h.html#wp1150549) downward-compatible-config [CF](http://www.cisco.com/en/US/docs/ios-xml/ios/fundamentals/command/D_through_E.html#wp6569409700) dpd [SEC](http://www.cisco.com/en/US/docs/ios-xml/ios/security/d1/sec-cr-d2.html#wp3143761525) dre upload [WAN](http://www.cisco.com/en/US/docs/ios-xml/ios/wan/command/wan-d1.html#wp1797233594) dre-hints enable [WAN](http://www.cisco.com/en/US/docs/ios-xml/ios/wan/command/wan-d1.html#wp2767477485) drop [QOS](http://www.cisco.com/en/US/docs/ios-xml/ios/qos/command/qos-d1.html#wp1261416153) drop (ISG) [ISG](http://www.cisco.com/en/US/docs/ios-xml/ios/isg/command/isg_a1.html#wp3321824517) drop (type access-control) [SEC](http://www.cisco.com/en/US/docs/ios-xml/ios/security/d1/sec-cr-d2.html#wp2915946160) drop (zone-based policy) [SEC](http://www.cisco.com/en/US/docs/ios-xml/ios/security/d1/sec-cr-d2.html#wp2022121595) drop-last-conferee [VR](http://www.cisco.com/en/US/docs/ios-xml/ios/voice/vcr2/vcr-d2.html#wp8971854650) drop-unsecure [IPV6,](http://www.cisco.com/en/US/docs/ios-xml/ios/ipv6/command/ipv6-d2.html#wp3122682505) [SEC](http://www.cisco.com/en/US/docs/ios-xml/ios/security/d1/sec-cr-d2.html#wp3122682505) ds0 busyout (channel) [DIA](http://www.cisco.com/en/US/docs/ios/dial/command/reference/dia_d2.html#wp1014130) ds0 busyout (voice) [VR](http://www.cisco.com/en/US/docs/ios-xml/ios/voice/vcr2/vcr-d2.html#wp2523878014) ds0 busyout-threshold [DIA](http://www.cisco.com/en/US/docs/ios/dial/command/reference/dia_d2.html#wp1014238) ds0-group (E1) [VR](http://www.cisco.com/en/US/docs/ios-xml/ios/voice/vcr2/vcr-d2.html#wp2280974346) ds0-group (J1 controller) [IR](http://www.cisco.com/en/US/docs/ios-xml/ios/interface/command/ir-d1.html#wp3205288353) ds0-group (T1) [VR](http://www.cisco.com/en/US/docs/ios-xml/ios/voice/vcr2/vcr-d2.html#wp1753697420) ds0-group (controller e1) [DIA](http://www.cisco.com/en/US/docs/ios/dial/command/reference/dia_d2.html#wp1019284) ds0-num [VR](http://www.cisco.com/en/US/docs/ios-xml/ios/voice/vcr2/vcr-d2.html#wp2214923979) dscp [QOS,](http://www.cisco.com/en/US/docs/ios-xml/ios/qos/command/qos-d1.html#wp7364602970) [SBCD](http://www.cisco.com/en/US/docs/ios/sbc/command/reference/sbcu_d1.html#wp1132714) dscp (Flexible NetFlow) [FNF](http://www.cisco.com/en/US/docs/ios-xml/ios/fnetflow/command/fnf-c1.html#wp1246681456), [MM](http://www.cisco.com/en/US/docs/ios-xml/ios/media_monitoring/command/mm-cr-perf-mon1.html#GUID-03115601-E246-4FBC-A563-6625B961E990) dscp (Frame Relay VC-bundle-member) [WAN](http://www.cisco.com/en/US/docs/ios-xml/ios/wan/command/wan-d1.html#wp7988999200) dscp (IP SLA video) [SLA](http://www.cisco.com/en/US/docs/ios-xml/ios/ipsla/command/sla_a1.html#wp5618179190) dscp (IP SLA) [SLA](http://www.cisco.com/en/US/docs/ios-xml/ios/ipsla/command/sla_a1.html#wp2794563744) dscp media [VR](http://www.cisco.com/en/US/docs/ios-xml/ios/voice/vcr2/vcr-d2.html#wp2691779060) dscp-profile [VR](http://www.cisco.com/en/US/docs/ios-xml/ios/voice/vcr2/vcr-d2.html#wp2315757579) dsl enable-training-log [BBA](http://www.cisco.com/en/US/docs/ios-xml/ios/bbdsl/command/bba-a1.html#wp3974477491) dsl equipment-type [BBA](http://www.cisco.com/en/US/docs/ios-xml/ios/bbdsl/command/bba-a1.html#wp9717585170) dsl gain-setting rx-offset [BBA](http://www.cisco.com/en/US/docs/ios-xml/ios/bbdsl/command/bba-a1.html#wp1178375350) dsl gain-setting tx-offset [BBA](http://www.cisco.com/en/US/docs/ios-xml/ios/bbdsl/command/bba-a1.html#wp3590234103) dsl linerate [BBA](http://www.cisco.com/en/US/docs/ios-xml/ios/bbdsl/command/bba-a1.html#wp2639270843) dsl lom [BBA](http://www.cisco.com/en/US/docs/ios-xml/ios/bbdsl/command/bba-a1.html#wp4505047480) dsl max-tone-bits [BBA](http://www.cisco.com/en/US/docs/ios-xml/ios/bbdsl/command/bba-a1.html#wp1430330348) dsl noise-margin [BBA](http://www.cisco.com/en/US/docs/ios-xml/ios/bbdsl/command/bba-a1.html#wp2155318499) dsl operating-mode [BBA](http://www.cisco.com/en/US/docs/ios-xml/ios/bbdsl/command/bba-a1.html#wp1950930350)

dsl operating-mode (ADSL over ISDN) [BBA](http://www.cisco.com/en/US/docs/ios-xml/ios/bbdsl/command/bba-a1.html#wp1749466942) dsl operating-mode gshdsl [BBA](http://www.cisco.com/en/US/docs/ios-xml/ios/bbdsl/command/bba-a1.html#wp1511002581) dsl power-cutback [BBA](http://www.cisco.com/en/US/docs/ios-xml/ios/bbdsl/command/bba-a1.html#wp2905289113) dsl-group [IR](http://www.cisco.com/en/US/docs/ios-xml/ios/interface/command/ir-d1.html#wp2459620028) dsl-line-info-forwarding [VPD](http://www.cisco.com/en/US/docs/ios-xml/ios/vpdn/command/vpd-a1.html#GUID-B662B2B8-7EAD-4002-A2C7-3D79D0A74C7F) dsl-mode shdsl symmetric annex [IR](http://www.cisco.com/en/US/docs/ios-xml/ios/interface/command/ir-d1.html#wp1377250499), [BBA](http://www.cisco.com/en/US/docs/ios-xml/ios/bbdsl/command/bba-a1.html#wp1377250499) dsn [VR](http://www.cisco.com/en/US/docs/ios-xml/ios/voice/vcr2/vcr-d2.html#wp3054104957) dsp allocation signaling dspid [VR](http://www.cisco.com/en/US/docs/ios-xml/ios/voice/vcr2/vcr-d2.html#wp1838047800) dsp services dspfarm [VR](http://www.cisco.com/en/US/docs/ios-xml/ios/voice/vcr2/vcr-d2.html#wp2177303420) dspfarm (DSP farm) [VR](http://www.cisco.com/en/US/docs/ios-xml/ios/voice/vcr2/vcr-d2.html#wp1652177434) dspfarm (voice-card) [VR](http://www.cisco.com/en/US/docs/ios-xml/ios/voice/vcr2/vcr-d2.html#wp2939369837) dspfarm confbridge maximum [VR](http://www.cisco.com/en/US/docs/ios-xml/ios/voice/vcr2/vcr-d2.html#wp1772652518) dspfarm connection interval [VR](http://www.cisco.com/en/US/docs/ios-xml/ios/voice/vcr2/vcr-d2.html#wp4110529982) dspfarm profile [IPV6](http://www.cisco.com/en/US/docs/ios/ipv6/command/reference/ipv6_04.html#wp2510483), [VR](http://www.cisco.com/en/US/docs/ios-xml/ios/voice/vcr2/vcr-d2.html#wp3539327210) dspfarm rtp timeout [VR](http://www.cisco.com/en/US/docs/ios-xml/ios/voice/vcr2/vcr-d2.html#wp8353421560) dspfarm transcoder maximum sessions [VR](http://www.cisco.com/en/US/docs/ios-xml/ios/voice/vcr2/vcr-d2.html#wp3726307365) dspint dspfarm [VR](http://www.cisco.com/en/US/docs/ios-xml/ios/voice/vcr2/vcr-d2.html#wp1069789618) dspu activation-window [IBM](http://www.cisco.com/en/US/docs/ios/ibm/command/reference/ibm_d1.html#wp1015117) dspu default-pu [IBM](http://www.cisco.com/en/US/docs/ios/ibm/command/reference/ibm_d1.html#wp1015182) dspu enable-host (QLLC) [IBM](http://www.cisco.com/en/US/docs/ios/ibm/command/reference/ibm_d1.html#wp1015374) dspu enable-host (SDLC) [IBM](http://www.cisco.com/en/US/docs/ios/ibm/command/reference/ibm_d1.html#wp1015460) dspu enable-host (Token Ring [Ethernet](FDDI) dspu enable-pu (Ethernet [Frame](Token Ring) Relay dspu enable-pu (QLLC) [IBM](http://www.cisco.com/en/US/docs/ios/ibm/command/reference/ibm_d1.html#wp1015645) dspu enable-pu (SDLC) [IBM](http://www.cisco.com/en/US/docs/ios/ibm/command/reference/ibm_d1.html#wp1015739) dspu host (Frame Relay) [IBM](http://www.cisco.com/en/US/docs/ios/ibm/command/reference/ibm_d1.html#wp1015987) dspu host (QLLC) [IBM](http://www.cisco.com/en/US/docs/ios/ibm/command/reference/ibm_d1.html#wp1016123) dspu host (SDLC) [IBM](http://www.cisco.com/en/US/docs/ios/ibm/command/reference/ibm_d1.html#wp1016264) dspu host (Token Ring [Ethernet](FDDI) dspu lu [IBM](http://www.cisco.com/en/US/docs/ios/ibm/command/reference/ibm_d1.html#wp1016399) dspu ncia [IBM](http://www.cisco.com/en/US/docs/ios/ibm/command/reference/ibm_d1.html#wp1016555) dspu ncia enable-pu [IBM](http://www.cisco.com/en/US/docs/ios/ibm/command/reference/ibm_d1.html#wp1016654) dspu notification-level [IBM](http://www.cisco.com/en/US/docs/ios/ibm/command/reference/ibm_d1.html#wp1016766) dspu pool [IBM](http://www.cisco.com/en/US/docs/ios/ibm/command/reference/ibm_d1.html#wp1016874) dspu pu (Frame Relay) [IBM](http://www.cisco.com/en/US/docs/ios/ibm/command/reference/ibm_d1.html#wp1017213) dspu pu (QLLC) [IBM](http://www.cisco.com/en/US/docs/ios/ibm/command/reference/ibm_d1.html#wp1017350)

dspu pu (SDLC) [IBM](http://www.cisco.com/en/US/docs/ios/ibm/command/reference/ibm_d1.html#wp1017482) dspu pu (Token Ring [Ethernet](FDDI) dspu rsrb [IBM](http://www.cisco.com/en/US/docs/ios/ibm/command/reference/ibm_d1.html#wp1017613) dspu rsrb enable-host [IBM](http://www.cisco.com/en/US/docs/ios/ibm/command/reference/ibm_d1.html#wp1017784) dspu rsrb enable-pu [IBM](http://www.cisco.com/en/US/docs/ios/ibm/command/reference/ibm_d1.html#wp1017903) dspu rsrb start [IBM](http://www.cisco.com/en/US/docs/ios/ibm/command/reference/ibm_d1.html#wp1018012) dspu start [IBM](http://www.cisco.com/en/US/docs/ios/ibm/command/reference/ibm_d1.html#wp1018148) dspu vdlc [IBM](http://www.cisco.com/en/US/docs/ios/ibm/command/reference/ibm_d1.html#wp1018318) dspu vdlc enable-host [IBM](http://www.cisco.com/en/US/docs/ios/ibm/command/reference/ibm_d1.html#wp1018461) dspu vdlc enable-pu [IBM](http://www.cisco.com/en/US/docs/ios/ibm/command/reference/ibm_d1.html#wp1018592) dspu vdlc start [IBM](http://www.cisco.com/en/US/docs/ios/ibm/command/reference/ibm_d1.html#wp1018722) dst-address [SBCD](http://www.cisco.com/en/US/docs/ios/sbc/command/reference/sbcu_d1.html#wp1125813) dst-address (editor) [SBCD](http://www.cisco.com/en/US/docs/ios/sbc/command/reference/sbcu_d1.html#wp1125961) dst-adjacency [SBCD](http://www.cisco.com/en/US/docs/ios/sbc/command/reference/sbcu_d1.html#wp1126070) dsu bandwidth [IR](http://www.cisco.com/en/US/docs/ios-xml/ios/interface/command/ir-d1.html#wp3740628067) dsu mode [IR](http://www.cisco.com/en/US/docs/ios-xml/ios/interface/command/ir-d1.html#wp2994220681) dte-invert-txc [IR](http://www.cisco.com/en/US/docs/ios-xml/ios/interface/command/ir-d1.html#wp4844149600) dtls port [SEC](http://www.cisco.com/en/US/docs/ios-xml/ios/security/d1/sec-cr-d2.html#wp4184911047) dtmf disable sip [SBCD](http://www.cisco.com/en/US/docs/ios/sbc/command/reference/sbcu_d1.html#wp1126293) dtmf sip [SBCD](http://www.cisco.com/en/US/docs/ios/sbc/command/reference/sbcu_d1.html#wp1126366) dtmf timer inter-digit [VR](http://www.cisco.com/en/US/docs/ios-xml/ios/voice/vcr2/vcr-d2.html#wp3560557816) dtmf-duration [SBCD](http://www.cisco.com/en/US/docs/ios/sbc/command/reference/sbc_01.html#wp1195543) dtmf-duration (session border controller) [SBCD](http://www.cisco.com/en/US/docs/ios/sbc/command/reference/sbcu_d1.html#wp1126182) dtmf-interworking [VR](http://www.cisco.com/en/US/docs/ios-xml/ios/voice/vcr2/vcr-d2.html#wp8622888330) dtmf-relay (Voice over Frame Relay) [VR](http://www.cisco.com/en/US/docs/ios-xml/ios/voice/vcr2/vcr-d2.html#wp1968192715) dtmf-relay (Voice over IP) [VR](http://www.cisco.com/en/US/docs/ios-xml/ios/voice/vcr2/vcr-d2.html#wp3639536185) dualtone [VR](http://www.cisco.com/en/US/docs/ios-xml/ios/voice/vcr2/vcr-d2.html#wp2108635554) duplex [IR](http://www.cisco.com/en/US/docs/ios-xml/ios/interface/command/ir-d1.html#wp3210080348) duration [CBL](http://www.cisco.com/en/US/docs/ios/cable/command/reference/cbl_12_d_to_h.html#wp1122238), [SBCD](http://www.cisco.com/en/US/docs/ios/sbc/command/reference/sbcu_d1.html#wp1126454) duration (IP SLA video) [SLA](http://www.cisco.com/en/US/docs/ios-xml/ios/ipsla/command/sla_a1.html#wp1114333422) duration time [SLA](http://www.cisco.com/en/US/docs/ios-xml/ios/ipsla/command/sla_a1.html#wp3145726977) dxi interface-dfa [IR](http://www.cisco.com/en/US/docs/ios-xml/ios/interface/command/ir-d1.html#wp9145628850) dxi map [ATM](http://www.cisco.com/en/US/docs/ios-xml/ios/atm/command/atm-d1.html#wp3308516534) dxi pvc [ATM](http://www.cisco.com/en/US/docs/ios-xml/ios/atm/command/atm-d1.html#wp9112962690) dxs3mode [IR](http://www.cisco.com/en/US/docs/ios-xml/ios/interface/command/ir-d1.html#wp5819092100) dynamic [SEC](http://www.cisco.com/en/US/docs/ios-xml/ios/security/d1/sec-cr-d2.html#wp3081850925)

dynamic mag learning [IMO](http://www.cisco.com/en/US/docs/ios-xml/ios/ipmobility/command/imo-a1.html#wp8878520880) dynamic-eid [LISP](http://www.cisco.com/en/US/docs/ios-xml/ios/iproute_lisp/command/lisp-vm-mob-cmds.html#wp6439501400)

### **E**

e164 [VR](http://www.cisco.com/en/US/docs/ios-xml/ios/voice/vcr2/vcr-e1.html#wp1659652751) e2-clockrate [IR](http://www.cisco.com/en/US/docs/ios-xml/ios/interface/command/ir-d1.html#wp7643709890) e911 [VR](http://www.cisco.com/en/US/docs/ios-xml/ios/voice/vcr2/vcr-e1.html#wp2390288601) eap [SEC](http://www.cisco.com/en/US/docs/ios-xml/ios/security/d1/sec-cr-e1.html#wp2901656077) eap (IKEv2 profile) [SEC](http://www.cisco.com/en/US/docs/ios-xml/ios/security/d1/sec-cr-e1.html#wp1501385890) eap-user ignore-open-session [ISG](http://www.cisco.com/en/US/docs/ios-xml/ios/isg/command/isg_a1.html#wp2867051130) early-media-deny [SBCD](http://www.cisco.com/en/US/docs/ios/sbc/command/reference/sbcu_d1.html#wp1126581) early-media-timeout [SBCD](http://www.cisco.com/en/US/docs/ios/sbc/command/reference/sbcu_d1.html#wp1126666) early-media-type [SBCD](http://www.cisco.com/en/US/docs/ios/sbc/command/reference/sbcu_d1.html#wp1126730) early-offer [VR](http://www.cisco.com/en/US/docs/ios-xml/ios/voice/vcr2/vcr-e1.html#wp3350229210) early-token-release [IR](http://www.cisco.com/en/US/docs/ios-xml/ios/interface/command/ir-d1.html#wp2015292239) echo [IRI](http://www.cisco.com/en/US/docs/ios-xml/ios/iproute_pi/command/iri-cr-a1.html#wp3998502628), [MP](http://www.cisco.com/en/US/docs/ios-xml/ios/mpls/command/mp-e1.html#wp2410028672) echo-cancel comfort-noise [VR](http://www.cisco.com/en/US/docs/ios-xml/ios/voice/vcr2/vcr-e1.html#wp8462760970) echo-cancel compensation [VR](http://www.cisco.com/en/US/docs/ios-xml/ios/voice/vcr2/vcr-e1.html#wp1194733018) echo-cancel coverage [VR](http://www.cisco.com/en/US/docs/ios-xml/ios/voice/vcr2/vcr-e1.html#wp2629272000) echo-cancel enable [VR](http://www.cisco.com/en/US/docs/ios-xml/ios/voice/vcr2/vcr-e1.html#wp2267932665) echo-cancel enable (controller) [VR](http://www.cisco.com/en/US/docs/ios-xml/ios/voice/vcr2/vcr-e1.html#wp1725026079) echo-cancel erl worst-case [VR](http://www.cisco.com/en/US/docs/ios-xml/ios/voice/vcr2/vcr-e1.html#wp2664599800) echo-cancel loopback [VR](http://www.cisco.com/en/US/docs/ios-xml/ios/voice/vcr2/vcr-e1.html#wp1334835978) echo-cancel mode [VR](http://www.cisco.com/en/US/docs/ios-xml/ios/voice/vcr2/vcr-e1.html#wp3562628560) echo-cancel suppressor [VR](http://www.cisco.com/en/US/docs/ios-xml/ios/voice/vcr2/vcr-e1.html#wp2653946296) echo-interval [MWG](http://www.cisco.com/en/US/docs/ios/mwgprs/command/reference/mwg_01.html#wp1134387) eckeypair [SEC](http://www.cisco.com/en/US/docs/ios-xml/ios/security/d1/sec-cr-e1.html#wp3998726275) edit [SBCD](http://www.cisco.com/en/US/docs/ios/sbc/command/reference/sbcu_d1.html#wp1127195) edit-cic [SBCD](http://www.cisco.com/en/US/docs/ios/sbc/command/reference/sbcu_d1.html#wp1126833) edit-src [SBCD](http://www.cisco.com/en/US/docs/ios/sbc/command/reference/sbcu_d1.html#wp1127006) editing [CF](http://www.cisco.com/en/US/docs/ios-xml/ios/fundamentals/command/D_through_E.html#wp2736424170) editor [SBCD](http://www.cisco.com/en/US/docs/ios/sbc/command/reference/sbcu_d1.html#wp1127616) editor-list [SBCD](http://www.cisco.com/en/US/docs/ios/sbc/command/reference/sbcu_d1.html#wp1127333) editor-type [SBCD](http://www.cisco.com/en/US/docs/ios/sbc/command/reference/sbcu_d1.html#wp1127512) efci-bit [WAN](http://www.cisco.com/en/US/docs/ios-xml/ios/wan/command/wan-d1.html#wp1091741080) efm-grp [IR](http://www.cisco.com/en/US/docs/ios-xml/ios/interface/command/ir-d1.html#wp6660196020) eid-notify authentication-key [LISP](http://www.cisco.com/en/US/docs/ios-xml/ios/iproute_lisp/command/lisp-rtr-config-cmds.html#wp7359428120)

eid-notify key [LISP](http://www.cisco.com/en/US/docs/ios-xml/ios/iproute_lisp/command/lisp-rtr-config-cmds.html#wp1631438896) eid-prefix (LISP site) [LISP](http://www.cisco.com/en/US/docs/ios-xml/ios/iproute_lisp/command/lisp-site_config-cmds.html#wp4180218518) eid-table [LISP](http://www.cisco.com/en/US/docs/ios-xml/ios/iproute_lisp/command/lisp-rtr-config-cmds.html#wp3581141074) eigrp upgrade-cli [EIGRP](http://www.cisco.com/en/US/docs/ios-xml/ios/iproute_eigrp/command/ire-a1.html#wp2061260382) eigrp default-route-tag [EIGRP](http://www.cisco.com/en/US/docs/ios-xml/ios/iproute_eigrp/command/ire-a1.html#wp1934253792) eigrp delay [MTR](http://www.cisco.com/en/US/docs/ios-xml/ios/mtr/command/mtr-a1.html#wp1129530893) eigrp event-log-size [EIGRP,](http://www.cisco.com/en/US/docs/ios-xml/ios/iproute_eigrp/command/ire-a1.html#wp4151415509) [IPV6](http://www.cisco.com/en/US/docs/ios/ipv6/command/reference/ipv6_04.html#wp2510679) eigrp interface [EIGRP](http://www.cisco.com/en/US/docs/ios-xml/ios/iproute_eigrp/command/ire-a1.html#wp3494658513), [IR](http://www.cisco.com/en/US/docs/ios-xml/ios/interface/command/ir-d1.html#wp3494658513), [IMO](http://www.cisco.com/en/US/docs/ios-xml/ios/ipmobility/command/imo-a1.html#wp3494658513) eigrp log-neighbor-changes [EIGRP,](http://www.cisco.com/en/US/docs/ios-xml/ios/iproute_eigrp/command/ire-a1.html#wp1135280628) [IPV6,](http://www.cisco.com/en/US/docs/ios/ipv6/command/reference/ipv6_04.html#wp2510788) [SAF](http://www.cisco.com/en/US/docs/ios-xml/ios/saf/command/saf-e1.html#wp1135280628) eigrp log-neighbor-warnings [EIGRP](http://www.cisco.com/en/US/docs/ios-xml/ios/iproute_eigrp/command/ire-a1.html#wp3938587362), [IPV6](http://www.cisco.com/en/US/docs/ios/ipv6/command/reference/ipv6_04.html#wp2510926), [SAF](http://www.cisco.com/en/US/docs/ios-xml/ios/saf/command/saf-e1.html#wp3004131038) eigrp next-hop-self [MTR](http://www.cisco.com/en/US/docs/ios-xml/ios/mtr/command/mtr-a1.html#wp3720408979) eigrp router-id [EIGRP](http://www.cisco.com/en/US/docs/ios-xml/ios/iproute_eigrp/command/ire-a1.html#wp1901930668), [IPV6,](http://www.cisco.com/en/US/docs/ios/ipv6/command/reference/ipv6_04.html#wp2511064) [SAF](http://www.cisco.com/en/US/docs/ios-xml/ios/saf/command/saf-e1.html#wp1901930668) eigrp shutdown [MTR](http://www.cisco.com/en/US/docs/ios-xml/ios/mtr/command/mtr-a1.html#wp3723554396) eigrp split-horizon [MTR](http://www.cisco.com/en/US/docs/ios-xml/ios/mtr/command/mtr-a1.html#wp3660425192) eigrp stub [EIGRP](http://www.cisco.com/en/US/docs/ios-xml/ios/iproute_eigrp/command/ire-a1.html#wp1217649486), [IPV6](http://www.cisco.com/en/US/docs/ios/ipv6/command/reference/ipv6_04.html#wp2511191) eigrp stub (service-family) [SAF](http://www.cisco.com/en/US/docs/ios-xml/ios/saf/command/saf-e1.html#wp2899248622) eigrp summary-address [MTR](http://www.cisco.com/en/US/docs/ios-xml/ios/mtr/command/mtr-a1.html#wp7181427430) element [VR](http://www.cisco.com/en/US/docs/ios-xml/ios/voice/vcr2/vcr-e1.html#wp1041106567) email (IKEv2 profile) [SEC](http://www.cisco.com/en/US/docs/ios-xml/ios/security/d1/sec-cr-e1.html#wp8052762700) emm [EMM](http://www.cisco.com/en/US/docs/ios-xml/ios/emm/command/emm-cr-a1.html#GUID-7EE57CCB-03E0-4FBC-B3E2-670351B06291) emm clear [EMM](http://www.cisco.com/en/US/docs/ios-xml/ios/emm/command/emm-cr-a1.html#GUID-30FD6FEB-EB45-463B-B184-90AB07B78675) empty-ssl-fragment-insertion [WAN](http://www.cisco.com/en/US/docs/ios-xml/ios/wan/command/wan-d1.html#wp2699844640) emptycapability [VR](http://www.cisco.com/en/US/docs/ios-xml/ios/voice/vcr2/vcr-e1.html#wp2395148427) emulate cisco h323 bandwidth [VR](http://www.cisco.com/en/US/docs/ios-xml/ios/voice/vcr2/vcr-e1.html#wp3803167945) emulation-mode [IR](http://www.cisco.com/en/US/docs/ios-xml/ios/interface/command/ir-d1.html#wp1353297419) enable [SEC,](http://www.cisco.com/en/US/docs/ios-xml/ios/security/d1/sec-cr-e1.html#wp3307186499) [CF](http://www.cisco.com/en/US/docs/ios-xml/ios/fundamentals/command/D_through_E.html#wp3307186499) enable (TN3270) [IBM](http://www.cisco.com/en/US/docs/ios/ibm/command/reference/ibm_e1.html#wp1010369) enable (bulk statistics) [SNMP](http://www.cisco.com/en/US/docs/ios-xml/ios/snmp/command/nm-snmp-cr-a1.html#wp8334886180) enable (event) [SNMP](http://www.cisco.com/en/US/docs/ios-xml/ios/snmp/command/nm-snmp-cr-a1.html#wp3381521940) enable (expression) [SNMP](http://www.cisco.com/en/US/docs/ios-xml/ios/snmp/command/nm-snmp-cr-a1.html#wp2400459171) enable aaa accounting [IMO](http://www.cisco.com/en/US/docs/ios-xml/ios/ipmobility/command/imo-a1.html#wp8632746090) enable last-resort [CF](http://www.cisco.com/en/US/docs/ios-xml/ios/fundamentals/command/D_through_E.html#wp3380360957) enable password [SEC](http://www.cisco.com/en/US/docs/ios-xml/ios/security/d1/sec-cr-e1.html#wp3884449514) enable secret [SEC](http://www.cisco.com/en/US/docs/ios-xml/ios/security/d1/sec-cr-e1.html#wp3438133060) enable sessionmgr [IMO](http://www.cisco.com/en/US/docs/ios-xml/ios/ipmobility/command/imo-a1.html#wp2392171107) enabled (IPS) [SEC](http://www.cisco.com/en/US/docs/ios-xml/ios/security/d1/sec-cr-e1.html#wp2505934797)

enabled (aggregation cache) [NF](http://www.cisco.com/en/US/docs/ios-xml/ios/netflow/command/nf-01.html#GUID-04C54682-9636-4AC7-89A2-A949C57E3D74) enabled (enforce-rule) [CBL](http://www.cisco.com/en/US/docs/ios/cable/command/reference/cbl_12_d_to_h.html#wp1150330) encap [WSMA](http://www.cisco.com/en/US/docs/ios-xml/ios/wsma/command/wsma-cr-a1.html#wp9829909000) encap (proxy mobile IPv6) [IMO](http://www.cisco.com/en/US/docs/ios-xml/ios/ipmobility/command/imo-a1.html#wp2611235546) encap clear-channel standard [VR](http://www.cisco.com/en/US/docs/ios-xml/ios/voice/vcr2/vcr-e1.html#wp3059515040) encap-sequence [DIA](http://www.cisco.com/en/US/docs/ios/dial/command/reference/dia_d2.html#wp1014538) encapsulation [IR](http://www.cisco.com/en/US/docs/ios-xml/ios/interface/command/ir-d1.html#wp3339081771), [IPV6](http://www.cisco.com/en/US/docs/ios/ipv6/command/reference/ipv6_04.html#wp2511411) encapsulation (ATM) [ATM](http://www.cisco.com/en/US/docs/ios-xml/ios/atm/command/atm-d1.html#wp2762016685) encapsulation (Any Transport over MPLS) [MP,](http://www.cisco.com/en/US/docs/ios-xml/ios/mpls/command/mp-e1.html#wp3071603766) [WAN](http://www.cisco.com/en/US/docs/ios-xml/ios/wan/command/wan-d1.html#wp3071603766) encapsulation (Frame Relay VC-bundle) [WAN](http://www.cisco.com/en/US/docs/ios-xml/ios/wan/command/wan-d1.html#wp2220030556) encapsulation (L2TP) [WAN](http://www.cisco.com/en/US/docs/ios-xml/ios/wan/command/wan-d1.html#wp2857745362) encapsulation (Layer 2 local switching) [ATM](http://www.cisco.com/en/US/docs/ios-xml/ios/atm/command/atm-d1.html#wp2865975800), [MP,](http://www.cisco.com/en/US/docs/ios-xml/ios/mpls/command/mp-e1.html#wp2865975800) [WAN](http://www.cisco.com/en/US/docs/ios-xml/ios/wan/command/wan-d1.html#wp2865975800) encapsulation (pseudowire) [MP](http://www.cisco.com/en/US/docs/ios-xml/ios/mpls/command/mp-e1.html#wp5654476090) encapsulation alc [IBM](http://www.cisco.com/en/US/docs/ios/ibm/command/reference/ibm_e1.html#wp1010448) encapsulation atm-ces [VR](http://www.cisco.com/en/US/docs/ios-xml/ios/voice/vcr2/vcr-e1.html#wp2066102050) encapsulation atm-dxi [ATM](http://www.cisco.com/en/US/docs/ios-xml/ios/atm/command/atm-d1.html#wp2700251879) encapsulation bstun [IBM](http://www.cisco.com/en/US/docs/ios/ibm/command/reference/ibm_e1.html#wp1010523) encapsulation cpp [DIA](http://www.cisco.com/en/US/docs/ios/dial/command/reference/dia_d2.html#wp1014637) encapsulation default [WAN](http://www.cisco.com/en/US/docs/ios-xml/ios/wan/command/wan-d1.html#wp1653863993) encapsulation dot1ah isid [CE](http://www.cisco.com/en/US/docs/ios-xml/ios/cether/command/ce-a1.html#wp2242749999) encapsulation dot1q [MP,](http://www.cisco.com/en/US/docs/ios-xml/ios/mpls/command/mp-e1.html#wp2954297965) [LSW](http://www.cisco.com/en/US/docs/ios-xml/ios/lanswitch/command/lsw-b1.html#wp2954297965) encapsulation dot1q (service instance) [WAN](http://www.cisco.com/en/US/docs/ios-xml/ios/wan/command/wan-d1.html#wp2007209518) encapsulation dot1q second-dot1q [WAN](http://www.cisco.com/en/US/docs/ios-xml/ios/wan/command/wan-d1.html#wp4356507220) encapsulation frame-relay [WAN](http://www.cisco.com/en/US/docs/ios-xml/ios/wan/command/wan-d1.html#wp4058202743) encapsulation frame-relay mfr [WAN,](http://www.cisco.com/en/US/docs/ios-xml/ios/wan/command/wan-d1.html#wp4278188744) [IPV6](http://www.cisco.com/en/US/docs/ios/ipv6/command/reference/ipv6_04.html#wp2511650) encapsulation gtp [MWG](http://www.cisco.com/en/US/docs/ios/mwgprs/command/reference/mwg_01.html#wp1134204) encapsulation isl [LSW](http://www.cisco.com/en/US/docs/ios-xml/ios/lanswitch/command/lsw-b1.html#wp3926666863) encapsulation l2tpv3 [WAN](http://www.cisco.com/en/US/docs/ios-xml/ios/wan/command/wan-d1.html#wp3380362923) encapsulation lapb [WAN](http://www.cisco.com/en/US/docs/ios-xml/ios/wan/command/wan-d1.html#wp1036366663) encapsulation priority-tagged [ATM](http://www.cisco.com/en/US/docs/ios-xml/ios/atm/command/atm-d1.html#wp3367734808) encapsulation sde [LSW](http://www.cisco.com/en/US/docs/ios-xml/ios/lanswitch/command/lsw-b1.html#wp3597077137) encapsulation sdlc [IBM](http://www.cisco.com/en/US/docs/ios/ibm/command/reference/ibm_e1.html#wp1010619) encapsulation sdlc-primary [IBM](http://www.cisco.com/en/US/docs/ios/ibm/command/reference/ibm_e1.html#wp1010708) encapsulation sdlc-secondary [IBM](http://www.cisco.com/en/US/docs/ios/ibm/command/reference/ibm_e1.html#wp1010813) encapsulation smds [WAN](http://www.cisco.com/en/US/docs/ios-xml/ios/wan/command/wan-d1.html#wp1525247112) encapsulation stun [IBM](http://www.cisco.com/en/US/docs/ios/ibm/command/reference/ibm_e1.html#wp1010909)

encapsulation untagged [WAN](http://www.cisco.com/en/US/docs/ios-xml/ios/wan/command/wan-d1.html#wp2793549687) encapsulation untagged dot1q second-dot1q [ATM](http://www.cisco.com/en/US/docs/ios-xml/ios/atm/command/atm-d1.html#wp1295082698) encapsulation uts [IBM](http://www.cisco.com/en/US/docs/ios/ibm/command/reference/ibm_e1.html#wp1011016) encapsulation x25 [WAN](http://www.cisco.com/en/US/docs/ios-xml/ios/wan/command/wan-d1.html#wp2742375420) encoding h450 call-identity [VR](http://www.cisco.com/en/US/docs/ios-xml/ios/voice/vcr2/vcr-e1.html#wp7515721790) encoding h450 call-identity itu [VR](http://www.cisco.com/en/US/docs/ios-xml/ios/voice/vcr2/vcr-e1.html#wp5311688780) encryption [VR](http://www.cisco.com/en/US/docs/ios-xml/ios/voice/vcr2/vcr-e1.html#wp3528808537) encryption (IKE policy) [SEC,](http://www.cisco.com/en/US/docs/ios-xml/ios/security/d1/sec-cr-e1.html#wp2276514916) [IPV6](http://www.cisco.com/en/US/docs/ios/ipv6/command/reference/ipv6_04.html#wp2511789) encryption (IKEv2 proposal) [SEC](http://www.cisco.com/en/US/docs/ios-xml/ios/security/d1/sec-cr-e1.html#wp2296893201) encryption key [WL](http://www.cisco.com/en/US/docs/ios/wlan/command/reference/wl_01.html#wp1013040) encryption mode ciphers [WL](http://www.cisco.com/en/US/docs/ios/wlan/command/reference/wl_01.html#wp1013173) encryption mode wep [WL](http://www.cisco.com/en/US/docs/ios/wlan/command/reference/wl_01.html#wp1013308) encryption mppe [VPD](http://www.cisco.com/en/US/docs/ios-xml/ios/vpdn/command/vpd-a1.html#GUID-C23AC00F-AE7F-4B96-8767-BC5F3B0CDE1B) encryptorder [IBM](http://www.cisco.com/en/US/docs/ios/ibm/command/reference/ibm_e1.html#wp1011097) end [CF](http://www.cisco.com/en/US/docs/ios-xml/ios/fundamentals/command/D_through_E.html#wp1889843870) end (satellite initial configuration) [IR](http://www.cisco.com/en/US/docs/ios-xml/ios/interface/command/ir-d1.html#wp7321129940) endpoint [SLA](http://www.cisco.com/en/US/docs/ios-xml/ios/ipsla/command/sla_a1.html#wp2327377770) endpoint alt-ep collect [VR](http://www.cisco.com/en/US/docs/ios-xml/ios/voice/vcr2/vcr-e1.html#wp4569842350) endpoint alt-ep h323id [VR](http://www.cisco.com/en/US/docs/ios-xml/ios/voice/vcr2/vcr-e1.html#wp3422365970) endpoint circuit-id h323id [VR](http://www.cisco.com/en/US/docs/ios-xml/ios/voice/vcr2/vcr-e1.html#wp7969203560) endpoint max-calls h323id [VR](http://www.cisco.com/en/US/docs/ios-xml/ios/voice/vcr2/vcr-e1.html#wp6196172350) endpoint naming [VR](http://www.cisco.com/en/US/docs/ios-xml/ios/voice/vcr2/vcr-e1.html#wp9601071060) endpoint resource-threshold [VR](http://www.cisco.com/en/US/docs/ios-xml/ios/voice/vcr2/vcr-e1.html#wp1981128106) endpoint ttl [VR](http://www.cisco.com/en/US/docs/ios-xml/ios/voice/vcr2/vcr-e1.html#wp8532511500) enforce-checksum [SEC](http://www.cisco.com/en/US/docs/ios-xml/ios/security/d1/sec-cr-e1.html#wp3464084934) enforced qos-profile [CBL](http://www.cisco.com/en/US/docs/ios/cable/command/reference/cbl_12_d_to_h.html#wp1147788) enforcement [IPV6](http://www.cisco.com/en/US/docs/ios-xml/ios/ipv6/command/ipv6-d2.html#wp2856945443) engine (IPS) [SEC](http://www.cisco.com/en/US/docs/ios-xml/ios/security/d1/sec-cr-e1.html#wp8677183740) enhanced-history [SLA](http://www.cisco.com/en/US/docs/ios-xml/ios/ipsla/command/sla_a1.html#wp1258037504) enrollment [SEC](http://www.cisco.com/en/US/docs/ios-xml/ios/security/d1/sec-cr-e1.html#wp6493464460) enrollment command [SEC](http://www.cisco.com/en/US/docs/ios-xml/ios/security/d1/sec-cr-e1.html#wp3330017695) enrollment credential [SEC](http://www.cisco.com/en/US/docs/ios-xml/ios/security/d1/sec-cr-e1.html#wp1835188690) enrollment http-proxy [SEC](http://www.cisco.com/en/US/docs/ios-xml/ios/security/d1/sec-cr-e1.html#wp2104849524) enrollment mode ra [SEC](http://www.cisco.com/en/US/docs/ios-xml/ios/security/d1/sec-cr-e1.html#wp4292692158) enrollment profile [SEC](http://www.cisco.com/en/US/docs/ios-xml/ios/security/d1/sec-cr-e1.html#wp1506947296) enrollment retry count [SEC](http://www.cisco.com/en/US/docs/ios-xml/ios/security/d1/sec-cr-e1.html#wp2962769017)

enrollment retry period [SEC](http://www.cisco.com/en/US/docs/ios-xml/ios/security/d1/sec-cr-e1.html#wp2147771946) enrollment selfsigned [SEC](http://www.cisco.com/en/US/docs/ios-xml/ios/security/d1/sec-cr-e1.html#wp1172294923) enrollment terminal (ca-profile-enroll) [SEC](http://www.cisco.com/en/US/docs/ios-xml/ios/security/d1/sec-cr-e1.html#wp3050373179) enrollment terminal (ca-trustpoint) [SEC](http://www.cisco.com/en/US/docs/ios-xml/ios/security/d1/sec-cr-e1.html#wp2623418741), [IPV6](http://www.cisco.com/en/US/docs/ios/ipv6/command/reference/ipv6_04.html#wp2511933) enrollment url (ca-profile-enroll) [SEC](http://www.cisco.com/en/US/docs/ios-xml/ios/security/d1/sec-cr-e1.html#wp4150248094) enrollment url (ca-identity) [SEC](http://www.cisco.com/en/US/docs/ios-xml/ios/security/d1/sec-cr-e1.html#wp2863939238) enrollment url (ca-profile-enroll) [SEC](http://www.cisco.com/en/US/docs/ios/security/command/reference/sec_e1.html#wp1035559) enrollment url (ca-trustpoint) [SEC,](http://www.cisco.com/en/US/docs/ios-xml/ios/security/d1/sec-cr-e1.html#wp3299555310) [IPV6](http://www.cisco.com/en/US/docs/ios/ipv6/command/reference/ipv6_04.html#wp2512055) entry [SBCD](http://www.cisco.com/en/US/docs/ios/sbc/command/reference/sbcu_d1.html#wp1127804) entry (enum) [SBCD](http://www.cisco.com/en/US/docs/ios/sbc/command/reference/sbcu_d1.html#wp1127872) enum [SBCD](http://www.cisco.com/en/US/docs/ios/sbc/command/reference/sbcu_d1.html#wp1128018) environment (diagnostic signature) [HA](http://www.cisco.com/en/US/docs/ios-xml/ios/ha/command/ha-active-through-issu-set-rollback-timer.html#wp3394428680) environment temperature-controlled [CF](http://www.cisco.com/en/US/docs/ios-xml/ios/fundamentals/command/D_through_E.html#wp3989611130) environment-monitor shutdown temperature [CF](http://www.cisco.com/en/US/docs/ios-xml/ios/fundamentals/command/D_through_E.html#wp1383667668) eou allow [SEC](http://www.cisco.com/en/US/docs/ios-xml/ios/security/d1/sec-cr-e1.html#wp1217150700) eou clientless [SEC](http://www.cisco.com/en/US/docs/ios-xml/ios/security/d1/sec-cr-e1.html#wp1783721900) eou default [SEC](http://www.cisco.com/en/US/docs/ios-xml/ios/security/d1/sec-cr-e1.html#wp2482957212) eou initialize [SEC](http://www.cisco.com/en/US/docs/ios-xml/ios/security/d1/sec-cr-e1.html#wp2137642254) eou logging [SEC](http://www.cisco.com/en/US/docs/ios-xml/ios/security/d1/sec-cr-e1.html#wp3985214295) eou max-retry [SEC](http://www.cisco.com/en/US/docs/ios-xml/ios/security/d1/sec-cr-e1.html#wp3010045913) eou port [SEC](http://www.cisco.com/en/US/docs/ios-xml/ios/security/d1/sec-cr-e1.html#wp1613256546) eou rate-limit [SEC](http://www.cisco.com/en/US/docs/ios-xml/ios/security/d1/sec-cr-e1.html#wp2173874053) eou revalidate [SEC](http://www.cisco.com/en/US/docs/ios-xml/ios/security/d1/sec-cr-e1.html#wp3749611475) eou timeout [SEC](http://www.cisco.com/en/US/docs/ios-xml/ios/security/d1/sec-cr-e1.html#wp2537096408) equipment loopback [IR](http://www.cisco.com/en/US/docs/ios-xml/ios/interface/command/ir-d1.html#wp2064392821) erase [CF](http://www.cisco.com/en/US/docs/ios-xml/ios/fundamentals/command/D_through_E.html#wp3557227463) erase bootflash [CF](http://www.cisco.com/en/US/docs/ios-xml/ios/fundamentals/command/D_through_E.html#wp3253243039) erase vfc [VR](http://www.cisco.com/en/US/docs/ios-xml/ios/voice/vcr2/vcr-e1.html#wp1985241015) errdisable detect cause [CF,](http://www.cisco.com/en/US/docs/ios-xml/ios/fundamentals/command/D_through_E.html#wp3104937215) [IR](http://www.cisco.com/en/US/docs/ios-xml/ios/interface/command/ir-d1.html#wp3104937215) errdisable recovery [CF](http://www.cisco.com/en/US/docs/ios-xml/ios/fundamentals/command/D_through_E.html#wp9991643840), [IR](http://www.cisco.com/en/US/docs/ios-xml/ios/interface/command/ir-d1.html#wp9991643840) errdisable recovery cause mac-security [CE](http://www.cisco.com/en/US/docs/ios-xml/ios/cether/command/ce-a1.html#wp4037462375) errdisable recovery cause mlacp-minlink [CE](http://www.cisco.com/en/US/docs/ios-xml/ios/cether/command/ce-a1.html#wp1660281881) error throttling [IR](http://www.cisco.com/en/US/docs/ios-xml/ios/interface/command/ir-d1.html#wp2602206567) error-category [VR](http://www.cisco.com/en/US/docs/ios-xml/ios/voice/vcr2/vcr-e1.html#wp8721168400) error-code-override [VR](http://www.cisco.com/en/US/docs/ios-xml/ios/voice/vcr2/vcr-e1.html#wp2148244563) error-correction [VR](http://www.cisco.com/en/US/docs/ios-xml/ios/voice/vcr2/vcr-e1.html#wp3095359510)

 $\blacksquare$ 

error-msg [SEC](http://www.cisco.com/en/US/docs/ios-xml/ios/security/d1/sec-cr-e1.html#wp2214464706) error-profile [SBCD](http://www.cisco.com/en/US/docs/ios/sbc/command/reference/sbcu_d1.html#wp1128166) error-url [SEC](http://www.cisco.com/en/US/docs/ios-xml/ios/security/d1/sec-cr-e1.html#wp4336452940) escape-character [CF](http://www.cisco.com/en/US/docs/ios-xml/ios/fundamentals/command/D_through_E.html#wp2345377661) esmc mode ql-disabled [IR](http://www.cisco.com/en/US/docs/ios-xml/ios/interface/command/ir-d1.html#wp3945819100) esmc process [IR](http://www.cisco.com/en/US/docs/ios-xml/ios/interface/command/ir-d1.html#wp1990656644) estimate bandwidth [QOS](http://www.cisco.com/en/US/docs/ios-xml/ios/qos/command/qos-d1.html#wp4092627478) ethernet cfm ais [CE](http://www.cisco.com/en/US/docs/ios-xml/ios/cether/command/ce-a1.html#wp3283731433) ethernet cfm ais link-status [CE](http://www.cisco.com/en/US/docs/ios-xml/ios/cether/command/ce-a1.html#wp3344206038) ethernet cfm ais link-status global [CE](http://www.cisco.com/en/US/docs/ios-xml/ios/cether/command/ce-a1.html#wp3670349195) ethernet cfm alarm [CE](http://www.cisco.com/en/US/docs/ios-xml/ios/cether/command/ce-a1.html#wp2747672464) ethernet cfm cc [CE](http://www.cisco.com/en/US/docs/ios-xml/ios/cether/command/ce-a1.html#wp2703812842) ethernet cfm cc enable level evc [CE](http://www.cisco.com/en/US/docs/ios-xml/ios/cether/command/ce-a1.html#wp4152807269) ethernet cfm cc enable level vlan [CE](http://www.cisco.com/en/US/docs/ios-xml/ios/cether/command/ce-a1.html#wp3948786350) ethernet cfm distribution enable [CE](http://www.cisco.com/en/US/docs/ios-xml/ios/cether/command/ce-a1.html#wp2139139793) ethernet cfm domain level [CE](http://www.cisco.com/en/US/docs/ios-xml/ios/cether/command/ce-a1.html#wp4017524538) ethernet cfm enable [CE](http://www.cisco.com/en/US/docs/ios-xml/ios/cether/command/ce-a1.html#wp1390959791) ethernet cfm enable (interface) [CE](http://www.cisco.com/en/US/docs/ios-xml/ios/cether/command/ce-a1.html#wp2204421380) ethernet cfm global [CE](http://www.cisco.com/en/US/docs/ios-xml/ios/cether/command/ce-a1.html#wp1057943979) ethernet cfm ieee [CE](http://www.cisco.com/en/US/docs/ios-xml/ios/cether/command/ce-a1.html#wp3171407685) ethernet cfm interface [CE](http://www.cisco.com/en/US/docs/ios-xml/ios/cether/command/ce-a1.html#wp3454672432) ethernet cfm logging [CE](http://www.cisco.com/en/US/docs/ios-xml/ios/cether/command/ce-a1.html#wp1458419168) ethernet cfm mep crosscheck [CE](http://www.cisco.com/en/US/docs/ios-xml/ios/cether/command/ce-e1.html#wp8037740930) ethernet cfm mep crosscheck start-delay [CE](http://www.cisco.com/en/US/docs/ios-xml/ios/cether/command/ce-e1.html#wp4045448028) ethernet cfm mep crosscheck through location prefer [CE](http://www.cisco.com/en/US/docs/ios-xml/ios/cether/command/ce-e1.html#wp1169806146) ethernet cfm mep domain mpid [CE](http://www.cisco.com/en/US/docs/ios-xml/ios/cether/command/ce-e1.html#wp2957704735) ethernet cfm mep level mpid vlan [CE](http://www.cisco.com/en/US/docs/ios-xml/ios/cether/command/ce-e1.html#wp1134941269) ethernet cfm mip [CE](http://www.cisco.com/en/US/docs/ios-xml/ios/cether/command/ce-e1.html#wp1768876169) ethernet cfm mip level [CE](http://www.cisco.com/en/US/docs/ios-xml/ios/cether/command/ce-e1.html#wp1048783804) ethernet cfm slm max [CE](http://www.cisco.com/en/US/docs/ios-xml/ios/cether/command/ce-e1.html#wp1011863214) ethernet cfm slm timeout [CE](http://www.cisco.com/en/US/docs/ios-xml/ios/cether/command/ce-e1.html#wp1722699535) ethernet cfm traceroute cache [CE](http://www.cisco.com/en/US/docs/ios-xml/ios/cether/command/ce-e1.html#wp6995765960) ethernet cfm traceroute cache hold-time [CE](http://www.cisco.com/en/US/docs/ios-xml/ios/cether/command/ce-e1.html#wp4728643600) ethernet cfm traceroute cache size [CE](http://www.cisco.com/en/US/docs/ios-xml/ios/cether/command/ce-e1.html#wp1411527305) ethernet echo mpid [SLA](http://www.cisco.com/en/US/docs/ios-xml/ios/ipsla/command/sla_a1.html#wp3193263410) ethernet evc [WAN,](http://www.cisco.com/en/US/docs/ios-xml/ios/wan/command/wan-d1.html#wp3695186526) [CE](http://www.cisco.com/en/US/docs/ios-xml/ios/cether/command/ce-e1.html#wp3695186526)

ethernet event microwave [CE](http://www.cisco.com/en/US/docs/ios-xml/ios/cether/command/ce-e1.html#wp2826568329) ethernet jitter mpid [SLA](http://www.cisco.com/en/US/docs/ios-xml/ios/ipsla/command/sla_a1.html#wp3206090676) ethernet lmi [CE](http://www.cisco.com/en/US/docs/ios-xml/ios/cether/command/ce-e1.html#wp2172048270) ethernet lmi ce-vlan map [CE](http://www.cisco.com/en/US/docs/ios-xml/ios/cether/command/ce-e1.html#wp4021584664) ethernet lmi global [CE](http://www.cisco.com/en/US/docs/ios-xml/ios/cether/command/ce-e1.html#wp4157717287) ethernet lmi interface [CE](http://www.cisco.com/en/US/docs/ios-xml/ios/cether/command/ce-e1.html#wp3211618034) ethernet loopback local interface [CE](http://www.cisco.com/en/US/docs/ios-xml/ios/cether/command/ce-e1.html#wp5071146760) ethernet loopback permit [CE](http://www.cisco.com/en/US/docs/ios-xml/ios/cether/command/ce-e1.html#wp2910153270) ethernet mac limit action flooding disable [CE](http://www.cisco.com/en/US/docs/ios-xml/ios/cether/command/ce-e1.html#wp2643885587) ethernet mac limit maximum addresses [CE](http://www.cisco.com/en/US/docs/ios-xml/ios/cether/command/ce-e1.html#wp3508939408) ethernet mac-flush notification mirp [CE](http://www.cisco.com/en/US/docs/ios-xml/ios/cether/command/ce-e1.html#wp1817526627) ethernet mac-tunnel virtual [CE](http://www.cisco.com/en/US/docs/ios-xml/ios/cether/command/ce-e1.html#wp3563786830) ethernet oam [CE](http://www.cisco.com/en/US/docs/ios-xml/ios/cether/command/ce-e1.html#wp1518218139) ethernet oam link-monitor frame [CE](http://www.cisco.com/en/US/docs/ios-xml/ios/cether/command/ce-e1.html#wp2613457484) ethernet oam link-monitor frame-period [CE](http://www.cisco.com/en/US/docs/ios-xml/ios/cether/command/ce-e1.html#wp2999714535) ethernet oam link-monitor frame-seconds [CE](http://www.cisco.com/en/US/docs/ios-xml/ios/cether/command/ce-e1.html#wp1102591502) ethernet oam link-monitor high-threshold action [CE](http://www.cisco.com/en/US/docs/ios-xml/ios/cether/command/ce-e1.html#wp4757936300) ethernet oam link-monitor on [CE](http://www.cisco.com/en/US/docs/ios-xml/ios/cether/command/ce-e1.html#wp4010019644) ethernet oam link-monitor receive-crc [CE](http://www.cisco.com/en/US/docs/ios-xml/ios/cether/command/ce-e1.html#wp3873025240) ethernet oam link-monitor supported [CE](http://www.cisco.com/en/US/docs/ios-xml/ios/cether/command/ce-e1.html#wp3741688992) ethernet oam link-monitor symbol-period [CE](http://www.cisco.com/en/US/docs/ios-xml/ios/cether/command/ce-e1.html#wp2108328196) ethernet oam link-monitor transmit-crc [CE](http://www.cisco.com/en/US/docs/ios-xml/ios/cether/command/ce-e1.html#wp3895741939) ethernet oam mib log size [CE](http://www.cisco.com/en/US/docs/ios-xml/ios/cether/command/ce-e1.html#wp1882717206) ethernet oam remote-loopback [CE](http://www.cisco.com/en/US/docs/ios-xml/ios/cether/command/ce-e1.html#wp1684221876) ethernet oam remote-loopback (interface) [CE](http://www.cisco.com/en/US/docs/ios-xml/ios/cether/command/ce-e1.html#wp2181349359) ethernet ring g8032 [CE](http://www.cisco.com/en/US/docs/ios-xml/ios/cether/command/ce-e1.html#wp1477217985) ethernet ring g8032 profile [CE](http://www.cisco.com/en/US/docs/ios-xml/ios/cether/command/ce-e1.html#wp3531146789) ethernet subscriber [CE](http://www.cisco.com/en/US/docs/ios-xml/ios/cether/command/ce-e1.html#wp2380886857) ethernet subscriber session [CE](http://www.cisco.com/en/US/docs/ios-xml/ios/cether/command/ce-e1.html#wp2651014649) ethernet subscriber static [CE](http://www.cisco.com/en/US/docs/ios-xml/ios/cether/command/ce-e1.html#wp3463480451) ethernet tcn-propagation [CE](http://www.cisco.com/en/US/docs/ios-xml/ios/cether/command/ce-e1.html#wp2403228958) ethernet uni [CE](http://www.cisco.com/en/US/docs/ios-xml/ios/cether/command/ce-e1.html#wp3863725611) ethernet y1731 delay [SLA](http://www.cisco.com/en/US/docs/ios-xml/ios/ipsla/command/sla_a1.html#wp3014455670) ethernet y1731 delay receive [SLA](http://www.cisco.com/en/US/docs/ios-xml/ios/ipsla/command/sla_a1.html#wp2295760810) ethernet y1737 loss [SLA](http://www.cisco.com/en/US/docs/ios-xml/ios/ipsla/command/sla_a1.html#wp2951628108) ethernet-transit-oui [IBM](http://www.cisco.com/en/US/docs/ios/ibm/command/reference/ibm_e1.html#wp1011182)

П

eui-interface [IPV6](http://www.cisco.com/en/US/docs/ios-xml/ios/ipv6/command/ipv6-d2.html#wp9202003230) evaluate [SEC](http://www.cisco.com/en/US/docs/ios-xml/ios/security/d1/sec-cr-e1.html#wp3396025688) evaluate (IPv6) [IPV6,](http://www.cisco.com/en/US/docs/ios-xml/ios/ipv6/command/ipv6-d2.html#wp1209092345) [SEC](http://www.cisco.com/en/US/docs/ios-xml/ios/security/d1/sec-cr-e1.html#wp1209092345) event application [EEM](http://www.cisco.com/en/US/docs/ios-xml/ios/eem/command/eem-cr-e1.html#wp1581265121) event cli [EEM](http://www.cisco.com/en/US/docs/ios-xml/ios/eem/command/eem-cr-e1.html#wp1886141985) event counter [EEM](http://www.cisco.com/en/US/docs/ios-xml/ios/eem/command/eem-cr-e1.html#wp7592791630) event ethernet microwave clear-sd [CE](http://www.cisco.com/en/US/docs/ios-xml/ios/cether/command/ce-e1.html#wp7174434430) event ethernet microwave sd [CE](http://www.cisco.com/en/US/docs/ios-xml/ios/cether/command/ce-e1.html#wp4110002850) event gold [EEM](http://www.cisco.com/en/US/docs/ios-xml/ios/eem/command/eem-cr-e1.html#wp2980968813) event identity [EEM](http://www.cisco.com/en/US/docs/ios-xml/ios/eem/command/eem-cr-e1.html#wp5806757630) event interface [EEM](http://www.cisco.com/en/US/docs/ios-xml/ios/eem/command/eem-cr-e1.html#wp2282294798) event ioswdsysmon [EEM](http://www.cisco.com/en/US/docs/ios-xml/ios/eem/command/eem-cr-e1.html#wp3383021707) event ipsla [EEM](http://www.cisco.com/en/US/docs/ios-xml/ios/eem/command/eem-cr-e1.html#wp2241131084) event manager applet [EEM](http://www.cisco.com/en/US/docs/ios-xml/ios/eem/command/eem-cr-e1.html#wp6117214660) event manager detector routing [EEM](http://www.cisco.com/en/US/docs/ios-xml/ios/eem/command/eem-cr-e1.html#wp1478520886) event manager detector rpc [EEM](http://www.cisco.com/en/US/docs/ios-xml/ios/eem/command/eem-cr-e1.html#wp1852483723) event manager directory user [EEM](http://www.cisco.com/en/US/docs/ios-xml/ios/eem/command/eem-cr-e1.html#wp6560719250) event manager directory user repository [EEM](http://www.cisco.com/en/US/docs/ios-xml/ios/eem/command/eem-cr-e1.html#wp5871000640) event manager environment [EEM](http://www.cisco.com/en/US/docs/ios-xml/ios/eem/command/eem-cr-e1.html#wp5547492940) event manager history size [EEM](http://www.cisco.com/en/US/docs/ios-xml/ios/eem/command/eem-cr-e1.html#wp2859770900) event manager policy [EEM](http://www.cisco.com/en/US/docs/ios-xml/ios/eem/command/eem-cr-e1.html#wp3747926768) event manager run [EEM](http://www.cisco.com/en/US/docs/ios-xml/ios/eem/command/eem-cr-e1.html#wp1397964646) event manager scheduler [EEM](http://www.cisco.com/en/US/docs/ios-xml/ios/eem/command/eem-cr-e1.html#wp3502632275) event manager scheduler clear [EEM](http://www.cisco.com/en/US/docs/ios-xml/ios/eem/command/eem-cr-e1.html#wp2516390277) event manager scheduler hold [EEM](http://www.cisco.com/en/US/docs/ios-xml/ios/eem/command/eem-cr-e1.html#wp1212778326) event manager scheduler modify [EEM](http://www.cisco.com/en/US/docs/ios-xml/ios/eem/command/eem-cr-e1.html#wp2582141262) event manager scheduler release [EEM](http://www.cisco.com/en/US/docs/ios-xml/ios/eem/command/eem-cr-e1.html#wp4195637367) event manager scheduler script [EEM](http://www.cisco.com/en/US/docs/ios-xml/ios/eem/command/eem-cr-e1.html#wp2170053909) event manager scheduler suspend [EEM](http://www.cisco.com/en/US/docs/ios-xml/ios/eem/command/eem-cr-e1.html#wp3039597984) event manager session cli username [EEM](http://www.cisco.com/en/US/docs/ios-xml/ios/eem/command/eem-cr-e1.html#wp1488015000) event manager update user policy [EEM](http://www.cisco.com/en/US/docs/ios-xml/ios/eem/command/eem-cr-e1.html#wp2899701060) event mat [EEM](http://www.cisco.com/en/US/docs/ios-xml/ios/eem/command/eem-cr-e2.html#wp2963684713) event neighbor-discovery [EEM](http://www.cisco.com/en/US/docs/ios-xml/ios/eem/command/eem-cr-e2.html#wp4692618650) event nf [EEM](http://www.cisco.com/en/US/docs/ios-xml/ios/eem/command/eem-cr-e2.html#wp1704915000) event none [EEM](http://www.cisco.com/en/US/docs/ios-xml/ios/eem/command/eem-cr-e2.html#wp1920204306) event oir [EEM](http://www.cisco.com/en/US/docs/ios-xml/ios/eem/command/eem-cr-e2.html#wp3299001788)

event owner [SNMP](http://www.cisco.com/en/US/docs/ios-xml/ios/snmp/command/nm-snmp-cr-a1.html#wp5871095470) event process [EEM](http://www.cisco.com/en/US/docs/ios-xml/ios/eem/command/eem-cr-e2.html#wp3231822603) event resource [EEM](http://www.cisco.com/en/US/docs/ios-xml/ios/eem/command/eem-cr-e2.html#wp8933390380) event rf [EEM](http://www.cisco.com/en/US/docs/ios-xml/ios/eem/command/eem-cr-e2.html#wp5652844780) event routing [EEM](http://www.cisco.com/en/US/docs/ios-xml/ios/eem/command/eem-cr-e2.html#wp3513868150) event rpc [EEM](http://www.cisco.com/en/US/docs/ios-xml/ios/eem/command/eem-cr-e2.html#wp3166330283) event snmp [EEM](http://www.cisco.com/en/US/docs/ios-xml/ios/eem/command/eem-cr-e2.html#wp3723012167) event snmp-notification [EEM](http://www.cisco.com/en/US/docs/ios-xml/ios/eem/command/eem-cr-e2.html#wp2308403942) event snmp-object [EEM](http://www.cisco.com/en/US/docs/ios-xml/ios/eem/command/eem-cr-e2.html#wp4140085580) event syslog [EEM](http://www.cisco.com/en/US/docs/ios-xml/ios/eem/command/eem-cr-e2.html#wp9984926490) event timer [EEM](http://www.cisco.com/en/US/docs/ios-xml/ios/eem/command/eem-cr-e2.html#wp6650409810) event track [EEM](http://www.cisco.com/en/US/docs/ios-xml/ios/eem/command/eem-cr-e2.html#wp3826300482) event wdsysmon [EEM](http://www.cisco.com/en/US/docs/ios-xml/ios/eem/command/eem-cr-e2.html#wp3215380254) event-action [SEC](http://www.cisco.com/en/US/docs/ios-xml/ios/security/d1/sec-cr-e1.html#wp3315923039) event-log [IPV6,](http://www.cisco.com/en/US/docs/ios/ipv6/command/reference/ipv6_04.html#wp2512479) [VR](http://www.cisco.com/en/US/docs/ios-xml/ios/voice/vcr2/vcr-e1.html#wp1196448992) event-log (OSPFv3) [IPV6](http://www.cisco.com/en/US/docs/ios-xml/ios/ipv6/command/ipv6-d2.html#wp7579970990) event-log (Privileged EXEC) [VR](http://www.cisco.com/en/US/docs/ios-xml/ios/voice/vcr2/vcr-e1.html#wp1052223796) event-log dump ftp [VR](http://www.cisco.com/en/US/docs/ios-xml/ios/voice/vcr2/vcr-e1.html#wp3416242110) event-log error-only [VR](http://www.cisco.com/en/US/docs/ios-xml/ios/voice/vcr2/vcr-e1.html#wp1693180731) event-log max-buffer-size [VR](http://www.cisco.com/en/US/docs/ios-xml/ios/voice/vcr2/vcr-e1.html#wp2473830496) exception access-group [SEC](http://www.cisco.com/en/US/docs/ios-xml/ios/security/d1/sec-cr-e1.html#wp3677794863) exception core-file [BSM](http://www.cisco.com/en/US/docs/ios-xml/ios/bsm/command/bsm-cr-a1.html#GUID-B20F8D46-3243-4429-8CE9-10FAEA577E65) exception crashinfo buffersize [BSM](http://www.cisco.com/en/US/docs/ios-xml/ios/bsm/command/bsm-cr-a1.html#GUID-89ACDDA3-B317-4962-AA1A-82A9BDC98272) exception crashinfo dump [BSM](http://www.cisco.com/en/US/docs/ios-xml/ios/bsm/command/bsm-cr-a1.html#GUID-A2E596E1-9B8A-4E43-9AE8-229F404F5D57) exception crashinfo file [BSM](http://www.cisco.com/en/US/docs/ios-xml/ios/bsm/command/bsm-cr-a1.html#GUID-B3A1EBCF-F05F-422F-B02A-4067198C5C44) exception crashinfo maximum files [BSM](http://www.cisco.com/en/US/docs/ios-xml/ios/bsm/command/bsm-cr-a1.html#GUID-F6C34011-AA72-41B1-9018-940A413EE276) exception data-corruption [BSM](http://www.cisco.com/en/US/docs/ios-xml/ios/bsm/command/bsm-cr-a1.html#GUID-E95E9915-720D-4444-823D-703CB01FCEFB) exception delay-dump [BSM](http://www.cisco.com/en/US/docs/ios-xml/ios/bsm/command/bsm-cr-a1.html#GUID-98B77CC6-0551-4862-89E4-EDFA114FFBF3) exception dump [BSM](http://www.cisco.com/en/US/docs/ios-xml/ios/bsm/command/bsm-cr-a1.html#GUID-84ADDC3C-5982-4BFD-9BDA-A835E74F1C7E) exception linecard [BSM](http://www.cisco.com/en/US/docs/ios-xml/ios/bsm/command/bsm-cr-a1.html#GUID-DF608D15-2C3B-4378-8A24-84B0481FC576) exception memory [BSM](http://www.cisco.com/en/US/docs/ios-xml/ios/bsm/command/bsm-cr-a1.html#GUID-4ACE4D5E-F912-40E1-960F-D1CB59407A42) exception memory ignore overflow [BSM](http://www.cisco.com/en/US/docs/ios-xml/ios/bsm/command/bsm-cr-a1.html#GUID-55CDB259-ADBC-4B93-B9C8-095A5CF91570) exception protocol [BSM](http://www.cisco.com/en/US/docs/ios-xml/ios/bsm/command/bsm-cr-a1.html#GUID-E90DF171-4E4E-4C9E-A7FE-1DB2E886E687) exception pxf [CBL](http://www.cisco.com/en/US/docs/ios/cable/command/reference/cbl_12_d_to_h.html#wp1151473) exception region-size [BSM](http://www.cisco.com/en/US/docs/ios-xml/ios/bsm/command/bsm-cr-a1.html#GUID-7849D566-552B-40ED-A997-FA3CA9107AA7) exception slot [IBM](http://www.cisco.com/en/US/docs/ios/ibm/command/reference/ibm_e1.html#wp1011348)

exception spurious-interrupt [BSM](http://www.cisco.com/en/US/docs/ios-xml/ios/bsm/command/bsm-cr-a1.html#GUID-802B73DE-7FA1-4ADB-8C82-C1B18559638F) exclude [SSG](http://www.cisco.com/en/US/docs/ios/ssg/command/reference/ssg_a1.html#wp1013674) exclude (SSG PTA-MD) [SSG](http://www.cisco.com/en/US/docs/ios/ssg/command/reference/ssg_a1.html#wp1013791) exclude dnis-prefix [SSG](http://www.cisco.com/en/US/docs/ios/ssg/command/reference/ssg_a1.html#wp1013939) exclude-address [MP](http://www.cisco.com/en/US/docs/ios-xml/ios/mpls/command/mp-e1.html#wp9401141260) exclusion-list [CE](http://www.cisco.com/en/US/docs/ios-xml/ios/cether/command/ce-e1.html#wp3860692689) exclusive-domain [SEC](http://www.cisco.com/en/US/docs/ios-xml/ios/security/d1/sec-cr-e1.html#wp1152161571) exec [CF](http://www.cisco.com/en/US/docs/ios-xml/ios/fundamentals/command/D_through_E.html#wp1848457387) exec-banner [CF](http://www.cisco.com/en/US/docs/ios-xml/ios/fundamentals/command/D_through_E.html#wp3615213819) exec-character-bits [CF](http://www.cisco.com/en/US/docs/ios-xml/ios/fundamentals/command/D_through_E.html#wp1831771660) exec-timeout [CF](http://www.cisco.com/en/US/docs/ios-xml/ios/fundamentals/command/D_through_E.html#wp1304810105) execute (Flexible NetFlow) [FNF](http://www.cisco.com/en/US/docs/ios-xml/ios/fnetflow/command/fnf-c1.html#wp2652758441) execute-on [CF](http://www.cisco.com/en/US/docs/ios-xml/ios/fundamentals/command/D_through_E.html#wp2299453917) exit (EXEC) [CF](http://www.cisco.com/en/US/docs/ios-xml/ios/fundamentals/command/D_through_E.html#wp7197649010) exit (LSP Attributes) [MP](http://www.cisco.com/en/US/docs/ios-xml/ios/mpls/command/mp-e1.html#wp3945257490) exit (global) [CF](http://www.cisco.com/en/US/docs/ios-xml/ios/fundamentals/command/D_through_E.html#wp4123843822) exit (satellite initial configuration) [IR](http://www.cisco.com/en/US/docs/ios-xml/ios/interface/command/ir-d1.html#wp2965830254) exit-address-family [EIGRP](http://www.cisco.com/en/US/docs/ios-xml/ios/iproute_eigrp/command/ire-a1.html#wp3061010814), [MP](http://www.cisco.com/en/US/docs/ios-xml/ios/mpls/command/mp-e1.html#wp3061010814) exit-af-interface [EIGRP](http://www.cisco.com/en/US/docs/ios-xml/ios/iproute_eigrp/command/ire-a1.html#wp4596123400) exit-af-topology [EIGRP](http://www.cisco.com/en/US/docs/ios-xml/ios/iproute_eigrp/command/ire-a1.html#wp1894982442) exit-bmp-server-mode (bmp) [BGP](http://www.cisco.com/en/US/docs/ios-xml/ios/iproute_bgp/command/bgp-c1.html#wp2142783990) exit-global-af [MTR](http://www.cisco.com/en/US/docs/ios-xml/ios/mtr/command/mtr-a1.html#wp2557038376) exit-if-topology [MTR](http://www.cisco.com/en/US/docs/ios-xml/ios/mtr/command/mtr-a1.html#wp1524924740) exit-if-vnet [SBCD,](http://www.cisco.com/en/US/docs/ios/sbc/command/reference/sbcu_d1.html#wp1128266) [EVN](http://www.cisco.com/en/US/docs/ios-xml/ios/evn/command/evn-a1.html#wp3240952383) exit-peer-policy [BGP](http://www.cisco.com/en/US/docs/ios-xml/ios/iproute_bgp/command/bgp-c1.html#wp4468476470) exit-peer-session [BGP](http://www.cisco.com/en/US/docs/ios-xml/ios/iproute_bgp/command/bgp-c1.html#wp9500855160) exit-route-server-context [BGP](http://www.cisco.com/en/US/docs/ios-xml/ios/iproute_bgp/command/bgp-c1.html#wp3441717614), [SBCD](http://www.cisco.com/en/US/docs/ios/sbc/command/reference/sbcu_d1.html#wp1128351) exit-service-family [SAF](http://www.cisco.com/en/US/docs/ios-xml/ios/saf/command/saf-e1.html#wp4065331153) exit-sf-interface [SAF](http://www.cisco.com/en/US/docs/ios-xml/ios/saf/command/saf-e1.html#wp3588782400) exit-sf-topology [SAF](http://www.cisco.com/en/US/docs/ios-xml/ios/saf/command/saf-e1.html#wp3876958160) exit-topo [MTR](http://www.cisco.com/en/US/docs/ios-xml/ios/mtr/command/mtr-a1.html#wp3194076112) exit-vrf-list [SBCD](http://www.cisco.com/en/US/docs/ios/sbc/command/reference/sbcu_d1.html#wp1128415), [EVN](http://www.cisco.com/en/US/docs/ios-xml/ios/evn/command/evn-a1.html#wp3495246355) exp [MP](http://www.cisco.com/en/US/docs/ios-xml/ios/mpls/command/mp-e1.html#wp4217395501), [WAN](http://www.cisco.com/en/US/docs/ios-xml/ios/wan/command/wan-d1.html#wp4217395501) exp (IP SLA) [SLA](http://www.cisco.com/en/US/docs/ios-xml/ios/ipsla/command/sla_a1.html#wp1330608410) expect [SLB](http://www.cisco.com/en/US/docs/ios-xml/ios/slb/command/A_through_K.html#GUID-4FC64322-4DEF-4E71-94E5-905192621C4B) expect-factor [VR](http://www.cisco.com/en/US/docs/ios-xml/ios/voice/vcr2/vcr-e1.html#wp3554395247)

I

expire after [OER](http://www.cisco.com/en/US/docs/ios-xml/ios/oer/command/oer-a1.html#GUID-6316D622-F354-4CD3-A76D-C2C489E4BD63)

expire after (PfR) [PFR](http://www.cisco.com/en/US/docs/ios-xml/ios/pfr/command/pfr-a1.html#GUID-3B217FE4-4A0F-49D2-8608-ECBBBA2C4449)

expires-header [SBCD](http://www.cisco.com/en/US/docs/ios/sbc/command/reference/sbcu_d1.html#wp1128478)

explicit-prefix [IPV6](http://www.cisco.com/en/US/docs/ios-xml/ios/ipv6/command/ipv6-d2.html#wp6767724870)

exponential-weighting-constant [QOS](http://www.cisco.com/en/US/docs/ios-xml/ios/qos/command/qos-d1.html#wp1029373250)

export destination [NF](http://www.cisco.com/en/US/docs/ios-xml/ios/netflow/command/nf-01.html#GUID-07BD7190-F0ED-4370-B121-080F2F8B8809)

export destination sctp (NetFlow aggregation cache) [NF](http://www.cisco.com/en/US/docs/ios-xml/ios/netflow/command/nf-01.html#GUID-91C51B5C-4CFF-471C-9E44-E4209CF4F942)

export map [MP,](http://www.cisco.com/en/US/docs/ios-xml/ios/mpls/command/mp-e1.html#wp4239241687) [BGP](http://www.cisco.com/en/US/docs/ios/iproute_bgp/command/reference/irg_bgp2.html#wp1111828)

export map (VRF table to global table) [BGP](http://www.cisco.com/en/US/docs/ios-xml/ios/iproute_bgp/command/bgp-c1.html#wp1471057362)

export template [NF](http://www.cisco.com/en/US/docs/ios-xml/ios/netflow/command/nf-01.html#GUID-9DEDD621-9C6B-47DE-8FD6-A825320F6089)

export version [NF](http://www.cisco.com/en/US/docs/ios-xml/ios/netflow/command/nf-01.html#GUID-282B36AB-8895-465B-93C3-9D389048ABA9)

export-protocol [FNF,](http://www.cisco.com/en/US/docs/ios-xml/ios/fnetflow/command/fnf-c1.html#wp3932978328) [MM](http://www.cisco.com/en/US/docs/ios-xml/ios/media_monitoring/command/mm-cr-perf-mon1.html#GUID-B45B856B-74C6-40A4-8FDD-C1854D6279FC)

exporter [FNF,](http://www.cisco.com/en/US/docs/ios-xml/ios/fnetflow/command/fnf-c1.html#wp9233471160) [MM](http://www.cisco.com/en/US/docs/ios-xml/ios/media_monitoring/command/mm-cr-perf-mon1.html#GUID-8F441D3C-3CC7-4DC4-863B-10B3398BB385)

exporter (PfR) [PFR](http://www.cisco.com/en/US/docs/ios-xml/ios/pfr/command/pfr-a1.html#GUID-211376F4-CB05-404F-8114-EDEBA3D61B55)

expression [SNMP](http://www.cisco.com/en/US/docs/ios-xml/ios/snmp/command/nm-snmp-cr-a1.html#wp3739706190)

extended-port [MP](http://www.cisco.com/en/US/docs/ios-xml/ios/mpls/command/mp-e1.html#wp3539946010)

external-client [SAF](http://www.cisco.com/en/US/docs/ios-xml/ios/saf/command/saf-e1.html#wp2510989260)

extsig mgcp [VR](http://www.cisco.com/en/US/docs/ios-xml/ios/voice/vcr2/vcr-e1.html#wp2869022631)